# VYSOKÉ UČENÍ TECHNICKÉ V BRNĚ

BRNO UNIVERSITY OF TECHNOLOGY

FAKULTA INFORMAČNÍCH TECHNOLOGIÍ ÚSTAV INFORMAČNÍCH SYSTÉMŮ

FACULTY OF INFORMATION TECHNOLOGY DEPARTMENT OF INFORMATION SYSTEMS

### AMBULANTNÍ SYSTÉM ZALOŽENÝ NA IZIP A JEHO ZABEZPEČENÍ

DIPLOMOVÁ PRÁCE MASTER'S THESIS

AUTHOR

AUTOR PRÁCE BC. LUKÁŠ JANEČKA

BRNO 2008

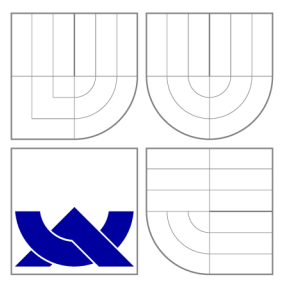

### VYSOKÉ UČENÍ TECHNICKÉ V BRNĚ BRNO UNIVERSITY OF TECHNOLOGY

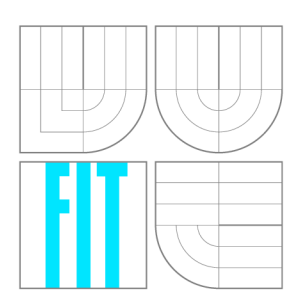

FAKULTA INFORMAČNÍCH TECHNOLOGIÍ ÚSTAV INFORMAČNÍCH SYSTÉMŮ

FACULTY OF INFORMATION TECHNOLOGY DEPARTMENT OF INFORMATION SYSTEMS

## AMBULANTNÍ SYSTÉM ZALOŽENÝ NA IZIP A JEHO ZABEZPEČENÍ

MEDICAL SYSTEM BASED ON IZIP AND ITS SECURITY

DIPLOMOVÁ PRÁCE MASTER'S THESIS

AUTHOR

**SUPERVISOR** 

AUTOR PRÁCE BC. LUKÁŠ JANEČKA

VEDOUCÍ PRÁCE INGLESIA Ing. PAVEL JURKA

BRNO 2008

### **Abstrakt**

Tato práce pojednává o analýze, návrhu a implementaci zjednodušeného ambulantního informačního systému praktického lékaře komunikujícího se systémem IZIP. Při návrhu systému je užita architektura Model-View-Controller, návrhové vzory a technika objektového modelování pomocí UML . V práci je také popsán způsob komunikace se systémem IZIP, struktura odesílaných dat a zabezpečení této komunikace. Pro implementaci navrženého systému byl použit programovací jazyk C++, pro zpracování XML dokumentů parser Xerces-C++, pro grafické uživatelské rozhraní toolkit Qt a data jsou ukládána do relační databáze Firebird.

### **Klíčová slova**

IZIP, ambulantní informační systém, databáze, bezpečnost, Model-View-Controller, UML , návrhový vzor

### **Abstract**

The work discusses the analysis, proposal and implementation of simplified outpatient information system of general practitioner (GP), which communicates with IZIP information system. The proposal of system uses the Model-View-Controller architecture; the design patterns and subject simulated technique use UML . The way of communication with IZIP system, the structure of sent data and the communication security is also described in the work. C++ programming language is used for the implementation of the proposed system, parser Xerces-C++ for XML documents processing, toolkit  $Qt$  for graphical user's interface; and the data are stored into the Firebird relational database.

### **Keywords**

IZIP, outpatient information system, database, security, Model-View-Controller, UML , design pattern

### **Citace**

Lukáš Janečka: Ambulantní systém založený na IZIP a jeho zabezpečení, diplomová práce, Brno, FIT VUT v Brně, 2008

### **Ambulantní systém založený na IZIP a jeho zabezpečení**

### **Prohlášení**

Prohlašuji, že jsem tento diplomový projekt vypracoval samostatně pod vedením pana Ing. Pavla Jurky. Další informace mi poskytli MUDr. Pavel Janečka a MUDr. Olga Janečková. Uvedl jsem všechny literární prameny a publikace, ze kterých jsem čerpal.

> Lukáš Janečka 19.5.2008

### **Poděkování**

Děkuji vedoucímu diplomové práce za vstřícnost a mnoho dobrých rad a námětů, a Lucii Cepelákové za pomoc při testování implementovaného systému.

© Lukáš Janečka, 2008.

*Tato práce vznikla jako školní dílo na Vysokém učení technickém v Brně, Fakultě informačních technologií. Práce je chráněna autorským zákonem a její užití bez udělení oprávnění autorem je nezákonné, s výjimkou zákonem definovaných případů.* 

## Obsah

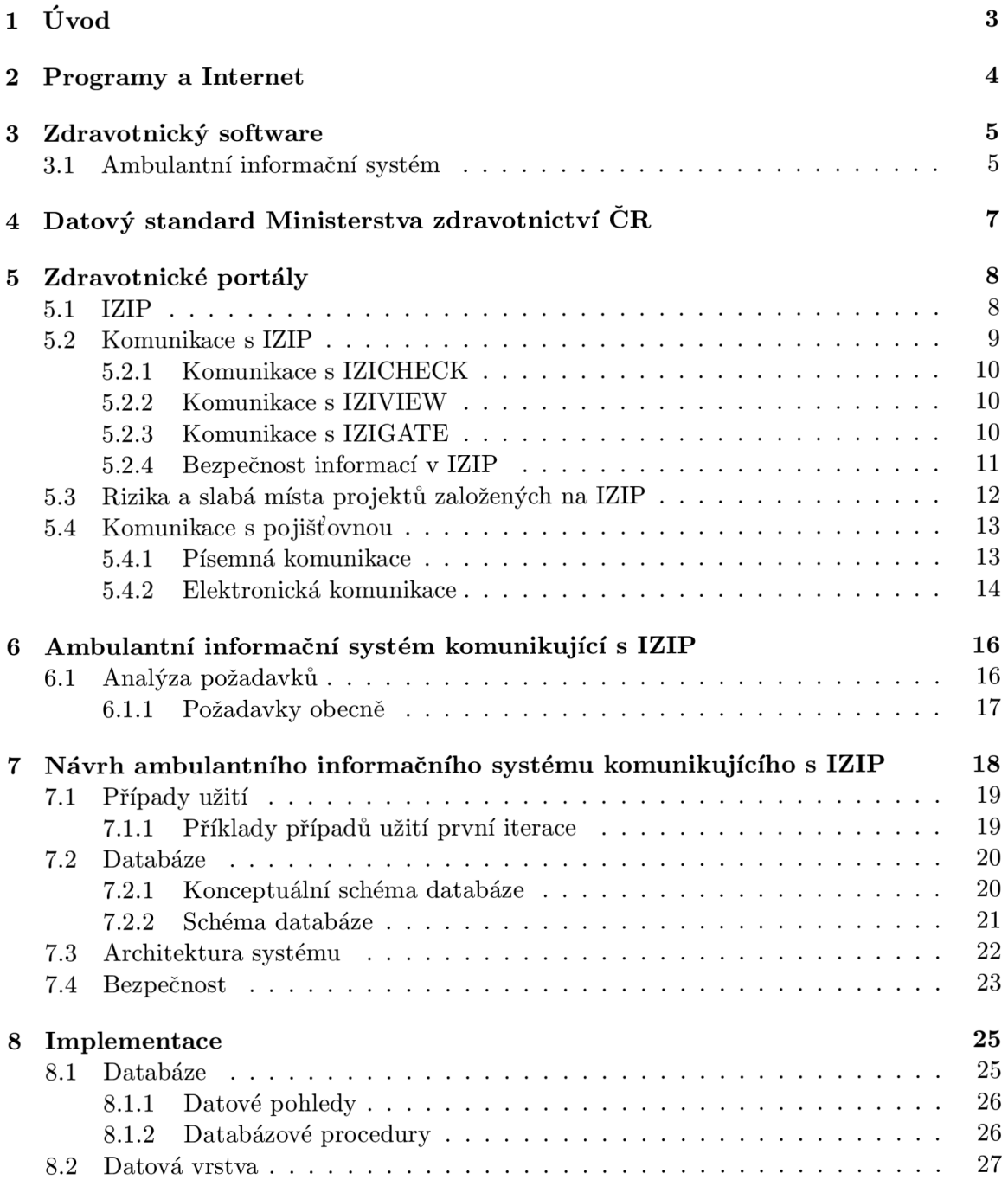

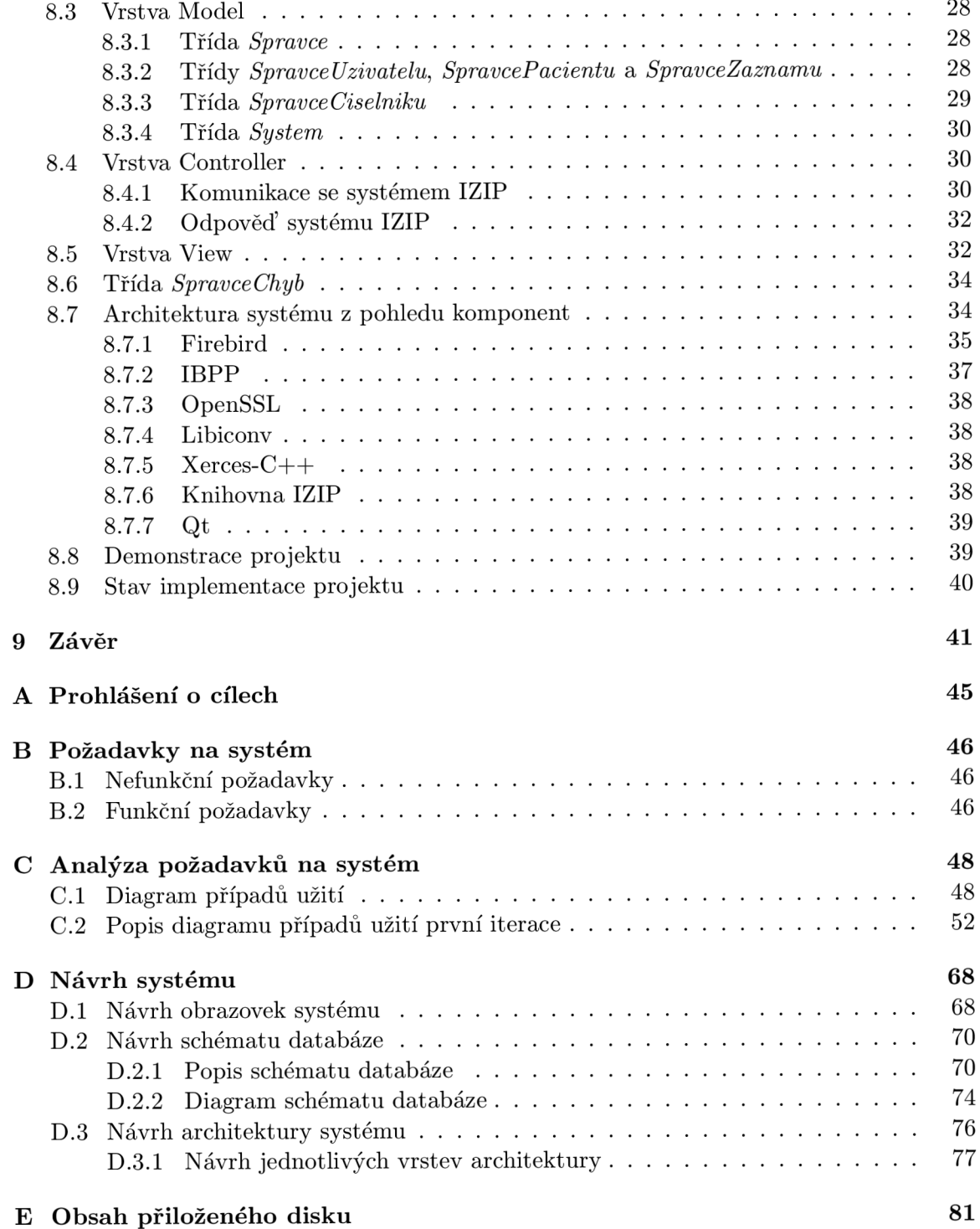

## **Úvod**

Tato práce pojednává o vývoji ambulantního systému, který je schopen komunikovat se systémem IZIP. V úvodu práce je vysvětleno, jaké typy softwaru a za jakými účely jsou užívány ve zdravotnictví, a popsáno zařazení ambulantního systému do uvedeného rozdělení.

Protože navrhovaný systém má komunikovat s okolními subjekty pomocí sítě internet, jsou v práci probrány principy a způsoby komunikace programů v této celosvětové síti.

Jelikož v České republice je mnoho softwarových firem, které vyvíjejí produkty pro zdravotnictví, bylo potřeba stanovit standard, kterým se bude řídit výměna informací mezi těmito systémy. K tomuto účelu byl sestaven Datový standard Ministerstva zdravotnictví České republiky, který je v práci také zmíněn.

Další kapitola práce pojednává o subjektech, s nimiž ambulantní systém může komunikovat. Část této kapitoly je vyhrazena pro popis systému IZIP a bezpečnost systémů založených na IZIP.

Za touto kapitolou následují kapitoly s návrhem amulantního systému a jeho implementací.

V rámci semestrálního projektu byla provedena analýza a návrh tohoto systému. V této diplomové práci jsou ze semestrálního projektu využity kapitoly zabývající se touto problematikou a také k těmto částem náležející přílohy.

Pro projekt ambulantního informačního systému jsem se rozhodl z důvodu velkého zájmu o velmi levný, jednoduchý program do ordinace praktického lékaře, který projevili oslovení praktičtí lékaři. Poptávaný program měl umět také komunikovat se systémem IZIP, jehož užívání bylo v té době zvýhodněno různými bonusy.

## **Programy a Internet**

Podle [1] je Internet celosvětová počítačová síť, která spojuje jednotlivé menší sítě pomocí sady protokolů IP. Komunikace v této síti je řízena protokoly, které jsou podle vykonávané funkčnosti děleny do čtyř vrstev. Protokolem se podle [2] rozumí soubor syntaktických a sémantických pravidel určujících výměnu informace mezi nejméně dvěma entitami. Toto dělení vychází z referenčního modelu ISO/OSI. Mezi tyto čtyři vrstvy patří:

**vrstva síťového rozhraní** - definuje standardy pro fyzická média, elektrické signály a rutiny pro přístup k fyzickému médiu,

**síťová vrstva** - vytváří datagramy, adresuje je a směřuje na místo určení,

**transportní vrstva** - předává data mezi koncovými uzly,

**aplikační vrstva** - je tvořena procesy a aplikacemi, které komunikují po síti.

Z hlediska programátora jsou důležité poslední dvě jmenované vrstvy, na jejichž rozhraní se nachází tzv. sockety (schránky), což je aplikační programové rozhraní (API) pro komunikující procesy po síti. Toto rozhraní je implementováno v knihovnách pro různé programovací jazyky i pro různé operační systémy (např. BSD socket AP I pro unixové operační systémy a Windows Sockets API pro operační systémy MS Windows).

Pro komunikaci mezi dvěma uzly v síti jsou k dispozici dvě základní schémata:

- klient-server,
- klient-klient.

Schéma klient-server rozlišuje účastníky komunikace na klienta, který posílá požadavky na zpracování a (obvykle) iniciuje komunikaci, a server, který čeká na požadavky, zpracovává je a zasílá odpověď. Při užití tohoto schématu se v návrhu rozlišuje návrh klientské části aplikace od serverové.

Ve schématu klient-klient nelze účastníky rozlišit, protože mohou simultánně vystupovat v obou rolích.

Uzly (aplikace) mezi sebou komunikují pomocí aplikačního protokolu. Tento mohou mít svůj vlastní nebo využívají některého ze standardizovaných (např. HTTP , IMAP, SMTP).

## **Zdravotnický software**

Zdravotnictví je segment, v němž trvale vzniká velké množství informací. Tyto informace vznikají na různých místech a při použití konvenčních metod zápisu (chorobopisy, lékařské zprávy,...) dochází k jejich fragmentaci. Velký problém představuje také doba jejich přesunu (ať už mezi různými specializovanými pracovišti, nebo například při přestěhování pacienta).

Řešením tohoto problému je digitalizace těchto informací a využití elektronické komunikace pro jejich přesun. Zdigitalizovaná informace nic "neváží", objemově zabírá mnohem menší prostor než informace "papírová", dá se mnohem lépe zabezpečit (a to jak proti neoprávněnému čtení, tak proti zničení) a při užití elektronické komunikace může být kdykoliv k dispozici. Pro digitalizaci a správu informací ve zdravotnictví slouží specializovaný software - zdravotnický software.

Zdravotnický software můžeme rozdělit do skupin podle oblastí jeho užití, každá oblast má na tento software jiné specifické nároky. Tyto skupiny mohou být následující (převzato z [22]):

- Ambulantní informační systémy slouží pro samostatné a poliklinické ambulance.
- Nemocniční klinické informační systémy hlavními úkoly jsou administrativa, ambulance, lůžka, výkaznictví a jiné.
- Laboratorní informační systémy
- Lékárenské informační systémy
- Manažerské a ekonomické informační systémy zaměřeny na provoz zdravotnického zařízení.
- Jiné speciální produkty.

### **3.1 Ambulantní informační systém**

Tato práce se zabývá informačním systémem ambulantním, jehož hlavními úkoly je správa zdravotních záznamů, výkaznictví a administrativa. Tyto systémy se dále rozlišují podle lékařské specializace (gynekologické, stomatologické, oftalmologické - každá specializace má jiné nároky na systém), některé z nich jsou navrženy tak, že je lze provozovat pro více odborností. V práci se budu zabývat ambulantním informačním systémem se zaměřením pouze pro praktické lékaře, protože rozšíření pro více odborností systém značně komplikuje.

Před zahájením práce na projektu jsem se seznámil s nabídkou dostupných produktů s podobným zaměřením. Zjistil jsem, že v nabídce jsou pouze produkty komerční, žádný produkt vyvíjený komunitou nebo produkt s otevřeným zdrojovým kódem, či "volnou" licencí se na území České republiky nevyskytuje. (Otázku použitelnosti takovéhoto systému zde diskutovat nebudu.) Mezi ambulantní informační systémy patří například 3L, PC DOK-TOR, AMBULANCE, MEDICUS, AMICUS.

Všechny mnou zkoumané produkty měly stejný model licencování. Uživatel nejprve zaplatí jednorázovou částku, za kterou obdrží systém a s ním i podporu, které je omezena na určitou dobu. V rámci této podpory dostává uživatel aktualizace programu zdarma. Avšak po uplynutí této doby je uživatel již nucen další aktualizace programu zaplatit, přičemž většina aktualizací programu se skládá z aktualizací číselníků, které se vesměs dají z internetu stáhnout zdarma (například číselníky léčiv, které spravuje Všeobecná zdravotní pojišťovna).

Další negativní vlastností těchto systémů je špatná podpora přechodu mezi jednotlivými produkty. Jakmile uživatel začne používat jeden produkt a má v jeho interních strukturách všechna data, je přechod na jiný produkt velmi komplikovaný, někdy až nemožný. Některé z firem nabízejí převedení dat z jiného systému do svého, cena tohoto převodu však mnohdy překročí cenu vlastního software.

Aby tento text nevyzněl jako kritika ambulantních systémů na trhu, musím ho uzavřít konstatováním, že na trhu je také mnoho kvalitních systémů, které mají mimo těchto několika negativ mnoho kladných vlastností.

## **Datový standard Ministerstva zdravotnictví CR**

Kvůli značné rozmanitosti informačních systémů užívaných ve zdravotnictví a potřebě sjednocení pravidel pro komunikaci mezi nimi, byl sestaven Datový standard Ministerstva zdravotnictví české republiky (dále jen DASTA).

Práce na tomto standardu započaly v roce 1997 a podíleli se na něm hlavní dodavatelé zdravotnických informačních systémů v ČR. Při návrhu standardu byla snaha zohlednit jak existující mezinárodní standardy (např. Health Level 7), tak potřeby poskytovatelů zdravotní péče. Práce na datovém standardu byly podle [19] dovršeny v roce 2002 vydáním verze 02.01.01.

Mezi hlavní vlastnosti DASTA patří:

- přenositelnost dat (zajištěna pomocí textového formátu XML) ,
- univerzálnost (lze použít ve všech zdravotnických systémech),
- garance dat (u všech dat lze zjistit jejich původ),
- plnohodnotnost (lze zapsat všechny typy zdravotních záznamů).

Datový standard prochází neustálým vývojem, v prosinci 2006 byla vydána verze 4.01.01 a následující verze se snaží o harmonizaci s mezinárodním standardem Health Level 7.

## **Zdravotnické portály**

Mezi zdravotnické portály (portály, se kterými komunikuje zdravotnický software či pracovník) patří portály pojišťoven, portál Ústavu zdravotnických informací a statistiky České republiky, portály laboratoří, IZIP a jiné. Ne všechna komunikace podléhá Datovému standardu MZ ČR, příkladem mohou být laboratoře, které využívají pro komunikaci interních datových standardů svých informačních systémů (např. MEDEA II, DUMP\_2 a jiné).

Kromě komunikace se zdravotnickými portály se uplatňuje také komunikace pomocí emailu (hojně využívaná zvláště laboratořemi), kdy jsou data zasílána zašifrovaná a podepsaná elektronickým podpisem.

### **5.1 IZIP**

Systém IZIP, neboli Internetový přístup ke Zdravotnickým Informacím Pacienta, si podle [21] klade za hlavní cíle:

- zlepšení kvality poskytované péče,
- zefektivnění výměny zdravotních informací,
- zrychlení a zkvalitnění rozhodování zdravotnických pracovníků,
- uspoření finančních prostředků.

Těchto cílů chce dosáhnout díky poskytnutí zdravotních informací o pacientovi kdykoli je to potřeba a tam, kde je to potřeba. K tomu využívá celosvětové sítě Internet. Transport informací užitím systému IZIP a dosavadního řešení znázorňuje obrázek 5.1, přejatý z [20].

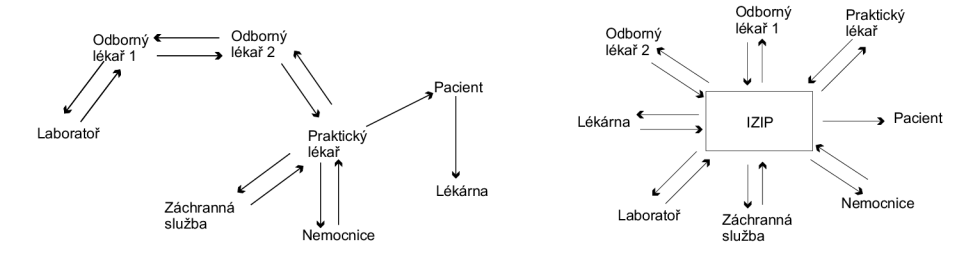

Obrázek 5.1: Předávání informací bez IZIP a s IZIP

Zdravotní informace jsou shromažďovány do tzv. Zdravotních knížek pacientů. Zdravotní knížka vzniká na základě žádosti pacienta a je jím vlastněna. Pacient tak má plný přístup ke svým záznamům, může je komentovat a podle [17] dokonce i požádat o jejich výmaz. (V takovém případě zůstane ve Zdravotní knížce informace o vymazání záznamu.)

Ke zdravotním záznamům pacienta mají přístup pouze pacientem vybraní lékaři a zdravotnická pracoviště. Výjimku tvoří tzv. *emergentní přístup,* kdy zdravotní pracovník může získat ze zdravotní knížky urgentní informace (krevní skupina, alergie a podobně).

**Emergentní přístup** je přístup do systému, který je umožněn pouze pracovníkům záchranné služby. Při tomto přístupu není vyžadováno heslo pacienta, ale je nutné, aby pracovník záchranné služby, stejně jako pracoviště záchranné služby, byl v systému IZIP řádně registrován.

### **5.2 Komunikace s IZIP**

IZIP - internetový přístup ke zdravotním informacím pacienta je tvořen portálem, ke kterému přistupují jak lékaři, tak pacienti (klienti). Lékař smí jednorázově nahlédnout do záznamů pacienta, který mu k tomuto účelu sdělí své přístupové heslo. Pro trvalé nahlížení do záznamů musí klient v IZIP označit tohoto lékaře jako důvěrného, toto označení může později odebrat.

Pro lepší spolupráci mezi lékařským softwarem a IZIP byly zpřístupněny tři brány umožňující vzájemnou komunikaci:

**IZIGATE** - pro příjem informací do Zdravotních knížek,

**IZICHEC K** - pro ověření existence klienta v databázi IZIP,

**IZIVIEW** - pro snadné nahlížení do konkrétní Zdravotní knížky klienta.

Komunikace je řízena zabezpečeným protokolem HTTPS a sestává ze čtyř fází:

- ustavení spojení,
- odeslání HTTP požadavku,
- obdržení odezvy,
- ukončení spojení.

Obsahem HTT P požadavku jsou přístupové údaje k IZIP (identifikace uživatele, přístupové heslo) a data ve formátu XML , který je podle [16] kompatibilní s Datovým standardem Ministerstva zdravotnictví ČR verze 03.01.01 (viz [18]).

Obsahem obdržené odezvy jsou rovněž data ve formátu XML , výjimkou je zadání špatného uživatelského jména či hesla resp. nesplnění vstupních podmínek (např. limit velikosti). V takovém případě vrací server HTTP odpověď s hlavičkou 400 resp. 403 a tělem obsahujícím text 40001 resp. 40301.

### **5.2.1 Komunikace s IZICHEC K**

Brána IZICHECK slouží pro ověření existence klienta v databázi IZIP. Toto ověření by mělo předcházet vlastnímu odeslání dat na bránu IZIGATE, čímž se zamezí odeslání informací o klientech, kteří nemají svou Zdravotní knížku.

Komunikace probíhá posláním dotazu s identifikačními čísly klientů, kteří se mají prověřit, ve formátu XML , na který brána odpoví identifikacemi klientů v systému obsaženými. Také je možné získat informace o počtu vyšetření klienta provedených odesílajícím zdravotnickým pracovníkem, jinými nebo všemi zdravotnickými pracovníky. Do odpovědi lze zahrnout informaci o tom, zda si daný klient svou Zdravotní knížku aktivoval.

### **5.2.2 Komunikace s IZIVIEW**

Brána IZIVIEW byla vytvořena pro rychlé a snadné nahlížení do Zdravotní knížky klientů IZIP z jiného zdravotnického software. Od tohoto software se předpokládá implementace IZICHECK v plném rozsahu a ve spojení s IZIVIEW umožní efektivní práci s IZIP. Zdravotní pracovník získá přehled o nových záznamech ve Zdravotní knížce klienta a její otevření bude realizováno jediným stisknutím tlačítka.

Na bránu IZIVIEW se tedy odesílají identifikační údaje zdravotnického pracovníka, informace o jeho zdravotním software a identifikační údaje pacienta, do jehož Zdravotní knížky hodlá pracovník nahlédnout. IZIVIEW žádost zpracuje a v požadavku vrací HTM L kód WW W stránky se Zdravotní knížkou pacienta.

### **5.2.3 Komunikace s IZIGATE**

Brána IZIGATE slouží pro zasílání informací do Zdravotních knížek pacientů. Mezi tyto informace patří anamnéza, očkování, předepsané či vydané léky, zprávy z ambulantního vyšetření či hospitalizace, urgentní informace a výsledky laboratorních vyšetření. Následuje stručný popis informací, které umí systém IZIP zobrazit:

- Záznam Anamnéza je tvořen pouze textem, který je možné strukturovat dle vlastního uvážení.
- Záznam Očkování je tvořen určením data a času aplikace a třemi textovými popisy. První popisuje typ očkování, druhý očkovací látku (název, číslo šarže, podané množství a místo aplikace) a třetí, volitelný, je vyhrazen pro určení diagnózy.
- Záznam Ambulantní vyšetření se skládá z části Závěr, zahrnující podstatné informace o poskytnuté péči a jejích výsledcích, volitelného pole Diagnóza, udávajícího kód diagnózy, a dále z pole Indikovaná vyšetření, pro specifikaci vyšetření, o jejichž provedení lékař rozhodl, ale sám je neprovádí, Terapie (mimo léky), pro popis údajů o léčbě, kterou lékař provedl nebo doporučil (např. ošetření rány, provedená nebo doporučená punkce, doporučená dieta apod.) a Léky, pro zaznamenání předepsaných léčiv (zahrnuje název léku/zdrav, prostředku, dávkování, počet balení/kusů a kód léku/zdrav, prostředku). Poslední pole je vyhrazeno pro libovolný dokument, který lze připojit jako přílohu.
- K Urgentním informacím mají přístup mimo klientem vybrané lékaře také lékaři rychlé záchranné služby. Urgentní informace sestávají z polí Alergie, Krevní skupina, Rizikové faktory, Trvalá medikace a Datum posledního očkování tetanu.

• Záznam Hospitalizace je velmi podobný záznamu Ambulantní vyšetření. Obsahuje navíc pouze pole pro zadání kódů vedlejších diagnóz.

Systém IZIP umožňuje příjem dat zasílaných v XML souborech podléhajících standardu MZ ČR 03.01.01 buďto ve formátu "vše v jednom", kdy jsou všechny záznamy vloženy do jednoho souboru, nebo formátu "každý zvlášť", kdy je každý záznam v samostatném souboru.

Při zjištění chyby v souboru s více záznamy je zpracování tohoto souboru přerušeno a všechny doposud načtené záznamy jsou odmítnuty.

Zasílaná data musí respektovat limity na velikost. Tyto limity jsou:

- velikost každého jednotlivého souboru nesmí přesáhnout 2MB,
- celková velikost kolekce POST nesmí přesáhnout 8MB.

#### **5.2.4 Bezpečnos t informac í v IZIP**

Následující text vychází z [15]. Bezpečnost systému IZIP lze rozdělit do tří úrovní:

#### **Bezpečnost na úrovni pacienta a lékaře**

- Zdravotní knížka patří pacientovi a pouze on rozhoduje o tom, kterým lékařům ji zpřístupní. Bez souhlasu pacienta nemůže záznamy v knížce nikdo prohlížet (výjimkou je tzv. emergentní přístup, který umožňuje číst urgentní informace z pacientovy knížky).
- Pokud chce pacient v knížce číst, musí zadat své přístupové údaje, tj. identifikační číslo (s jeho svolením je to rodné číslo) a heslo, které je mu zasláno v doporučeném dopise do vlastních rukou. Může zadat i osobní heslo, které si může navíc sám vytvořit.
- Přístupová hesla generuje program zcela náhodně, žádný z pracovníků společnosti IZIP nemá možnost je zjistit. Heslo se vytiskne a zabalí do zvláštní obálky, podobně jako PIN u bankovních karet. Tato obálka je zaslána klientovi doporučeně do vlastních rukou. Klient má vždy možnost požádat o změnu hesla.
- Pokud se do knížky svého pacienta chce podívat lékař, musí zadat své přístupové údaje.
- Nahlížet do záznamů pacienta mohou jen ti lékaři, kterým to pacient umožní, tj. kterým udělí oprávnění k přístupu. Pokud pacient neudělí lékaři oprávnění, nemůže lékař v pacientově knížce číst. Své závěry z vyšetření může přesto do IZIP zapsat.

#### **Bezpečnost na úrovni softwaru, počítačového vybavení a zařízení**

- Systém IZIP využívá nejmodernější technologické prostředky proti zneužití dat.
- Zdravotnická data a jejich přenos jsou zabezpečeny na stejných principech, jako jsou zajišťovány internetové bankovní operace.
- Po zadání přihlašovacích údajů probíhá autentizace a autorizace (zjištění a ověření) požadavku na přístup k datům.
- Server zkontroluje, zda uživatel, který se přihlašuje, splňuje všechny podmínky pro to, aby mohl v knížce číst nebo do ní zapisovat.
- Pokud tomu tak je, server zpřístupní uživateli (lékaři nebo pacientovi) ty záznamy, ke kterým má dle svého oprávnění přístup.
- Pokud uživatel provede více chybných přihlášení, je jeho přístup zablokován a je nutné kontaktovat administrátory společnosti IZIP.
- Firewally jsou jedním z mnoha použitých bezpečnostních zařízení. Zabraňují neoprávněným přístupům a hlídají pokusy o průnik do systému.
- Administrátoři společnosti IZIP kontrolují, zda jsou servery v pořádku, vyhodnocují přístupy a v případě potřeby podnikají kroky k zabránění neoprávněným přístupům.
- S vlastní databází pracují pouze její administrátoři, kteří pracují v odděleném patře s elektronicky zajištěným vstupem. Jedná se o oprávněné a speciálně vyškolené osoby.
- Data na vlastním serveru jsou zašifrována.

#### **Bezpečnost na úrovni fyzického uložení serverů s daty**

- Servery jsou uloženy na bezpečném místě v podzemí a jsou fyzicky hlídány 24 hodin denně.
- Přístup k těmto serverům mají pouze oprávněné osoby, které musí vždy doprovázet pověřený pracovník společnosti IZIP.
- Každý z nich má jeden bezpečnostní klíč k opancéřovaným protipožárním dveřím. K jejich otevření je potřeba použít oba klíče zároveň.

### **5.3 Rizika a slabá místa projektů založených na IZIP**

Pro nastudování problematiky bezpečnosti informačních systémů jsem použil [14], ze které zde odcituji definice základních bezpečnostních pojmů:

- **Zranitelné (slabé) místo** je slabina v informačním systému, která je využitelná ke způsobení škod. Existence těchto míst je důsledkem chyb v analýze, návrhu a/nebo v implementaci, složitosti softwaru, existence skrytých kanálů pro přenos informace jinou než zamýšlenou cestou a podobně.
- **Riziko** je tvořeno kombinací slabého místa a bezpečnostní hrozby.
- **Hrozbou** označujeme možnost využitkovat zranitelné místo IS k útoku na něj ke způsobení škody na aktivech. Hrozby mohou být:
	- 1. neúmyslné živelné události, poruchy zařízení, chyby v software, selhání osob,
	- 2. úmyslné krádež HW, úmyslné poškození zařízení, krádež dat, krádež SW, neoprávněná manipulace s daty.
- **Bezpečností** rozumíme ochranu informačních systémů a informací, které jsou v nich uchovávány, zpracovávány a přenášeny. V soudobém chápání bezpečnosti IT je bezpečnost dána zajištěním:

**důvěrnosti** - ochrana proti neoprávněnému prozrazení informace,

**integrity a autenticity** – ochrana proti neoprávněné modifikaci informace,

**dostupnosti** - ochrana proti neoprávněnému odepření přístupu k datům nebo službám.

V systémech založených na IZIP jsou uložena důvěrná data (data pacientů). Musíme tedy zajistit jejich ochranu proti neautorizovanému čtení (zabezpečit přístup k datům pouze autorizovanými subjekty, zajistit komunikaci se systémem IZIP proti odposlechu), proti neautorizované modifikaci (modifikovat data mohou pouze autorizované subjekty) a v poslední řadě musíme zajistit, aby k datům měli přístup všechny autorizované subjekty.

### **5.4 Komunikace s pojišťovnou**

Podle [4] jsou osoby, které mají trvalý pobyt na území České republiky, a osoby, které na území České republiky trvalý pobyt nemají, ale jsou zaměstnanci zaměstnavatele, který má sídlo na území České republiky, zdravotně pojištěny u některé zdravotní pojišťovny.

Podle číselníku VZP verze 640 (platnost od 1.10.2007-31.12.2007) (viz [27]) je v České republice jedenáct zdravotních pojišťoven. Jejich seznam je v tabulce 5.1.

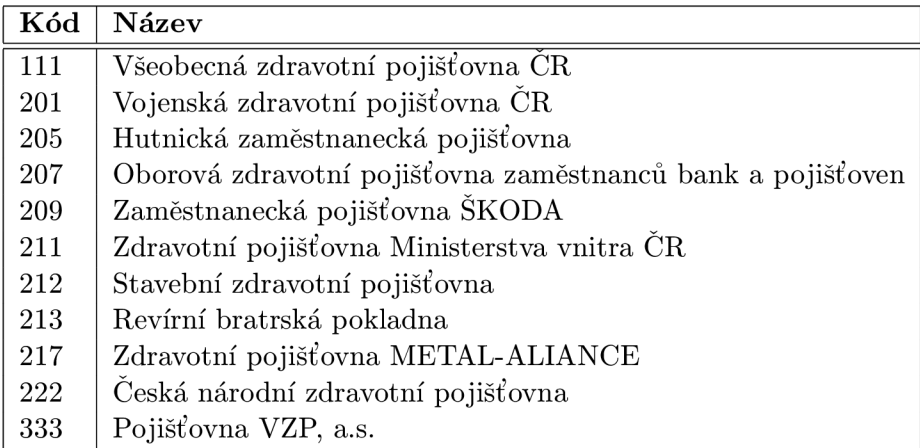

#### Tabulka 5.1: Seznam zdravotních pojišťoven

Pojišťovna 333 - Pojišťovna VZP, a.s. je dceřinou společností Všeobecné zdravotní pojišťovny ČR a poskytuje zdravotní pojištění pouze pro cizince.

Pojišťovna 212 - Stavební zdravotní pojišťovna byla sloučena s pojišťovnou 207, která se nyní jmenuje Oborová zdravotní pojišťovna zaměstnanců bank, pojišťoven a stavebnictví.

Náplň komunikace mezi lékařem a pojišťovnou tvoří např. vykazování poskytnuté zdravotní péče, zasílání faktur za poskytnutou péči, ověřování zdravotní pojišťovny pacienta, ověřování registrace pacienta k ošetřujícímu lékaři.

Komunikace může probíhat těmito způsoby: písemně nebo elektronicky, a to elektronickou poštou, portálem nebo pomocí datového nosiče.

### **5.4.1 Písemná komunikace**

Dnešním trendem je omezování písemné komunikace. Některé služby poskytuje pojišťovna dokonce pouze elektronicky (např. podá-li si praktický lékař s kapitační platbou písemnou žádost na seznam registrovaných pacientů z důvodu prověření registrace pojištěnce u tohoto lékaře, je mu odpověď doručena pouze na datovém nosiči).

Z [25] plyne, že pro písemnou komunikaci s pojišťovnou se užívají předepsané tiskopisy nebo počítačem tištěné výstupy, jejichž datový obsah a formální členění odpovídá příslušnému předepsanému tiskopisu. Některé tiskopisy lze nalézt na stránkách pojišťovny (viz [26]), jiné pocházejí z nakladatelství SEVT.

#### **5.4.2 Elektronická komunikace**

Elektronická komunikace podléhá datovému rozhraní, toto rozhraní je pro všechny pojišťovny C R stejné. Jeho popis lze nalézt v [24]. Data předávaná přes toto rozhraní jsou tvořena ASCII soubory, které jsou složeny z vět různých typů a pro jejichž skladbu jsou definována pravidla. Jednotlivé věty jsou odděleny znakem pro nový řádek a jsou tvořeny hodnotami atributů rozlišenými oddělovači.

Je-li elektronická komunikace uskutečněna pomocí datového nosiče, je k tomuto nosiči připojen formulář Průvodní list datového nosiče, na kterém je razítko a podpis odesílatele.

Při elektronické komunikaci pomocí elektronické pošty je nutné opatřit zprávu zaručeným elektronickým podpisem (podpisem založeným na kvalifikovaném certifikátu).

Kvalifikovaný certifikát - certifikát, který má náležitosti stanovené zákonem o elektronickém podpisu a byl vydán poskytovatelem certifikačních služeb splňujícím podmínky stanovené tímto zákonem pro poskytovatele certifikačních služeb vydávající kvalifikované certifikáty, (převzato z [3])

Pro komunikaci prostřednictvím poslední možnosti elektronické komunikace - portálovým řešením - je potřeba vlastnit dva certifikáty:

- 1. komerční pro ověření totožnosti uživatele při přihlašování k Portálu a pro šifrování jeho spojení s Portálem.
- 2. kvalifikovaný pro elektronické podepisování dat zasílaných přes portál.

Momentálně se toleruje vlastnictví pouze jednoho z těchto certifikátů. Portál neumožňuje komunikaci se všemi pojišťovnami v ČR. Některé pojišťovny portál nemají vůbec, jiné mají svůj vlastní. Současnou situaci vystihuje tabulka 5.2.

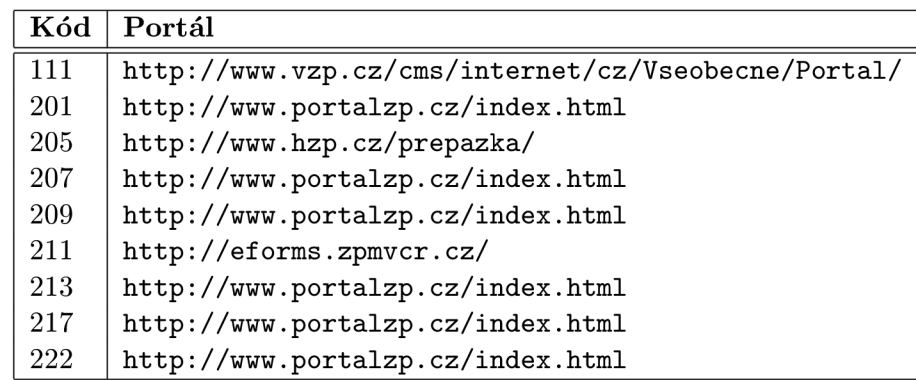

Tabulka 5.2: Seznam portálů zdravotních pojišťoven

Jak je patrné z tabulky 5.2, šest pojišťoven (201, 207, 209, 213, 217, 222) sdílí jediný portál. K tomuto portálu je také zdarma poskytována knihovna, která umožňuje komunikaci mezi lékařským softwarem a tímto portálem, demonstrační aplikace a dokumentace (viz [7]).

Některé ze služeb nabízených poskytovatelům péče portály pojišťoven:

- ověření aktuální registrace pojištěnce u zdravotní pojišťovny
- vyhledání zdravotnického zařízení ve smluvním vztahu k pojišťovně
- vyhledání informace o registraci pojištěnce u jeho ošetřujícího lékaře
- zasílání faktur za poskytnutou zdravotní péči
- předávání souborů vyúčtování zdravotní péče poskytnuté pojištěncům
- elektronická podatelna

## **Ambulantní informační systém komunikující s IZIP**

### **6.1 Analýza požadavků**

Ambulantní informační systém komunikující se systémem IZIP by měl obsahovat minimálně takové funkce, aby byl schopen do systému IZIP odeslat všechny typy dat, které je tento systém schopen zpracovat, a zároveň by tento úkon měl uživateli co nejvíce usnadnit.

Odesílání záznamů do IZIP je tedy hlavní funkcí tohoto systému. Další funkce se budou od této hlavní funkce odvíjet:

- Odesíláme-li data pacientů, musíme v systému mít funkce pro správu pacientů (funkce kartotéky).
- Vlastnímu odeslání dat do systému IZIP by měla předcházet kontrola aktivity zdravotní knížky pacienta (funkce IZICHECK).
- Odesíláme-li data do IZIP, chceme si také zobrazit data od jiných lékařů (funkce IZIVIEW).
- Abychom mohli záznamy odeslat, musíme nějaké mít:
	- zápis anamnézy pacienta,
	- zapsání urgentních informací o pacientovi,
	- zapsání očkování pacienta,
	- zapsání zprávy z ambulantního vyšetření,
	- zapsání zprávy z hospitalizace (pokud pracoviště tuto službu provádí),
	- zapsání přechodné/trvalé nově indikované diagnózy.

Z těchto funkčních požadavků lze sestrojit diagram případů užití (viz obrázek 6.1).

Některé z výše jmenovaných funkcí v sobě zahrnují další funkce, jako například Zapsání zprávy z ambulantního vyšetření, jehož součástí může být stanovení nové diagnózy, předepsání léčiv, indikace vyšetření či terapie.

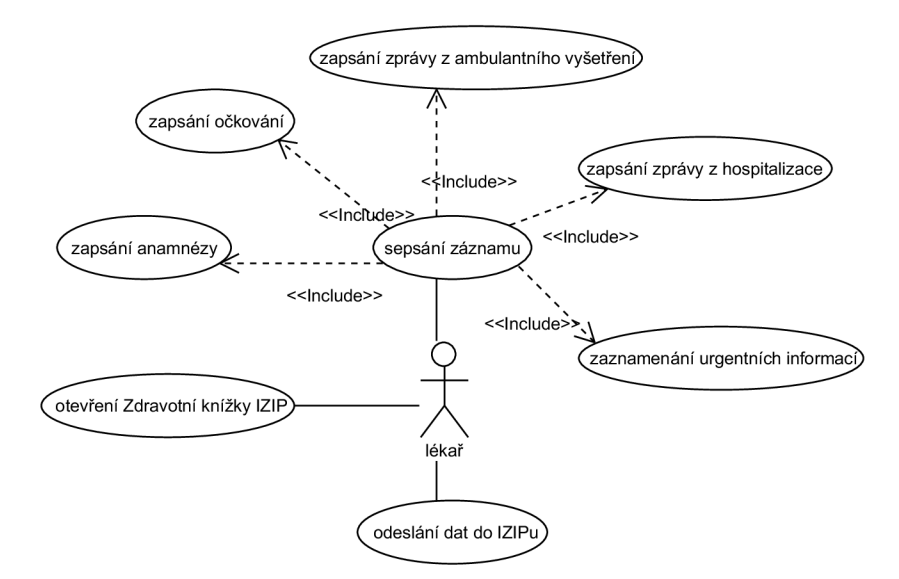

Obrázek 6.1: Diagram případu užití systému komunikujícího s IZIP

### **6.1.1 Požadavky obecně**

Z pohledu lékaře je ale hlavním požadavkem na ambulantní informační systém výkaznictví a následné vyúčtování péče. Pro značnou časovou náročnost práce na výše vyjmenovaných případech užití ambulantního informačního systému komunikujícího s IZIP a také rozsáhlost a komplikovanost výkaznictví a vyúčtování lékařské péče, byla tato problematika zařazena až do dalších iterací práce na projektu.

Mezi další požadavky patří podpora pro vyplňování tiskopisů (lázeňská péče, výpisy ze zdravotní dokumentace, hlášení úrazů, tiskopisy české správy sociálního zabezpečené, žádanky a další), vedení dispenzární péče pacientů a další.

V poslední době je velký důraz kladen také na import a export dat. Mnohdy je lékař se svým dosavadním systémem nespokojen a chce přejít na jiný.

Další hodnotné požadavky na ambulantní informační systém lze získat z publikace [23].

Při analýze ambulantního informačního systému jsem spolupracoval s několika praktickými lékaři pro dospělé, které jsem situoval do role zadavatelů fiktivního projektu. Pokusil jsem se tedy analyzovat a navrhnout informační systém pro potřeby praktických lékařů. V úvodu práce na projektu jsem prověřoval možnost vyvíjet systém pro více odborností, avšak návrh takovéhoto systému se velmi zkomplikoval, neboť potřeby jednotlivých odborností jsou velmi rozmanité a mohou být i navzájem disjunktní.

## **Návrh ambulantního informačního systému komunikujícího s IZIP**

Na základě výsledků analýzy jsem navrhl ambulantní systém. Systém jsem koncipoval jako víceuživatelský s přístupem tří různých typů aktérů, kteří se liší v užití systému. Při modelování případů užití jsem zavedl ještě čtvrtého aktéra (Uživatel), který je pouze abstraktní a ostatní aktéři dědí jeho vlastnosti.

Data v databázi jsou z principu přístupná všem - což usnadní práci lékařům v případě, že pacient přechází mezi jednotlivými lékaři systému nebo se jedná o zástup lékaře. Pokud lékaři nebudou chtít sdílet kartotéku pacientů, lze tento případ řešit vlastním databázovým souborem pro každého lékaře, nebo specifikováním přístupových práv (lékař by směl nahlížet do záznamů pouze svých registrovaných pacientů).

Aby se zabránilo neoprávněným přístupům k datům, budou v systému specifikována oprávnění jednotlivých uživatelských skupin (později může být rozšířeno i na jednotlivé uživatele) pro spouštění jednotlivých případů užití.

Diagram s aktéry systému je znázorněn na obrázku **7.1.** 

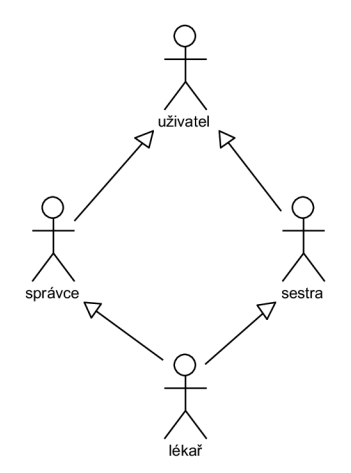

Obrázek **7.1:** Aktéři systému

Při návrhu systému bylo použito modelovacích technik UML . Návrh probíhal v těchto krocích:

• sestavení prohlášení o cílech,

- sestavení požadavků na systém,
- sestavení případů užití,
- popis případu užití,
- sestavení schématu databáze,
- popis schématu databáze,
- návrh obrazovek systému,
- návrh architektury systému,
- návrh tříd jednotlivých vrstev architektury.

Výsledné dokumenty všech fází lze nalézt v příloze.

### **7.1 Případy užití**

Při sestavování případů užití byly případy užití rozděleny do čtyř iterací. V první iteraci jsou ty případy užití, které umožní zápis těch dat do systému, která následně mohou být odeslána do systému IZIP. Tyto případy užití budou implementovány v rámci této diplomové práce.

Ve druhé iteraci jsou případy užití pro správu uživatelů, správu pacientů a různé administrační úkoly lékaře. Třetí iterace zahrnuje vyúčtování, poslední iterace zahrnuje import a export dat, komunikaci s pojišťovnou a laboratořemi.

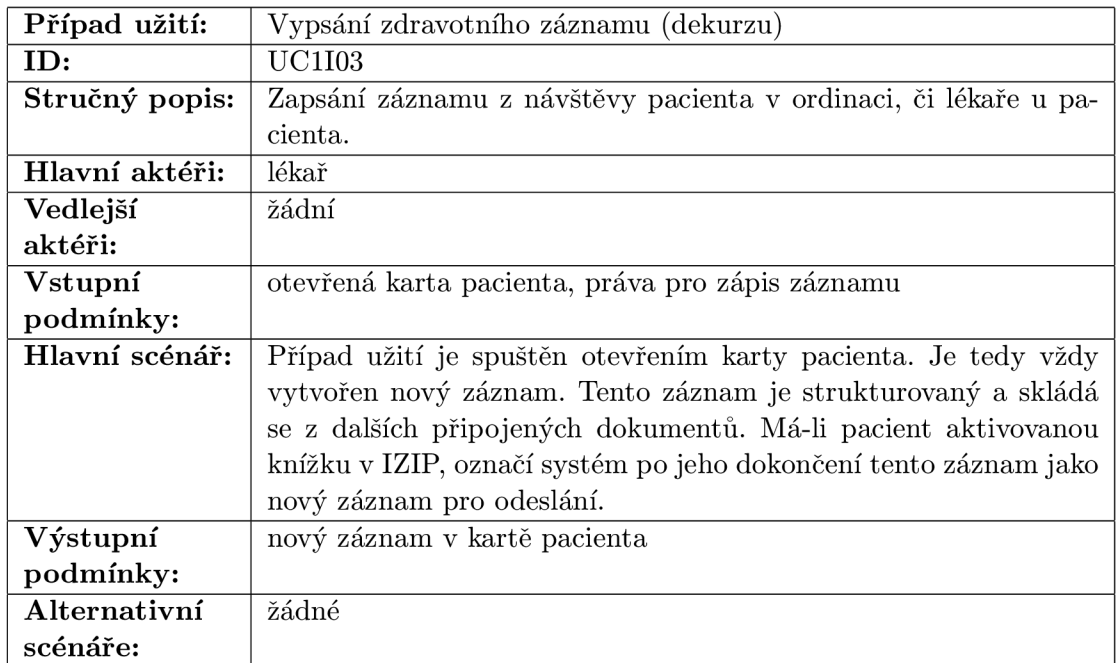

### **7.1.1 Příklady případů užití první iterace**

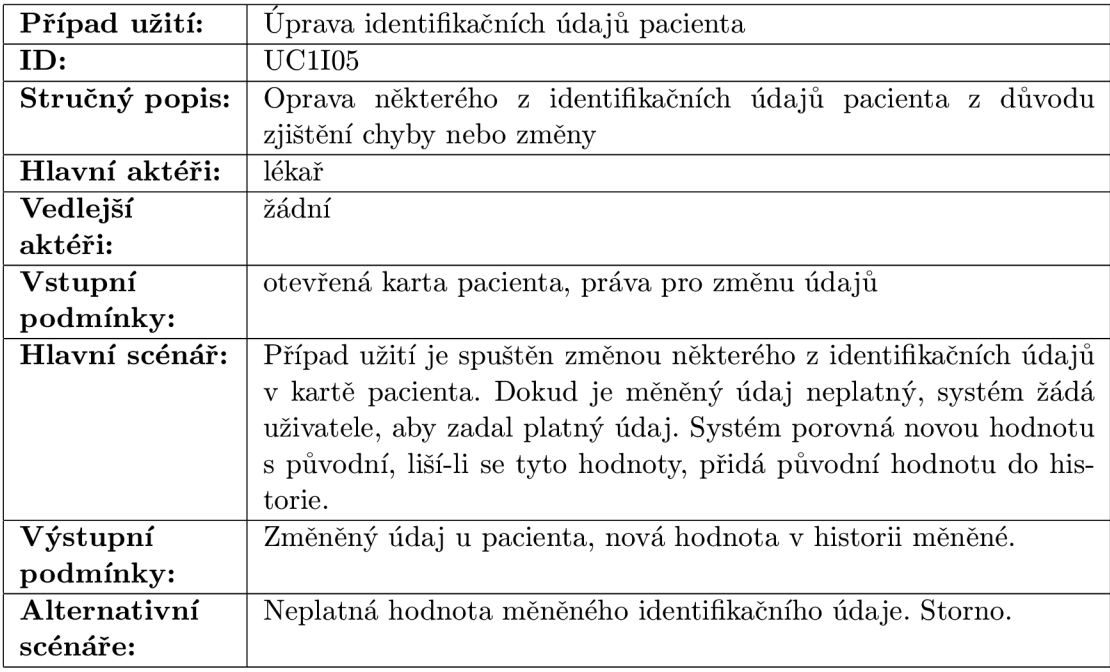

### **7.2 Databáze**

Pro uložení persistentních dat bude systému sloužit databáze. S přihlédnutím ke svým dosavadním zkušenostem a nabídce databázových systémů jsem zvolil databázi relační.

### **7.2.1 Konceptuálni schéma databáz e**

Na obrázku 7.2 je zobrazen ER diagram navrhovaného systému, jehož popis následuje. Se systémem budou pracovat tři skupiny uživatelů:

- skupina *správce,* jejímž hlavním úkolem bude nastavování vlastností systému a servisní zásahy,
- skupina *sestra,* která bude mít omezený přístup k vykonávání některých akcí a hlavním úkolem této skupiny bude nahlížení do zdravotních záznamů pacientů,
- skupina *lékař,* která je hlavní uživatelskou skupinou.

Uživatelské skupiny *správce* a *sestra* budou modelovány entitou *Uživatel* a budou rozlišeny pomocí atributu *urole.* Uživatelská skupina *lékař* bude modelována pomocí entity *Lékař* a to z toho důvodu, že k ní potřebujeme namodelovat mnohem více atributů, než k ostatním skupinám. Mezi entitami *Lékař* a *Uživatel* je vztah specializace (atributy, které má entita *Uživatel,* má také entita *Lékař).* 

Systém bude obsahovat zdravotní záznamy pacientů - entita *Pacient.* Každý pacient má identifikační údaje, jejichž změny chceme v systému také zachytit, entita *Historie,* a také může pobývat na více adresách (např. nemocná babička se dočasně přestěhuje ke svým dětem), což namodelujeme entitou *Adresa.* 

Mezi entitami *Lékař* a *Pacient* je vztah typu M: N s atributem *Registrace.* Každý z lékařů bude registrovat pacienty. Pacient smí být registrován maximálně u jednoho lékaře. Tohoto lékaře může časem změnit (atribut *Registrace* bude obsahovat časový záznam). Proto vztah  $M: N$ .

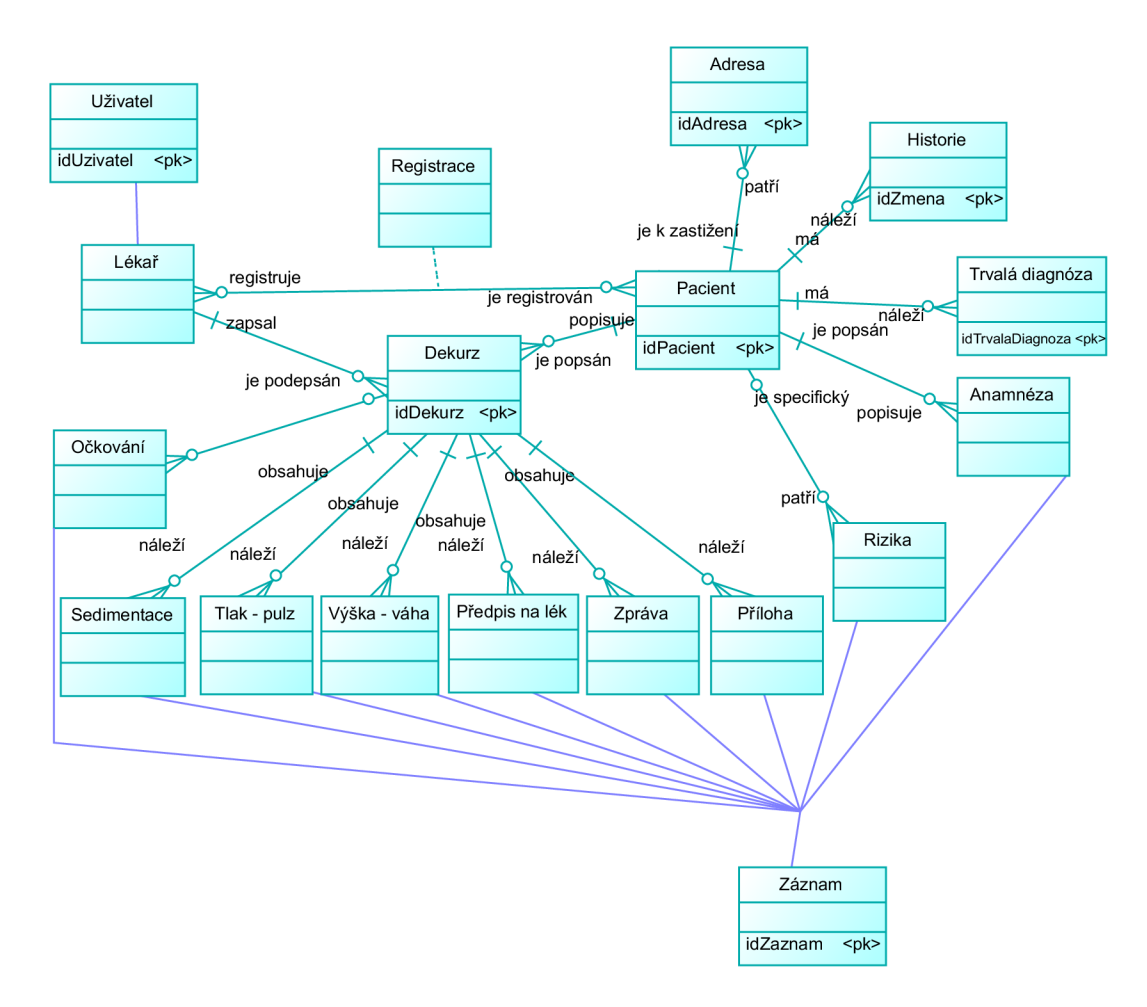

Obrázek 7.2: ER diagram systému

Hlavním zdravotním záznamem je dekurz (entita *Dekurz).* Dekurz se skládá z jednotlivých zápisů z návštěv pacienta u lékaře. Dekurz je víceméně strukturovaný text, skládá se z data provedení záznamu a zápisů jednotlivých provedených výkonů. Může obsahovat také závěr a doporučení pro další postup. Entita *Záznam* představuje provedený výkon. Specializuje se na entity *Očkování, Předpis na lék* a další (avšak pouze ty, které jsou zahrnuty do první iterace).

Entity *Anamnéza* a *Rizika* se přímo nevztahují k dekurzu (jsou v kartě zapsány někde na dobře viditelném místě a vyskytují se pouze v jednom exempláři). Ale protože jsou to také formy zdravotního zápisu, jsou modelovány jako specializace *Záznamu.* Tyto entity nejsou modelovány jako atributy pacienta proto, aby bylo možné zobrazit jejich jednotlivé verze, které byly odeslány do systému IZIP.

Každý záznam v dekurzu musí být podepsán lékařem, který jej provedl, proto je mezi entitami *Dekurz* a *Lékař* vztah *zapsal.* 

### **7.2.2 Schéma databáz e**

Na obrázku 7.3 je zjednodušené schéma relační databáze. Plné schéma i s popisem je možné nalézt v příloze.

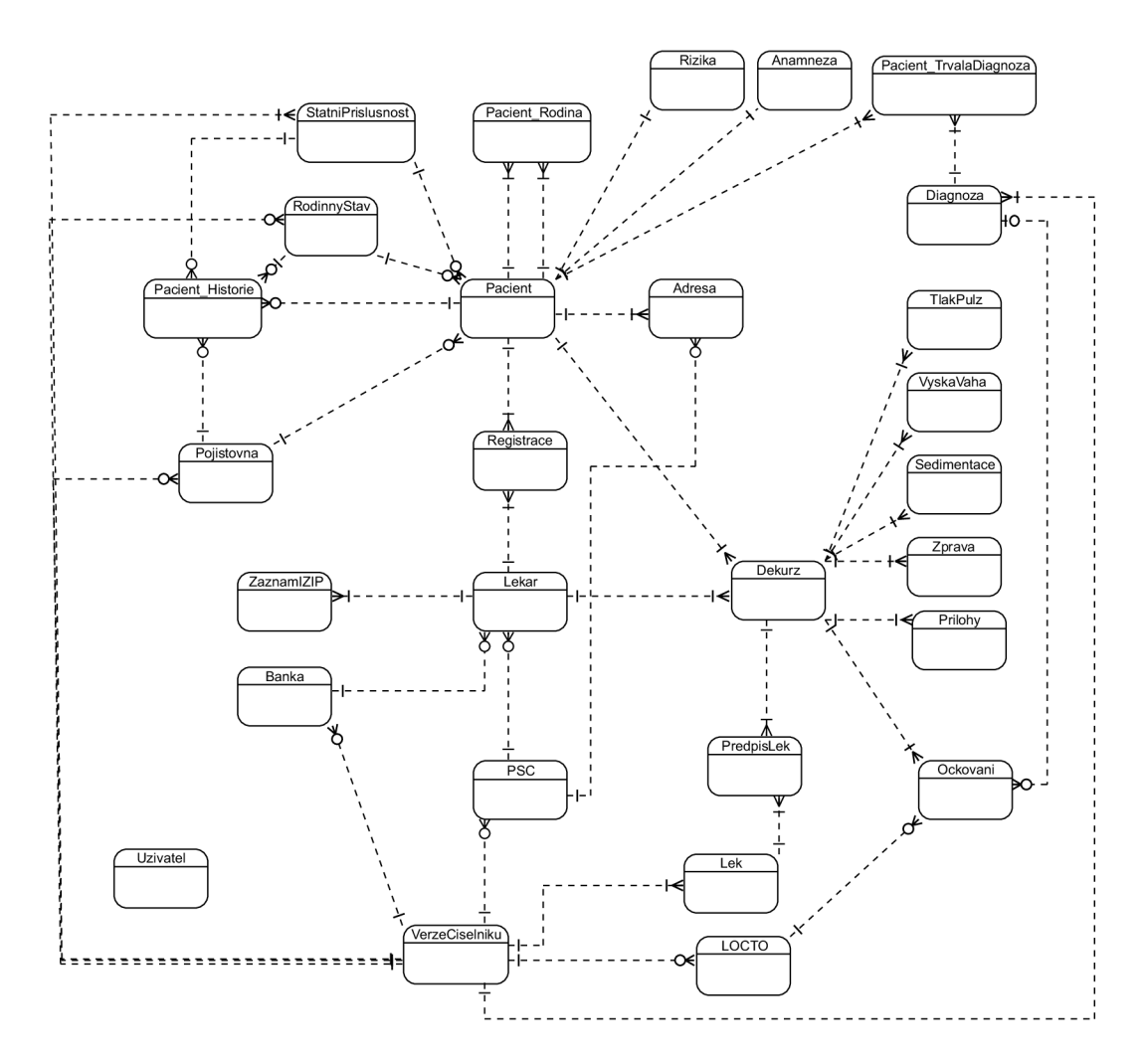

Obrázek 7.3: Zjednodušené schéma databáze

Tabulka *Data pro IZIP* slouží pro ukládání identifikátorů záznamů, které byly/ budou odeslány do IZIP. Ke každému záznamu je uchováván také jeho typ (pro rychlé vyhledání), stav odeslání (byl odeslán/bude odeslán/ typ nalezené chyby) a datum odeslání. Tabulka *Data pro IZIP* má vztah s tabulkou *Lékař,* díky kterému je určeno, který lékař data do IZIP odesílá (jedná se vlastně o duplicitní informaci, která byla zařazena pro rychlejší výběr záznamů z fronty jejich zapisovatelem).

### **7.3 Architektura systému**

Jako architekturu systému jsem zvolil Model-View-Controller, která rozděluje datový model aplikace, uživatelské rozhraní a řídicí logiku do tří nezávislých komponent tak, že modifikace některé z nich má minimální vliv na ostatní (převzato z [5]).

Tato architektura se skládá z:

**Model** - doménově specifická reprezentace informací, s nimiž aplikace pracuje,

**Controller** - reaguje na události (typicky pocházející od uživatele) a zajišťuje změny

v modelu nebo v pohledu,

**View** - převádí data reprezentovaná modelem do podoby vhodné k interaktivní prezentaci uživateli.

Vrstva View je tvořena třídami reprezentujícími dialogy zobrazované uživateli, vrstva Controller je tvořena jediným objektem (návrhový vzor Singleton), který přijímá uživatelské události a zabezpečuje jejich vyřízení Modelem, Model je tvořen pěti balíčky (Pacienti, Uživatelé, Číselníky, Záznamy, Databáze). Úkoly jednotlivých balíčků vyplývají z jejich názvu.

Balíček Databáze je opět tvořen jediným objektem (návrhový vzor Singleton), který se stará o komunikaci s databází.

V návrhu tříd vrstvy Model jsem použil návrhových vzorů. Návrhové vzory poskytují řešení pro často opakované problémy, např. problém procházení sekvenčně uspořádaných prvků - návrhový vzor Iterator.

Mezi často užité vzory patří:

**Proxy pattern** - využívá se při potřebě zajištění kontroly nad přístupem k jinému objektu. V návrhu je konkrétně použit pro vytvoření objektu až v situaci, kdy je to opravdu potřeba: např. objekt třídy Pacient je složitý, protože obsahuje mnoho referencí na další objekty. Tyto objekty nejsou při vytváření objektu třídy Pacient vytvořeny, ale vytvoří se až v situaci, kdy jsou potřeba.

**Singleton pattern** - zajišťuje existenci pouze jediného objektu třídy v systému.

- **Iterator pattern** řeší problém procházení sekvenčně uspořádaných prvků.
- **Facade pattern** zjednodušuje vstupní bod do systému (balíčku, komponenty). Snižuje závislost tříd mezi balíčky, komponentami.
- **Factory pattern** rozhoduje za běhu programu o vytvoření instance konkrétní třídy.

Při studiu návrhových vzorů jsem vycházel z [10].

### **7.4 Bezpečnost**

Navržený informační systém nedovoluje neoprávněný přístup k informacím. Uživatelé systému se musí autentizovat, neautentizovaní uživatelé nemají k datům v systému žádný přístup. Ihned po úspěšné autentizaci jsou uživatelům předělena práva k vykonávání jednotlivých případů užití = autorizace. Tato práva lze modifikovat. Tím, že jsou uživatelům přidělena práva pro spouštění jednotlivých případů užití, nemůže docházet k neautorizované modifikaci informací a zároveň se k datům dostanou všichni ti, kteří k tomu mají práva.

První verze systému bude komunikovat pouze se systémem IZIP a to zabezpečeným protokolem HTTPS . Pro komunikaci bude užit komunikační modul IZIP, který je dodáván pouze v binární podobně. Proto nelze vyloučit přítomnost skrytých kanálů a ze stejného důvodu nelze tuto komunikaci označit za bezpečnou. (Probíhá sice zabezpečeným protokolem, ale nelze potvrdit užití uživatelova bezpečnostního certifikátu a vyloučit užití podvrženého útočníkova.)

Data v databázi implementovaného systému nebudou šifrována (kromě uživatelských hesel, která budou zahashována funkcí SHA) a to z důvodu snížení propustnosti systému a problému s bezpečným úložištěm pro šifrovací klíč. K databázovému serveru budou smět přistupovat pouze klientské programy, které budou znát přístupové údaje (autentizace v datové vrstvě). Komunikace s databází bude probíhat pomocí sdílené paměti (při užití embedded verze databáze) nebo pomocí síťového protokolu databázového serveru. Tento protokol nejspíš nebude šifrovaný a proto by mělo být zajištěno šifrování této komunikace pomocí jiného protokolu (IPSec, SSL/TLS a podobně). Zabezpečení fyzického přístupu k databázi pak bude záviset na zabezpečení hostitelského stroje a jeho správci.

## **Implementace**

Architektura systému je tedy, jak již bylo zmíněno v kapitole 7.3, typu Model-View-Controller a obrázek 8.1 ji zobrazuje pohledem aplikačních tříd. V následujících kapitolách je pak probrána postupně vrstvu po vrstvě.

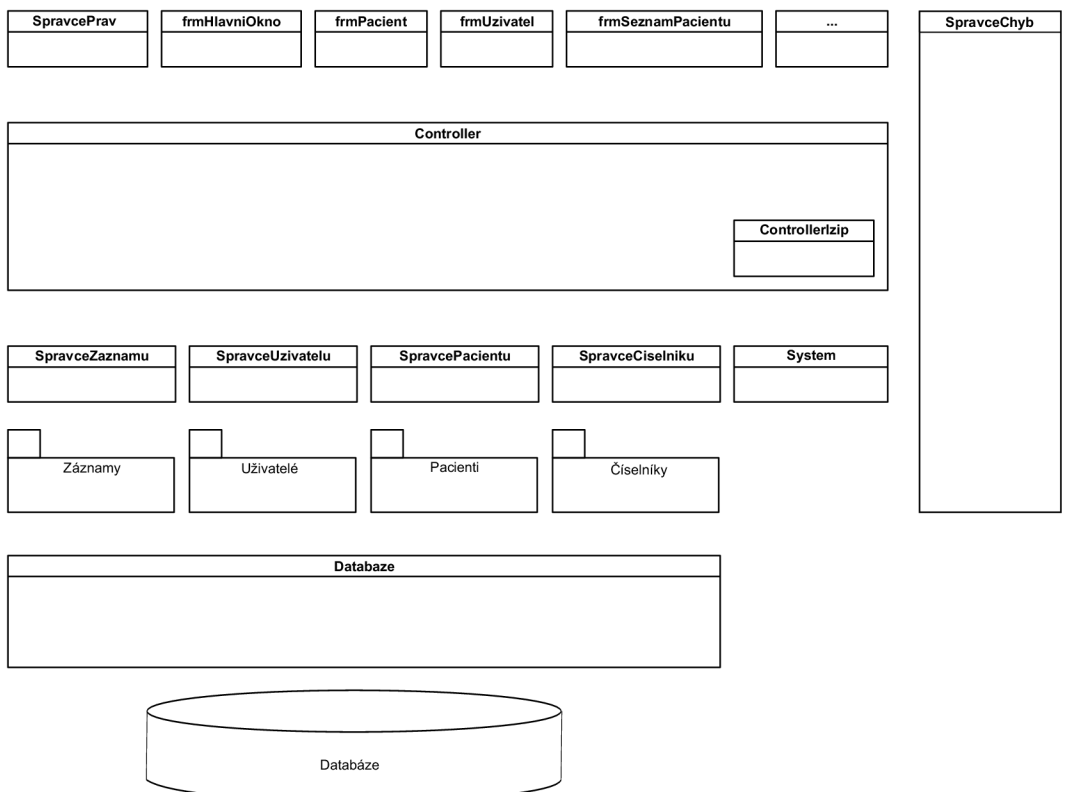

Obrázek 8.1: Architektura systému z pohledu aplikačních tříd

### **8.1 Databáze**

Jak již bylo zmíněno v kapitole 7.2, využívá systém pro ukládání persistentních dat relační databázi. V této kapitole bude stručně popsána její struktura.

Základní tabulky jsou:

- **číselníkové tabulky** tabulky pro uložení číselníků. V každé z těchto tabulek může být uloženo více verzí stejného číselníku, a proto obsahují cizí klíč do tabulky *VerzeCiselniku,* který jednoznačně identifikuje verzi číselníku.
- *Pacient -* do této tabulky jsou ukládány základní identifikační údaje pacienta. Není zde adresa, protože se v návrhu počítá s možností uložení více adres jednoho pacienta (tabulka *Pacient-Adresy).* Do databáze se také ukládají změny v těchto identifikačních údajích (tabulka *Pacient-Historie),* což je zajištěno databázovým triggerem, který je spouštěn při každé operaci UPDATE nad touto tabulkou.
- *Rizika -* tato tabulka slouží k ukládání urgentních informací o pacientovi. Každý pacient může mít maximálně jeden platný řádek v této tabulce. Protože tato tabulka obsahuje záznamy, které jsou odesílány do systému IZIP, je pro tyto záznamy vyčleněna zvláštní tabulka (z důvodu zpětného zobrazení již odeslaných záznamů). Obdobně funguje i tabulka *Anamnéza.*
- *Lekar -* tato tabulka slouží k ukládání informací o lékaři. Obsahuje také přístupové údaje k systému IZIP.
- *Uživatel -* do této tabulky jsou ukládány všechny ostatní uživatelské účty. K rozlišení typu uživatelského účtu je vyhrazen jeden sloupec.
- *Dekurz -* tabulka pro ukládání denních záznamů o návštěvě pacienta. Na dekurz mohou být navázány další záznamy jako očkování, zpráva, předpis na lék a další.
- **tabulky pro připojené záznamy** primární klíče těchto tabulek jsou tvořeny hodnotami, které jsou v rámci všech těchto tabulek unikátní a obsahují cizí klíč do tabulky *Dekurz,* ke kterému se vážou.

### **8.1.1 Datové pohledy**

Databáze obsahuje dva datové pohledy. První nad tabulkou *Pacient,* který slouží pro vyhledávání pacientů podle jména a příjmení s ignorováním velikostí písmen a interpunkčních znamének, a druhý nad tabulkami *Lekar* a *Uživatel* pro vyhledávání uživatele podle uživatelského jména a pro kontrolu unikátnosti uživatelských jmen.

#### **8.1.2 Databázové procedury**

V databázi jsou přítomny tyto triggery:

- triggery zajišťující přidělování jedinečných hodnot primárním klíčům,
- trigger zajišťující naplňování tabulky *Pacient-Historie* (je spouštěn po operaci UP DATE nad tabulkou Pacient),
- triggery zajišťující naplňování tabulky *ZaznamlZIP.* Tyto triggery jsou spouštěny po operacích INSERT nad tabulkami se záznamy a jejich úkolem je zkontrolovat, zda pacient, jehož se záznamy týkají, má aktivní Zdravotní knížku IZIP a zda lékař, který zápis záznamu provedl, je registrován v systému IZIP. Pokud jsou obě tyto podmínky splněny, pak je záznam přidán do fronty záznamů pro odeslání do systému IZIP.

V databázi je také procedura, která zajišťuje symetričnost vztahů v tabulce *Pribuzny.*  Je-li pacient uveden jako příbuzný jiného pacienta, pak se tento příbuzenský vztah projeví i u tohoto příbuzného.

### **8.2 Datová vrstva**

Datová vrstva ambulantního systému je tvořena relační databází Firebird (více informací v kapitole 8.7.1). Při implementaci byla využita *embedded* verze, což znamená, že systém komunikuje s databází přes sdílenou paměť (pomocí volání funkcí dynamicky linkované knihovny).

Přechod na jinou verzi databáze Firebird není nijak složitý, stačí zaměnit *embedded*  knihovnu za síťovou a systém bude komunikovat s databází přes síťové rozhraní. Databáze tak může být sdílena více klienty.

Pro eliminaci přímé vazby systému na konkrétní databázi byla do systému přidána abstraktní databázová vrstva, která odstiňuje databázové operace závislé na užité databázi od vyšších vrstev. Systém tak může být přenesen na jinou databázi, přičemž stačí přepsat pouze tuto abstraktní databázovou vrstvu.

Abstraktní databázová vrstva je implementována ve třídě *Databáze,* jejímiž hlavními funkcemi jsou:

- nastavení parametrů spojení,
- připojení k databázi,
- odpojení od databáze,
- spuštění databázové transakce,
- $\bullet$  COMMIT databázové transakce,
- $\bullet$  ROLLBACK databázové transakce,
- provedení databázového příkazu s prázdnou množinou výsledku,
- provedení databázového příkazu s neprázdnou množinou výsledku,
- převzetí výsledku databázové operace.

Pro potřeby práce s výsledky databázových dotazů byly vytvořeny třídy pro zapouzdření základních databázových typů:

- Smallint, Integer, Bigint pro zapouzdření celočíselných databázových typů,
- Char, Varchar pro zapouzdření znakových databázových typů,
- Date, Time, Timestamp pro zapouzdření časových databázových typů,
- Decimal, Numeric pro zapouzdření číselných typů s pevnou desetinnou čárkou,
- Float, Double pro zapouzdření číselných typů s pohyblivou desetinnou čárkou,
- Blob pro rozsáhlé textové nebo binární datové typy.

### **8.3 Vrstva Model**

Vrstva Model je tvořena objekty, které jsou ukládány nebo načítány z databáze, a třídami, které tyto objekty spravují - starají se o jejich načítání, ukládání a úklid z paměti. Tyto třídy jsou odvozeny od třídy Spravce.

### **8.3.1 Třída** *Správce*

Tato třída zapouzdřuje operace nad databázovou transakcí, v rámci které databázové operace odvozených tříd probíhají. Obsahuje tedy jedinečný identifikátor databázové transakce a metody pro start transakce, COMMIT a ROLLBACK a je bázovou třídou pro třídy *SpravceUzivatelu, SpravcePacientu* a *SpravceZaznamu.* 

#### **8.3.2 Třídy** *SpravceUzivatelu, SpravcePacientu* **a** *SpravceZaznamu*

Objekty těchto tříd mají na starosti správu objektů, které mohou být během své životnosti načítány, měněny a zpětně ukládány do databáze. K tomu potřebují pracovat v rámci databázové transakce s přístupem Read-Write, což jim zajistí bázová třída Spravce.

Protože jsou těmito třídami spravované objekty provázané (např. Pacient (spravuje *SpravcePacientu) -* Dekurz (spravuje *SpravceZaznamu) -* Lékař (spravuje *SpravceUzivatelu)),* jsou také tyto třídy provázané, což ukazuje obrázek 8.2. Z každého objektu těchto tříd lze tedy získat ukazatel na objekt zbývajících tříd z této trojice a zároveň tyto tři objekty sdílejí jedinou databázovou transakci, což je z důvodu vlastnosti transakčního zpracování *izolovanost.* 

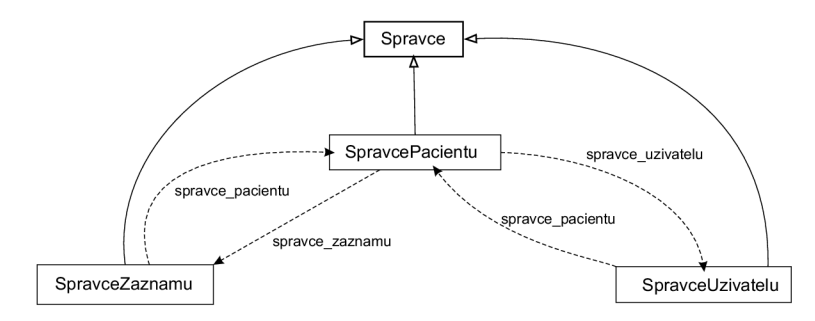

Obrázek 8.2: Asociační a dědičné vztahy mezi správci objektů

#### **Správa objektů**

Stejně jako je tomu u třídy *SpravceCiselniku* má i zde každý spravovaný objekt jedinečný identifikátor v rámci své třídy, pomocí kterého může být poptáván. Výjimkou jsou objekty tříd odvozených od bázové třídy *Záznam,* které mají identifikátor unikátní v rámci této bázové třídy.

Tito správci objektů mají stejně jako *SpravceCiselniku* asociativní pole pro každou třídu, kam jsou tyto objekty ukládány. Na rozdíl od *SpravceCiselniku* je za běhu programu vytvořeno více instancí těchto tříd - objekty vznikají se zahájením transakce a s jejím ukončením (COMMIT, ROLLBACK) zanikají a s nimi i všechny jimi spravované objekty (i nezměněné), což se děje z toho důvodu, že tyto objekty přestávají být platné (jiná transakce je mohla změnit).

#### **Vytváření, načítání a ukládání objektů**

Vytváření objektů spravovaných těmito třídami se děje pomocí návrhového vzoru Factory Method - správce objektů je požádán o vytvoření konkrétního objektu třídy, jejíž objekty spravuje, a to zavoláním patřičné metody s minimem požadovaných parametrů. Správce vytvoří konkrétní objekt, přidělí mu jedinečný identifikátor, který je pro odlišení od objektů uložených v databázi záporný, nastaví mu požadované parametry, uloží jej to asociativního pole a nastaví případné vazby, má-li objekt nějaké. Např. vytvoření nového objektu *Dekurz*  znamená zavolat metodu *vytvorDekurz* třídy *SpravceZaznamu* s parametry identifikátor pacienta a lékaře. Tato třída vytvoří nový objekt požadované třídy a také vytvoří objekty tříd *ProxyPacient* a *ProxyLekar,* kterým nastaví předané identifikátory.

Načítání objektů se na rozdíl od třídy *SpravceCiselniku* neděje po skupinách, ale po jednom objektu. Objekty závislé na načítaném se načítají až když je to potřeba, při načítání jsou nahrazeny proxy objektem.

Ukládání objektů do databáze se děje hromadně. Každý spravovaný objekt si hlídá, zda se některý jeho atribut změnil, a pokud k tomu nedošlo, do databáze se neodesílá.

### **8.3.3 Třída** *SpravceCiselniku*

Tato třída má na starosti načítání objektů z číselníků. Tyto objekty nemohou být modifikovány, a proto využívají transakci s přístupem pouze pro čtení. Ze stejného důvodu není potřeba mít v systému více instancí této třídy, a proto byl na tuto třídu aplikován návrhový vzor Singleton. Objekt této třídy je vytvořen při spuštění programu a je uvolněn až při jeho ukončení. Protože objekt této třídy využívá během své životnosti jedinou databázovou transakci, není tato třída odvozena od třídy Spravce.

#### **Správa objektů**

Každý objekt číselníku je rozlišitelný pomocí identifikátoru, který je unikátní v rámci třídy objektů.

Protože se objekty číselníku během chodu programu nemění, jsou po načtení z databáze uchovávány v paměti pro případné pozdější znovupoužití. Správce tedy obsahuje pro každou třídu objektů asociativní pole, kam jsou načítané objekty ukládány. Klíčem do tohoto pole je identifikátor objektu a hodnotu tvoří ukazatel na objekt v paměti.

#### **Načítání objektů**

Je-li potřeba získat objekt, který ještě není v paměti, je nutné jej načíst z databáze. Je poměrně dost pravděpodobné, že v budoucnu bude potřeba z databáze načíst také objekty, které s daným objektem sousedí (podle identifikátoru), proto se z databáze číselníků nenačítají objekty po jednom, ale vždy po skupinách. Velikosti skupin byly experimentálně určeny tak, aby načítání netrvalo příliš dlouho a uživatel nemusel dlouho čekat.

Kromě tohoto způsobu načítání obsahuje tato třída také metody pro vrácení větších částí aktuálních číselníků. V tomto případě jsou z databáze nejprve načteny identifikátory všech objektů tvořících daný číselník a posléze jsou načítány skupiny těchto objektů (bez ohledu na jejich souslednost v databázi).

#### **8.3.4 Třída** *System*

Třída *System* zapouzdřuje systémové a systémově závislé operace jako je například detekce systémového kódování znaků, desetinného oddělovače, znaku národní měny, aktuálního data a času a otevírání dokumentů v asociovaných prohlížečích (tato metoda je zatím dostupná pouze pro operační systémy Microsoft Windows).

Poslední metodou nabízenou touto třídou je metoda pro otevření zdravotní knížky IZIP. Vývojáři systému IZIP navrhují pro tento účel použití komponenty programovacího jazyka Delfi. Tento způsob není však přenositelný a proto jsem se rozhodl pro způsob jiný, a to použití metody třídy *System* pro otevření dokumentu. Tímto dokumentem je HTML stránka s předvyplněným formulářem, který se po načtení v internetovém prohlížeči pomocí Javascriptu odešle na bránu IZIVIEW, a poté je z disku smazán (název tohoto souboru je náhodně generován). Tento způsob je systémově přenositelný, ale jeho nevýhodou je nebezpečí, že dokument se nepodaří z disku smazat a údaje v něm mohou být prozrazeny a také že v systému není pro otevírání HTML dokumentů zaregistrován internetový prohlížeč, ale některý editor. V případě prozrazení údajů v dokumentu získá útočník přístup pro odesílání dat do systému IZIP. Pro nahlížení do Zdravotních knížek pacientů potřebuje získat také osobní heslo zdravotnického pracovníka.

### **8.4 Vrstva Controller**

Hlavním úkolem vrstvy Controller je předávat uživatelem generované události nižším vrstvám a nastalé změny v modelu předat vyšším vrstvám, jinými slovy odstiňuje implementaci nižší vrstvy Model od vrstvy View.

Pro zajištění nezávislosti na počtu a typu parametrů volaných metod jsem zvolil komunikaci mezi vrstvou View a Controller ve formě XML . Pro tento účel jsem použil parsovací  $XML$  knihovnu Xerces- $C++$ .

Vrstva Controller je tvořena jediným objektem stejnojmenné třídy. Tento objekt zabezpečuje veškerou komunikaci objektů vrstvy View s objekty vrstvy Model a také s komunikační knihovnou IZIP.

### **8.4.1 Komunikace se systémem IZIP**

Komunikace se systémem IZIP probíhá pomocí zabezpečeného protokolu HTTPS . V hlavičce protokolu se zasílají přístupové údaje (identifikační číslo uživatele, MD5-hash přístupového hesla a informace o klientském software). Obsah těla protokolu je tvořen daty ve formátu X M L (záznamy, doztazy na existenci pacientů v systému) a případnými binárními daty (přílohy).

#### **Odesílání záznamů**

Pro odesílání záznamů do systému IZIP je vývojáři tohoto systému stanoven doporučený postup, který se skládá z následujících kroků:

**1.** Zkontrolovat na bráně IZICHECK, zda všichni klienti, jejichž záznamy se budou odesílat, mají v systému IZIP aktivovánu Zdravotní knížku. Pokud ne, pak je z odesílání vyřadit a otestovat je později (zaregistrování pacienta trvá přibližně dva až tři týdny). Pokud však ani po čtyřech týdnech není pacient aktivní, pak tyto záznamy z fronty vyřadit úplně.

- 2. Odeslat data.
- 3. Zpracovat odpověď a podle navrácené chyby data zařadit znovu do fronty na pozdější odeslání, označit za již odeslané nebo označit za chybné a do napravení chyby neodesílat.

Struktura zdravotních záznamů ve formátu XML podléhá Datovému standardu Ministerstva zdravotnictví ČR verze 03.01.01 (viz [18]) a znázorňuje ji obrázek 8.3 (obrázek zohledňuje data zasílané implementovaným systémem).

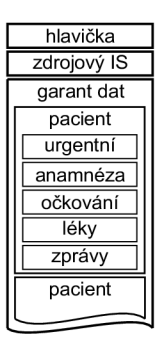

Obrázek 8.3: Struktura XML zasílaného do IZIP

Takovýto XML dokument se skládá z:

- hlavičky obsahující jednoznačnou identifikaci souboru, verzi použitých číselníků, formu odpovědi přijímacího systému,
- informace o klientském systému,
- informace o odesílateli (IČO, odbornost,...),
- informace o pacientovi, jehož záznamy následují
- a záznamů.

Protože jsou záznamy určené pro odeslání do systému IZIP v databázi seřazeny podle času svého vzniku, musí být před vlastním sestavením XML dokumentu přetransformovány. Podstatu transformace zachycuje obrázek 8.4.

Záznamy jsou postupně brány z fronty. Nejprve se u každého záznamu určí, kterému pacientu záznam patří, poté o jaký typ záznamu se jedná a následně je přidán do seznamu záznamů tohoto typu. Jedná-li se o anamnézu nebo urgentní informace, zkontroluje se, zda již není jiný záznam téhož typu připraven k odeslání (tyto záznamy mohou být odeslány pouze v jednom exempláři). Pokud tento případ nastal, připraví se k odeslání pouze ten nejnovější (ostatní se označí jako odeslané). Po zpracování celé fronty záznamů se sestaví seznam pacientů, jejichž záznamy se budou odesílat a tento seznam je odeslán na bránu IZICHECK pro kontrolu aktivity Zdravotních knížek. Je-li u některého z pacientů zjištěna neaktivovaná Zdravotní knížka, jsou záznamy tohoto pacienta z odesílání vyřazeny. Nyní může být XML dokument sestaven a odeslán.

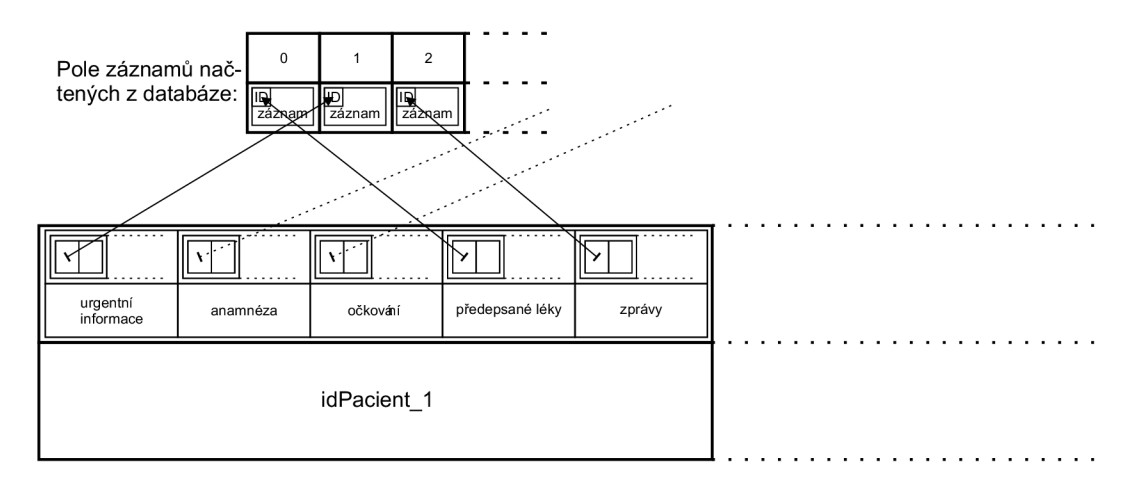

Obrázek 8.4: Transformace záznamů IZIP

### **8.4.2 Odpověď systému IZIP**

Po úspěšném odeslání záznamů vrací systém IZIP XML dokument s výsledkem přijetí zasílaných dat (také podléhá Datovému standardu MZ ČR). Pokud byla při odesílání záznamů požadována podrobná odpověď, vrací IZIP seznam s návratovými kódy jednotlivých záznamů a popisy nalezených chyb (kódy rozpoznaných chyb lze nalézt v tabulce  $8.1$ ).

Ke každé nalezené chybě je uveden nejen její kód, ale i její lokalizace a textový popis. Způsob lokalizace chyby už ale datový standard nedefinuje. Systém IZIP používá pro lokalizaci rodné číslo pacienta, v jehož záznamu byla chyba nalezena, následované názvem X M L elementu, v němž se chyba nachází. Pokud je u pacienta těchto elementů více, pak je (pokud je to možné) připojen další textový diskriminant.

Textové popisy chyb jsou pro programové zpracování velmi obtížné (k jednomu typu chyby existuje více popisů) a mají nejspíš sloužit pro analýzu chybových stavů programátory.

Výše popsaný způsob lokalizace chyby není nikde zdokumentován, tento popis vznikl pouze na základě mých vlastních pozorování. Zpracování chyb detekovaných systémem IZIP a nahlášených pomocí Datového standardu MZ ČR je tedy velmi obtížné.

Po zpracování chyby jsou všechny záznamy, které její lokalizaci vyhoví, označeny za neodeslané a jejich odeslání se bude opakovat (ať už je hlášená chyba jakákoliv). Sofistikovanější zpracování chyb, stejně jako druhý způsob odesílání záznamů (jeden záznam v jednom XML dokumentu) budou implementovány v některé z nadcházejících verzí.

### **8.5 Vrstva View**

Vrstvu View tvoří třídy grafického uživatelského rozhraní (jedna třída odpovídá jednomu dialogovému oknu), které, jak už bylo zmíněno výše, komunikují s vrstvou Controller pomocí XML . Pro grafické uživatelské rozhraní byla v projektu použita knihovna Qt, ale díky nezávislosti jednotlivých vrstev, může být kdykoliv vyměněna za jinou.

Hlavní dialogové okno aplikace tvoří třída *frmHlavniOkno.* Toto okno využívá koncepce M DI (Multiple document interface), kdy jsou dceřiná okna na toto okno vázána a přes toto hlavní okno ovládána (sdílejí Menu, Toolbar,...). Dceřinými okny mohou být okna reprezentující zdravotní kartu pacienta nebo editor pro zápis lékařské zprávy. Ostatní okna
| Kód                                       | Popis                                                                    |  |
|-------------------------------------------|--------------------------------------------------------------------------|--|
| chyby nerozlišené                         |                                                                          |  |
| 000                                       | chyba nerozlišená, popis v textu                                         |  |
| chyby struktury a obsahu XML dokumentu    |                                                                          |  |
| X <sub>01</sub>                           | dokument není "well formed XML" – nepárové značky, nepovolené znaky, aj. |  |
| X02                                       | chybí povinná položka                                                    |  |
| X03                                       | neznámý atribut                                                          |  |
| X04                                       | neznámý element                                                          |  |
| X05                                       | nedovolené opakované použití                                             |  |
| X99                                       | jiná/nerozpoznaná                                                        |  |
| chyby obsahu a vazeb údajů DS             |                                                                          |  |
| D <sub>01</sub>                           | nevhodná délka (příliš dlouhé)                                           |  |
| D02                                       | neodpovídá povolenému výčtu hodnot                                       |  |
| D <sub>03</sub>                           | hodnota mimo přípustný rozsah                                            |  |
| D <sub>04</sub>                           | neodpovídá číselníku internímu nebo externímu = chybný kód z číselníku   |  |
| D99                                       | jiná/nerozpoznaná                                                        |  |
| chyby obsahu (a vazeb) na úrovni aplikace |                                                                          |  |
| A01                                       | chybný/neznámý identifikátor                                             |  |
| A99                                       | ostatní                                                                  |  |

Tabulka 8.1: Seznam chyb dle Datového standardu MZ ČR

mají v porovnání s těmito kratší životnost (např. končí ihned po vybrání položky) a proto jsou zobrazovány jako dialogy s aplikační modalitou (zobrazí se nad všemi okny aplikace a s aplikací nelze pracovat, dokud nejsou zavřena).

Okno reprezentující zdravotní kartu pacienta je rozděleno do čtyř částí:

- První tvoří vždy viditelné údaje, což jsou rizikové faktory pacienta, dispenzární skupina a skupina pacientů, do níž je zařazen,
- Druhou část tvoří identifikační údaje pacienta (jméno, adresa, pojišťovna, zaměstná $n$ í,  $\ldots$ ),
- Třetí část tvoří anamnéza pacienta. Ta se skládá jak z polí pro její zápis, tak z tabulky trvalých diagnóz pacienta a seznamem příbuzných pacienta, kteří jsou rovněž v kartotéce.
- Poslední část tvoří zdravotní záznamy pacienta dekurzy. Ty jsou v přehledu seřazeny podle data zápisu a jsou zobrazeny i se součástmi, ze kterých se skládají (měření tlaku, očkování,...).

Pro lepší představivost je zařazen obrázek 8.5, který popisovaný dialog znázorňuje.

Kromě tříd pro grafické rozhraní je zde také třída *SpravcePrav,* která má za úkol spravovat práva pro spouštění jednotlivých uživatelských akcí. Práva pro akce budou v některé z příštích verzí načítána z databáze, nyní jsou explicitně definována přímo ve třídě.

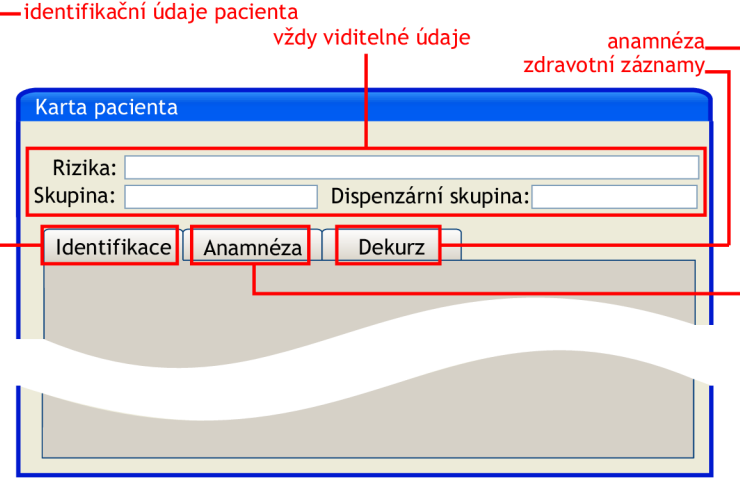

Obrázek 8.5: Dialog se zdravotní kartou pacienta

## **8.6 Třída** *SpravceChyb*

Objekt třídy *SpravceChyb* slouží pro zachytávání chyb nastalých při běhu programu. Chyby nijak nezpracovává, pouze zaznamená čas jejich vzniku, typ a případně popis. Je přístupný všem objektům ze všech vrstev architektury. Za běhu programu existuje pouze jediná instance této třídy (návrhový vzor Singleton), která před svým ukončením vypisuje všechny sesbírané chyby.

Stručný popis funkčnosti této třídy:

- Při načítání adresy pacienta (v objektu třídy *SpravcePacientu)* dojde k chybě.
- *• SpravcePacientu* tuto skutečnost oznámí správci chyb (nastaví její typ a popis), přičemž ten mu vrátí identifikátor, pod kterým je tato chyba evidována.
- *• SpravcePacientu* tento identifikátor předá vyšší vrstvě a ta může informovat uživatele a zobrazit mu i podrobný popis chyby. Výhodou tohoto postupu je předávání pouze identifikátoru chyby a možnost přístupu k jejímu popisu.

## **8.7 Architektura systému z pohledu komponent**

Tato kapitola má za úkol představit jednotlivé komponenty, které byly v systému použity, a návaznost těchto komponent na jednotlivé vrstvy architektury. Celkový pohled na architekturu z pohledu těchto užitých komponent dává obrázek 8.6.

Při implementaci informačního systému byly užity tyto komponenty:

- Firebird relační databáze datová vrstva
- IBPP rozhraní k relační databázi vrstva Model
- OpenSSL šifrovací knihovna vrstva Model
- $\bullet$ libiconv převod mezi kódováními řetězců vrstva Model
- Xerces- $C_{++}$  XML parser vrstva Controller

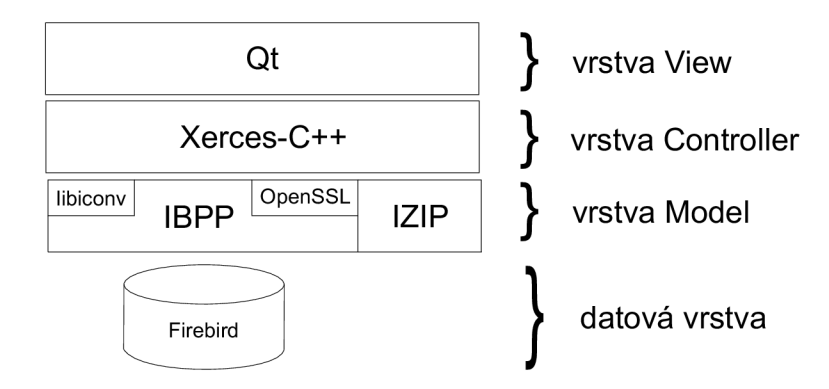

Obrázek 8.6: Architektura systému z pohledu komponent

- knihovna IZIP komunikace s IZIP vrstva Model
- Qt grafické rozhraní vrstva View

### **8.7.1 Firebird**

Tato kapitola popisuje databázový server Firebird, jeho vlastnosti a důvody je užití. Při jejím psaní jsem čerpal z [13] a [8].

Firebird je multiplatformní relační databáze podporující standard ANSI SQL. Vznikla v roce 2000, kdy se rozhodla firma Borland uvolnit zdrojové texty beta-verze InterBase 6.0 pod Open Source licencí. Vývoje produktu se chopila komunita Firebird Foundation, která nedávno vydala verzi 2.1 tohoto produktu.

Firebird nabízí podporu pro databázové transakce, procedury, triggery, generátory, datové pohledy, znakové sady a konvence pro řazení, uživatelské funkce a události, a je pro něj k dispozici mnoho ovladačů a nástrojů pro přístup, jako jsou nástroje pro přístup z jazyků C++, Java, Delphi, .Net, PHP nebo ovladače OLEDB a ODBC.

Firebird je k dispozici ve třech variantách:

- **SuperServer** Síťová varianta, pro obsluhu uživatelských spojení se užívá vláken, která sdílí cache serveru.
- **Classic** Síťová varianta, pro obsluhu uživatelských spojení se užívá procesů, které se synchronizují pomocí databázových souborů.
- **Embedded** Lokální varianta, plná funkcionalita serveru zabudovaná do několika dynamicky linkovaných knihoven, které se přilinkují ke klientské aplikaci.

### **Datové typy**

Firebird podporuje tyto datové typy:

- SMALLINT, INTEGER, BIGINT celočíselné datové typy.
- NUMERIC, DECIMAL datové typy pro práci s čísly s pevnou desetinnou čárkou.
- FLOAT, DOUBLE PRECISION číselné typy s pohyblivou desetinnou čárkou.
- DATE, TIME, TIMESTAMP typy pro uložení data a času
- CHAR, VARCHAR, NCHAR typy pro uložení znakových řetězců.
- BLOB typ pro ukládání binárních dat nebo rozsáhlých textů.

Firebird neumožňuje vytvářet nové uživatelské typy, ale umožňuje vytvářet *domény,*  což jsou pojmenované skupiny vlastností spojené s existujícím datovým typem.

#### **Znakové sady a konvence pro řazení**

Firebird umožňuje práci s různými způsoby kódování znaků a způsoby pro řazení. Znakovou sadu lze definovat globálně pro databázi a alternativně pro znakový sloupec tabulky.

Pro každou znakovou sadu je definován alespoň jeden způsob řazení. Razení lze definovat při definici sloupce tabulky nebo ve výrazech ORDER BY či GROUP BY. K dispozici je i české řazení, které je definováno pro znakové sady ISO-8859-2 a CP-1250.

#### **Databázové transakce**

Firebird se liší od většiny databází v implementaci transakcí. Narozdíl od nich nepoužívá systém transakčního protokolu a zámků, ale multigenerační architekturu.

- **Multigenerační architektura** Každý řádek v databázi je reprezentován seznamem verzí tohoto řádku. Aktuální verze je na začátku tohoto seznamu. Transakce, která řádek zmodifikuje, vytvoří novou položku v tomto seznamu a po potvrzení transakce se tento řádek označí jako potvrzený. Jinak je brán jako nepotvrzený a je při čtení ignorován.
	- **Výhody** rychlá operace ROLLBACK , nevyžaduje použití zámků, vyšší propustnost

**Nevýhody** - vyšší nároky na místo na disku

#### **Procedury a spouště**

Firebird podporuje vytváření programových bloků uložených a prováděných na serveru. Bloky jsou vytvářeny v jazyce Procedural SQL. Programové bloky mohou být v podobě procedury nebo spouště.

Spouště jsou automaticky prováděné programové bloky nad tabulkou nebo datovým pohledem spojené s operacemi INSERT, UPDATE nebo DELETE.

Procedury jsou proveditelné bloky, které se dělí na běžné a dotazovatelné.

**Běžná procedura** je procedura, která vrací maximálně jeden řádek hodnot.

**Dotazovatelná procedura** je procedura, která může vrátit více než jeden řádek hodnot.

#### **Uživatelské funkce**

Firebird má k dispozici pouze malou skupinu vestavěných funkcí, což přispívá k jeho menší velikosti a vyšší rychlosti. Tato vlastnost je kompenzována možností přidání vlastních funkcí - uživatelsky definovaných.

Uživatelsky definované funkce jsou ukládány v externích dynamicky linkovatelných knihovnách, což znamená, že mohou být napsány v libovolném programovacím jazyce, který je schopen takovéto knihovny vytvářet.

### **Události**

Firebird umožňuje rozesílat připojeným klientům zprávy o událostech v databázi. Zprávy jsou rozesílány z uložených procedur a spouští a to v okamžiku potvrzení transakce, v rámci které byla daná procedura či spoušť spuštěna. Událost je reprezentována řetězcem až 64 znaků.

Příkladem může být zpráva o přidání řádku do určité tabulky.

### Generátory

Firebird neumožňuje definovat speciální typ číselného sloupce tabulky, kterému je při vložení nového řádku tabulky automaticky přiřazena jedinečná hodnota z vzestupné řady čísel (typ sloupce autoincrement nebo identita), jak je tomu u některých jiných databází, ale nabízí obecný mechanismus pro generování sekvencí jedinečných čísel pomocí tzv. generátorů.

obecný mechanismus pro generování sekvencí jedinečných čísel pomocí tzv. *generátorů.*  Hodnotu generátoru lze zvyšovat o definovanou hodnotu a lze ji přenastavit na definovanou hodnotu.<br>Generátory nemají žádnou přímou vazbu na tabulky a lze je užít libovolně. Změna

hodnoty generátoru je prováděna zcela mimo transakční kontrolu, zrušení transakce nevrací hodnoty generátoru je prováděna zcela mimo transaktoru hohodnoty zrušení transakce nevrací. generátoru jeho původní hodnotu, a proto generátory nelze použít pro generování souvislé posloupnosti čísel. Výhodou je rychlost generování.

#### **Datové pohledy**

V souladu se standardem SQL-92 nabízí Firebird datové pohledy. Datový pohled je definován jako virtuální tabulka, která odvozuje svůj obsah od obsahu jiných tabulek.

#### **Důvody užití**

Databáze Firebird byla zvolena pro výčet nabízených vlastností, Open Source licenci, přenositelnost a existenci v různých verzích. Pro pracoviště jednoho lékaře nejlépe vyhoví verze Embedded, pro pracoviště více lékařů, kteří chtějí sdílet data pacientů, pak verze Classic nebo Super Server.

### **8.7.2 IBP P**

IBPP je rozhraní k databázi Firebird pro aplikace psané v jazyce C++. Toto rozhraní zapouzdřuje API databáze Firebird, které je v jazyce C, do tříd jakyka C++. IBPP je šířeno pod Open Source licencí, funguje se všemi dostupnými verzemi databáze Firebird a je tvořeno standardním C++ kódem. Proto je velmi dobře přenositelné.

IBPP tvoří tato rozhraní:

**Database** - rozhraní reprezentující jedno spojení s databází a umožňující operace nad ním (navázání, ukončení, vrácení informací o spojení, vytvoření databáze,...).

**Transaction** - rozhraní pro práci s transakcí (vytvoření, rollback, commit,...).

**Statement** - rozhraní pro provádění databázových příkazů a zpracování jejich výsledků.

**Blob** - rozhraní pro práci s datovým typem Blob (načtení, uložení,...).

**Array** - rozhraní pro práci s poli hodnot (načtení, uložení,...).

**Service** - rozhraní pro práci se systémovými funkcemi databáze (práce s uživateli, nastavování velikostí bufferů,...).

**Events** - rozhraní pro práci s událostmi (vytvoření, zrušení, naslouchání,...).

### **8.7.3 OpenSSL**

OpenSSL je projekt, který si klade za cíl vytvořit toolkit pro protokoly SSL a TLS. Jeho součástí je nástroj pro příkazový řádek, SSL/TLS knihovna a kryptografická knihovna. Projekt je šířen pod Open Source licencí a je přenositelný na mnoho operačních systémů.

Pro potřeby projektu jsem z OpenSSL použil pouze kryptografickou knihovnu, jmenovitě hashovací funkce SHA1 a MD5.

### **8.7.4 Libiconv**

Libiconv je knihovna pro převod textových řetězců mezi různými znakovými sadami. V projektu je využita pro převod řetězců mezi kódováním hostitelského operačního systému a kódováním znaků v databázi (tato kódování se mohou lišit).

Libiconv je šířena pod Open Source licencí a je přenositelná na mnoho operačních systémů.

### **8.7.5 Xerces-C++**

Xerces-C++ je validační XML parser napsaný v přenositelné podmnožině jazyka C++, pomocí kterého je možné XM L dokumenty načítat, generovat, manipulovat s nimi a validovat a to pomocí DOM, SAX a SAX2 API (při implementaci bylo užito pouze DOM API).

Xerces-C++ je šířen pod Open Source licencí a je přenositelný na mnoho operačních systémů.

### **8.7.6 Knihovna IZIP**

Dodavatelům zdravotnických informačních systému je k dispozici (na požádání) komunikační modul pro komunikaci se systémem IZIP. Tento modul je distribuován pouze v binární podobě ve formě dynamicky linkované knihovny a spustitelného programu a je určen pouze pro operační systém Microsoft Windows a GNU/Linux.

#### **Popis knihovny IZIP**

Knihovna obsahuje tyto funkce:

- funkce pro zjištění verze knihovny
- funkce pro připravení dat k odeslání
- funkce pro připojení souboru s přílohou, který je načten v paměti
- funkce pro připojení souboru s přílohou, který je na disku
- funkce pro zobrazování postupu odesílání/příjmu dat
- funkce pro odeslání dat do IZIPu
- funkce pro získání podrobného výpisu z odeslání dat
- funkce pro získání popisu nalezené chyby
- funkce pro závěrečný úklid

### **8.7.7 Qt**

Qt je multiplatformní aplikační framework pro vytváření aplikací s grafickým uživatelským rozhraním pomocí programovacích jazyků C++, Python, Ruby, Perl, Java a dalších, a který obsahuje mimo jiné i knihovnu pro práci s XML , knihovnu pro práci s databází, knihovnu pro práci v počítačové síti a knihovnu pro práci s OpenGL a multimédii.

Qt je šířeno také pod Open Source licencí a je přenositelné na mnoho operačních systémů.

V projektu byly z knihovny Qt mimo funkce pro tvorbu dialogů také použity funkce pro práci s XM L (komunikace s vrstvou Model) a funkce pro konverzi mezi různými znakovými sadami.

### **8.8 Demonstrace projektu**

Tato kapitola má za úkol stručně ukázat, jak se pomocí programu dá pracovat se systémem IZIP.

Po spuštění programu je zobrazen dialog pro přihlášení uživatele. Ve verzi programu, která je přiložena na datovém disku, jsou v systému evidováni tři uživatelé:

- xloginOO uživatel *lékař* (bez hesla), který má zároveň účet v systému IZIP,
- xloginOl uživatel *lékař* (heslo "heslo"), bez účtu v systému IZIP,
- xsestraOO uživatel *sestra* (bez hesla).

Po úspěšném přihlášení je zobrazeno hlavní okno programu. V menu Pacient tohoto okna vybráním položky Kartotéka otevřeme seznam pacientů v systému. Vybereme pacienta s příjmením Testovací a potvrzením dialogu otevřeme jeho zdravotní kartu.

V kartě pacienta je otevřena záložka se zdravotními záznamy a je vytvořen záznam nový pro aktuální datum. Kliknutím na tlačítko Recept otevřeme dialog pro přidání předpisu na lék. Zvolíme lék, vyplníme další potřebné údaje a dialog potvrdíme. Tím jsme přidali do záznamu předpis na lék.

Potvrzením dialogu se zdravotní kartou se záznam uloží a zároveň se zařadí do fronty pro odeslání do systému IZIP, což zkontrolujeme kliknutím na tlačítko IZIP v liště hlavního okna programu.

Nyní odešleme záznamy do systému IZIP. Klikneme na tlačítko IZIP a vybereme z nabízeného menu položku Odeslat data do IZIPu. Systém nás vyzve k zadání přístupového hesla uživatele. (Protože si vývojáři systému IZIP nepřejí, aby se hesla k testovacímu serveru volně šířila, toto heslo zde neuvedu. Návod na jeho získání bude uložen na doprovodném datovém nosiči.) Po zadání tohoto hesla se data odešlou a o výsledu jsme informování zprávou.

Chceme-li zobrazit Zdravotní knížku pacienta, otevřeme jeho zdravotní kartu a v nástrojové liště této karty klikneme na tlačítko IZIP. V následujícím dialogu klikneme na tlačítko Otevřít ZK . Zadáme přístupové heslo a následně je spuštěn webový prohlížeč se Zdravotní knížkou pacienta.

## **8.9 Stav implementace projektu**

Při implementaci projektu se ukázalo, že implementovat všechny navržené případy užití první iterace je velmi časově náročné a nakonec se je všechny implementovat nepodařilo. Také se nepodařilo sestavit uživatelskou příručku a návovědu. Ale protože práce na projektu diplomovou prací nekončí, bude vše dokončeno později.

Následující tabulka zobrazuje stav implementace jednotlivých navržených případů užití první iterace.

| $\sqrt{}$                                                       | Případ užití:            |  |  |
|-----------------------------------------------------------------|--------------------------|--|--|
|                                                                 | Vytvoření karty pacienta |  |  |
| Otevření karty pacienta                                         |                          |  |  |
| Vypsání zdravotního záznamu (dekurzu)                           |                          |  |  |
| Připojení dokumentu ke zdravotnímu záznamu                      |                          |  |  |
| Úprava identifikačních údajů pacienta                           |                          |  |  |
| Zobrazení historie verzí identifikačních údajů pacienta         |                          |  |  |
| Výběr karty pacienta                                            |                          |  |  |
| Zobrazení zdravotní knížky IZIP pacienta                        |                          |  |  |
| Zjištění stavu přihlášení pacienta do IZIP                      |                          |  |  |
| Přihlášení pacienta do IZIP<br>×                                |                          |  |  |
| Hromadné zjištění stavu přihlášení pacientů do IZIP<br>$\times$ |                          |  |  |
| Zobrazení historie očkování pacienta<br>$\times$                |                          |  |  |
| Nové očkování pacienta                                          |                          |  |  |
| Předepsání léčiv                                                |                          |  |  |
| Prohlížení předepsaných léčiv pacienta                          |                          |  |  |
| × くくくくくく<br>Editace rizik u pacienta                            |                          |  |  |
| Editace anamnézy pacienta                                       |                          |  |  |
| Označení rodinného příslušníka pacienta                         |                          |  |  |
| Přidání dlouhodobé diagnózy do anamnézy pacienta                |                          |  |  |
| Vymazání dlouhodobé diagnózy z diagnóz pacienta v anamnéze      |                          |  |  |
| Zobrazení trvalých diagnóz pacienta                             |                          |  |  |
| Zaznamenání tlaku a pulsu                                       |                          |  |  |
| Zobrazení historie hodnot tlaku a pulsu                         |                          |  |  |
| $\times$<br>$\sqrt{}$<br>Zaznamenání sedimentace                |                          |  |  |
| Zobrazení historie hodnot sedimentace<br>$\times$               |                          |  |  |
| Zaznamenání výšky a váhy                                        |                          |  |  |
| Zobrazení historie hodnot výšky a váhy                          |                          |  |  |
| $\frac{\times}{\sqrt{2}}$<br>Sestavení lékařské zprávy          |                          |  |  |
| Zobrazení seznamu záznamů pro IZIP Odeslání dat do IZIP         |                          |  |  |
| Změna osobních údajů uživatele                                  |                          |  |  |
| Změna přístupového hesla uživatele                              |                          |  |  |

Tabulka 8.2: Stav implementace případů užití první iterace

## **Kapitola 9**

## **Závěr**

Účelem této práce byl návrh a implementace ambulantního informačního systému, který jsem po analýze požadavků zaměřil na ambulantní systém pro praktické lékaře. Hlavním účelem tohoto systému je komunikace se systémem IZIP. Tento úkol se mi podařilo splnit a implementovaný systém se systémem IZIP komunikuje.

Do budoucna počítám s rozšířením o další funkce, které by umožnily nasadit systém do skutečné ambulance, do ostrého provozu. Mezi důležité funkce patří tisk dokumentů, receptů, výkaznictví a další. Z pohledu plánu implementace se mi nepodařilo z časových důvodů implementovat všechny případy užití vybrané pro první iteraci. Tyto neimplementované případy se týkají práce se zaměstnavateli pacienta a historie identifikačních údajů pacienta.

Pro implementaci systému byly zvoleny takové komponenty, aby výsledný produkt mohl být nasazen na každý z rozšířených operačních systému. Tato vlastnost je ale limitována komunikačním modulem IZIP, který je k dispozici pouze v binární podobě a to pro operační systémy Microsoft Windows a GNU/Linux. Pokud by se komunikační modul nahradil modulem vlastním, tato negativní vlastnost by se eliminovala.

Přínosem při návrhu tohoto systému pro mě samotného bylo seznámení se s chodem ordinace praktického lékaře, téměř všemi tiskopisy pro praktické lékaře, programy pro ordinace praktických lékařů dostupných na českém trhu, technikami návrhu informačních systémů a návrhovými vzory.

Pro značnou rozsáhlost a komplikovanost jsem se neseznámil s vyúčtováním poskytnuté zdravotní péče, ale věřím, že se při další práci na tomto projektu seznámím i s touto problematikou.

Samotná implementace byla pro mě také velkým přínosem. Využil jsem své znalosti programovacího jazyka C++ a vyzkoušel si práci v tomto jazyce na větším projektu. Tuto zkušenost jsem doposud postrádal. Seznámil jsem se knihovnami pro práci s XML dokumenty, grafickou knihovnou Qt a databázovým systémem Firebird. Také jsem získal zkušenosti se začleňováním cizích komponent ve formě dynamicky linkovatelných knihoven do vlastního projektu.

Po dalších úpravách a implementacích bude tento program efektivně využitelný v ordinacích praktických lékařů a zaplní mezeru na trhu, kterou představují nekomerční ambulantní systémy. S velkou pravděpodobností bude mít i své webové stránky a snad se do vývoje zapojí i jiní programátoři.

## **Literatura**

- [1] *Wikipedia otevřená encyklopedie: Internet* [online], [cit. 30.12.2007]. Dostupné z: **[http://cs.wikipedia.org/wiki/Internet.](http://cs.wikipedia.org/wiki/Internet)**
- [2] *Wikipedia otevřená encyklopedie: Protokol* [online], [cit. 30.12.2007]. Dostupné z: **http: //cs .wikipedia. org/wiki/Protokol\_°/<sup>0</sup> 28inf ormatika°/<sup>0</sup> 29.**
- [3] Zákon č. 227/2000 Sb. ze dne 29. června 2000 o elektronickém podpisu a o změně některých dalších zákonů, . §2.
- [4] Zákon č. 48/1997 Sb. ze dne 7. března 1997 o veřejném zdravotním pojištění a o změně a doplnění některých souvisejících zákonů, .
- [5] *Wikipedia otevřená encyklopedie: MVC* [online], [cit. 30.12.2007]. Dostupné z: **[http://cs.wikipedia.org/wiki/MVC.](http://cs.wikipedia.org/wiki/MVC)**
- [6] ARLOW , J. NEUSTADT , I. *UML 2 a unifikovaný proces vývoje aplikací* Brno : Computer Press, a.s., 2007. ISBN 978-80-251-1503-9.
- [7] *Popis komunikačního rozhraní Portálu ZP.* Asseco Czech Republic, a.s. Dostupné z: **[http://www.portalzp.cz/distribuce.ext/.](http://www.portalzp.cz/distribuce.ext/)** verze 1.3.2.12.
- [8] CÍSAŘ, P. *InterBase/Firebird Tvorba, administrace a programování databází.*  Brno : Computer Press, a.s., 2003. ISBN 80-7226-946-1.
- [9] COCKBURN , A. *Use Cases Jak efektivně modelovat aplikace.* Brno : Computer Press, a.s., 2005. ISBN 80-251-0721-3.
- [10] DVOŘÁK, M . *Návrhové vzory (design paterns)* [online], [cit. 30.12.2007]. poslední úpravy 16.června 2005. Dostupné z: **[http://objekty.vse.cz/Objekty/Vzory.](http://objekty.vse.cz/Objekty/Vzory)**
- [11] ECKEL , B. *Myslíme v jazyku C++.* 1. díl. Praha : Grada Publishing, a.s., 2000. ISBN 80-247-9009-2.
- [12] ECKEL , B. ALLISON , C. *Myslíme v jazyku C++.* 2. díl. Praha : Grada Publishing, a.s., 2005. ISBN 80-247-1015-3.
- [13] FOUNDATION, F. *Firebird The RDBMS that's going where you're going* [online]. [cit. 15.5.2008]. poslední úpravy 9. dubna 2008. Dostupné z: **[http://www.firebirdsql.org/.](http://www.firebirdsql.org/)**
- [14] HANÁČEK, P. STAUDEK , J. *Bezpečnost informačních systémů.* Praha : ÚSIS, 2000. ISBN 80-238-5400-3.
- **[15]** *IZIP: Bezpečnost Vašich informací* IZIP, a.s., . Dostupné z: **[http://www.izip.cz/index.php?p=14\\_5\\_l.](http://www.izip.cz/index.php?p=14_5_l)**
- **[16]** *Dokumentace IZIP.* IZIP, a.s., . Dostupné z: **[http://www.izip.cz.](http://www.izip.cz)** poslední úpravy březen **2004.**
- **[17]** LÁZNIČKA, J. RATHOUSKÝ, O. *Provozní řád IZIP* [online], [cit. **30.12.2007].**  poslední úpravy **1.** listopadu **2007.** Dostupné z: **[http://www.izip.cz/index.php?p=14\\_4.](http://www.izip.cz/index.php?p=14_4)**
- **[18]** *Datový standard MZ ČR 03.01.01.* Ministerstvo zdravotnictví CR, . Dostupné z: **[http://www.izip.cz/ds3/index.htm.](http://www.izip.cz/ds3/index.htm)** poslední úpravy **1.** listopadu **2003.**
- **[19]** *Datový standard MZ CR 04-01.01.* Ministerstvo zdravotnictví CR, . Dostupné z: **[http://ciselniky.dasta.mzcr.cz/CD\\_DS4/hypertext/DSBEX.htm.](http://ciselniky.dasta.mzcr.cz/CD_DS4/hypertext/DSBEX.htm)** poslední úpravy **25.** března **2008.**
- **[20]** MLÁDEK, T. *Předávání informací ve zdravotnictví* [online]. [cit. **15.5.2008].**  poslední úpravy **7.** dubna **2008.** Dostupné z: **[http://www.isss.cz/archiv/2008/download/prezentace/mladek\\_cnf.ppt.](http://www.isss.cz/archiv/2008/download/prezentace/mladek_cnf.ppt)**
- **[21]** MLÁDEK, T. *Přenos informací mezi pacienty a zdravotnickými pracovníky* [online], [cit. **15.5.2008].** poslední úpravy **4.**května **2004.** Dostupné z: **http: //[www.izip.cz/download/04.05.2004\\_prenosy\\_informaci.pps?PHPSESSID=a3.](http://www.izip.cz/download/04.05.2004_prenosy_informaci.pps?PHPSESSID=a3)**
- **[22]** INFOMED . *Informační systémy pro zdravotnická zařízení* [online], [cit. **15.5.2008].**  poslední úpravy **23.** června **2005.** Dostupné z: **[http://www.infomed.cz/ps/article.php?arid=26.](http://www.infomed.cz/ps/article.php?arid=26)**
- **[23]** *Standard softwaru pro ordinace PL.* Společnost všeobecného lékařství CLS JEP. Dostupné z: **http: //[www.svl.cz/Files/nastenka/page\\_4766/Versionl/Standart-softwaru.pdf.](http://www.svl.cz/Files/nastenka/page_4766/Versionl/Standart-softwaru.pdf)**
- <sup>[24]</sup> *Datové rozhraní individuálních dokladů.* VZP ČR, . Dostupné z: **[http://www.vzp.cz/cms/internet/cz/Lekari/metodika/MDR/DR2\\_v62o.pdf.](http://www.vzp.cz/cms/internet/cz/Lekari/metodika/MDR/DR2_v62o.pdf)**  verze **6.2.**
- [25] *Metodika pro pořizování a předávání dokladů VZP ČR.* VZP ČR, . Dostupné z: http: **/[/www.vzp.cz/cms/internet/cz/Lekari/metodika/MDR/MET\\_v62\\_22112006.pdf.](http://www.vzp.cz/cms/internet/cz/Lekari/metodika/MDR/MET_v62_22112006.pdf)**  verze **6.2.**
- [26] *Tiskopisy pro komunikaci s pojišťovnou.* VZP ČR, . Dostupné z: **[http://www.vzp.cz/cms/internet/cz/Lekari/metodika/tiskopisy/.](http://www.vzp.cz/cms/internet/cz/Lekari/metodika/tiskopisy/)**
- **[27]** *Číselník zdravotních pojišťoven.* VZ P CR, . Dostupné z:**<http://www.vzp.cz/cms/> internet/cz/Lekari/Ciselniky/640/Zdravotni-pojistovny/.** verze **640.**
- **[28]** ZVÁROVÁ, J. et al. *Základy informatiky pro biomedicínu a zdravotnictví.* Praha : Nakladatelství Karolinum, **2002.** ISBN **80-246-0609-7.**

# **Dodatek A Prohlášení o cílech**

Cíle ambulantního informačního systému pro praktické lékaře:

- urychlení administrativní práce lékaře,
- zjišťování aktuálních nákladů za péči,
- zajištění veškeré komunikace s pojišťovnou,
- poskytování statistických výstupů,
- $\bullet\,$ zajištění předávání dat s vnějšími subjekty (IZIP, laboratoře,  $\ldots).$

## **Dodatek B**

## **Požadavky na systém**

## **B .l Nefunkční požadavky**

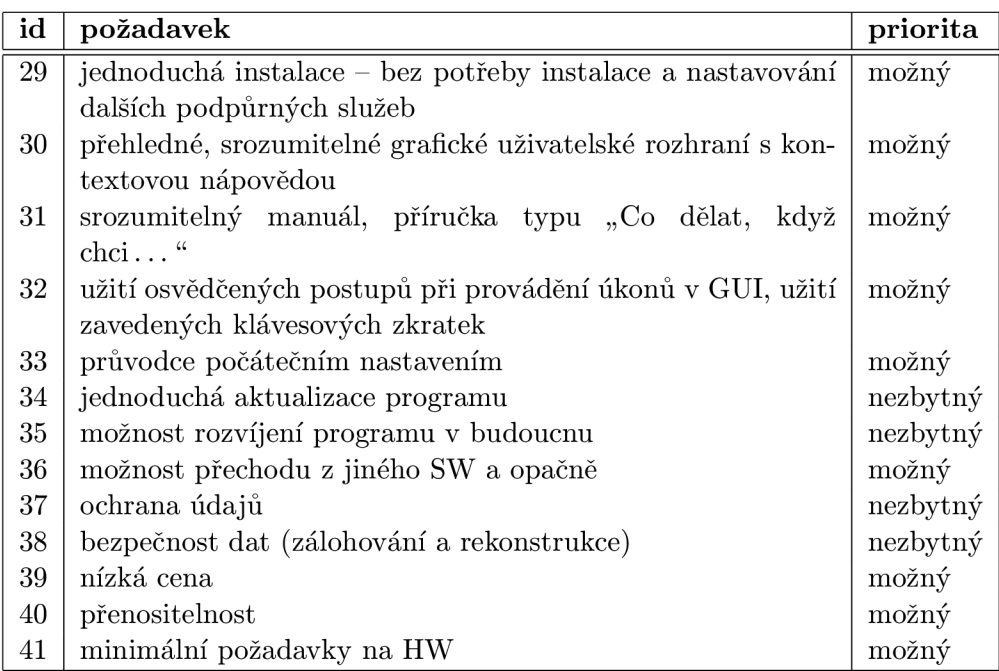

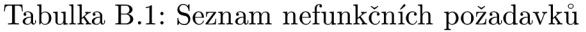

Hodnoty atributu priorita jsou vysvětleny v tabulce B.2, která je přejata z [6].

## **B.2 Funkční požadavky**

Při výběru funkčních požadavků jsem čerpal z [23].

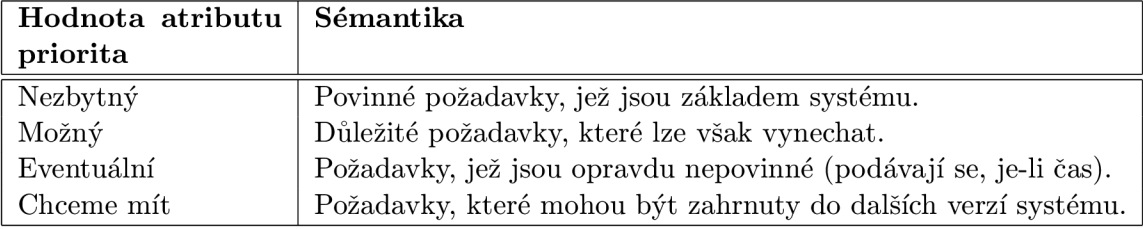

## Tabulka B.2: Hodnoty atributu priorita v požadavcích systému

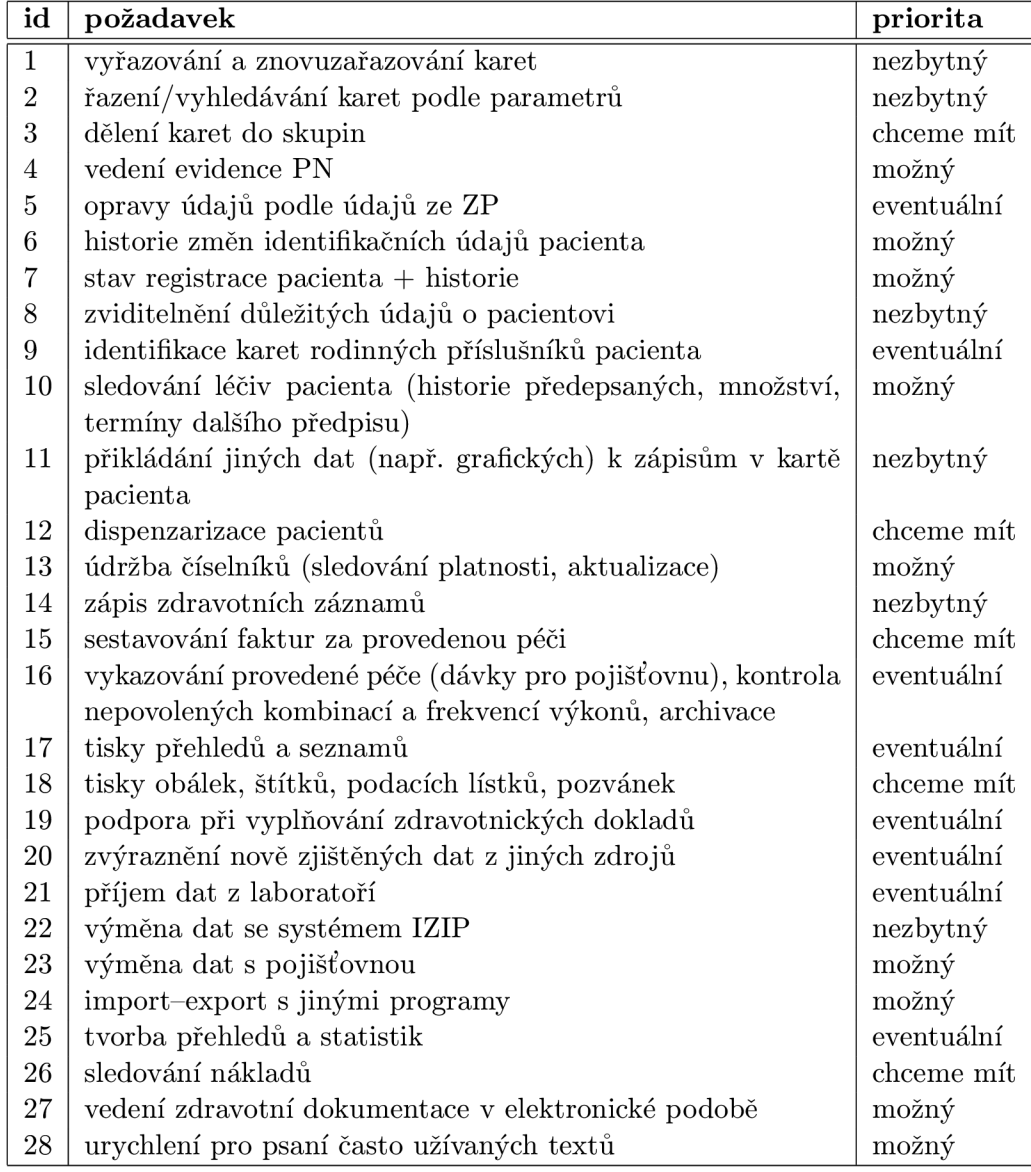

Tabulka B.3: Seznam funkčních požadavků

## **Dodatek C**

## **Analýza požadavků na systém**

## **C l Diagram případů užití**

Diagramy případů užití byly rozděleny do čtyř iterací. V první iteraci jsou případy užití, které umožní zápis dat do systému, která následně mohou být odeslána do systému IZIP. Ve druhé iteraci jsou případy užití pro správu uživatelů, správu pacientů a různé administrační úkoly lékaře. Třetí iterace zahrnuje vyúčtování, poslední iterace zahrnuje import a export dat, komunikaci s pojišťovnou a laboratoří.

Na obrázku C.1 je diagram s aktéry systému. Aktér "uživatel" je pouze abstraktní.

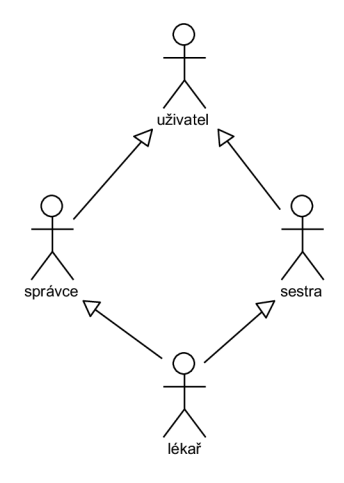

Obrázek C.1: Diagram aktérů užívajících systém

Následují jednotlivé diagramy užití.

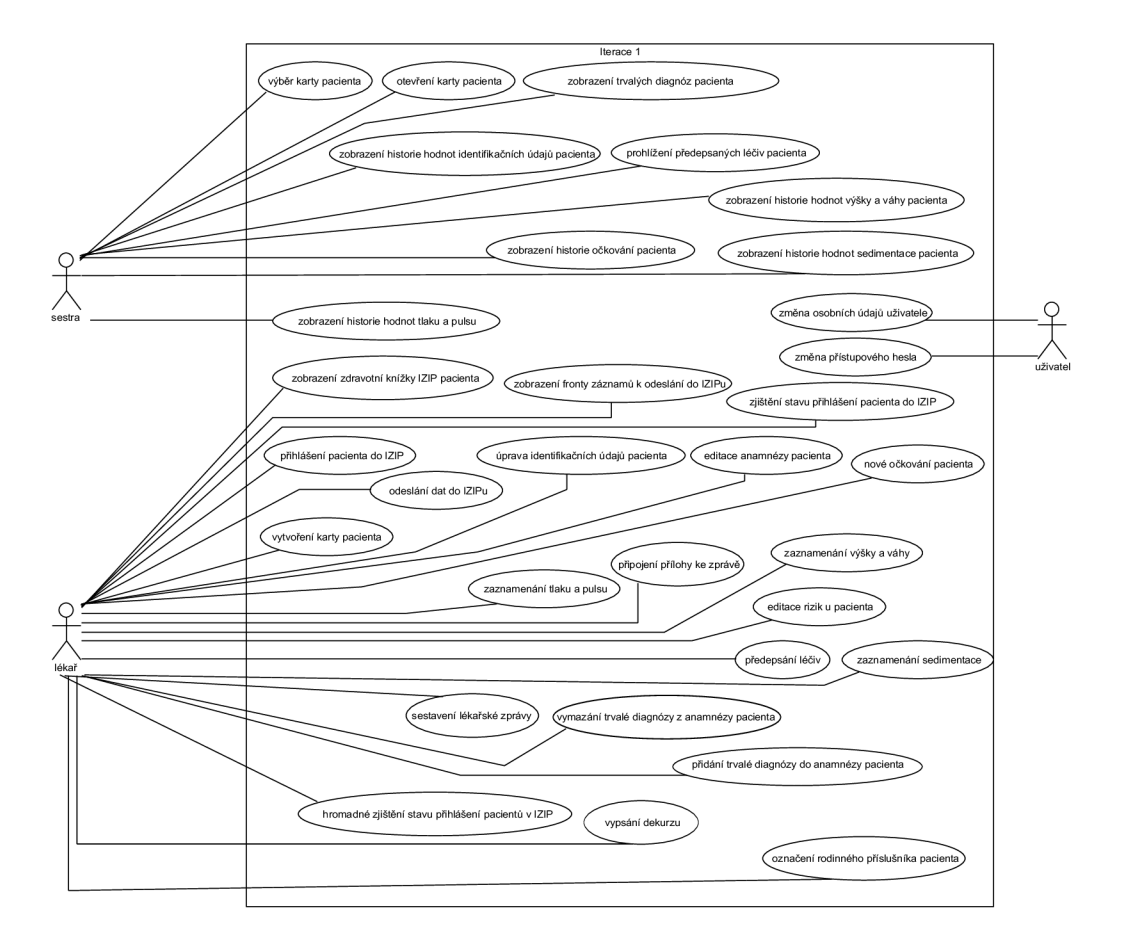

Obrázek C.2: Diagram případů užití první iterace

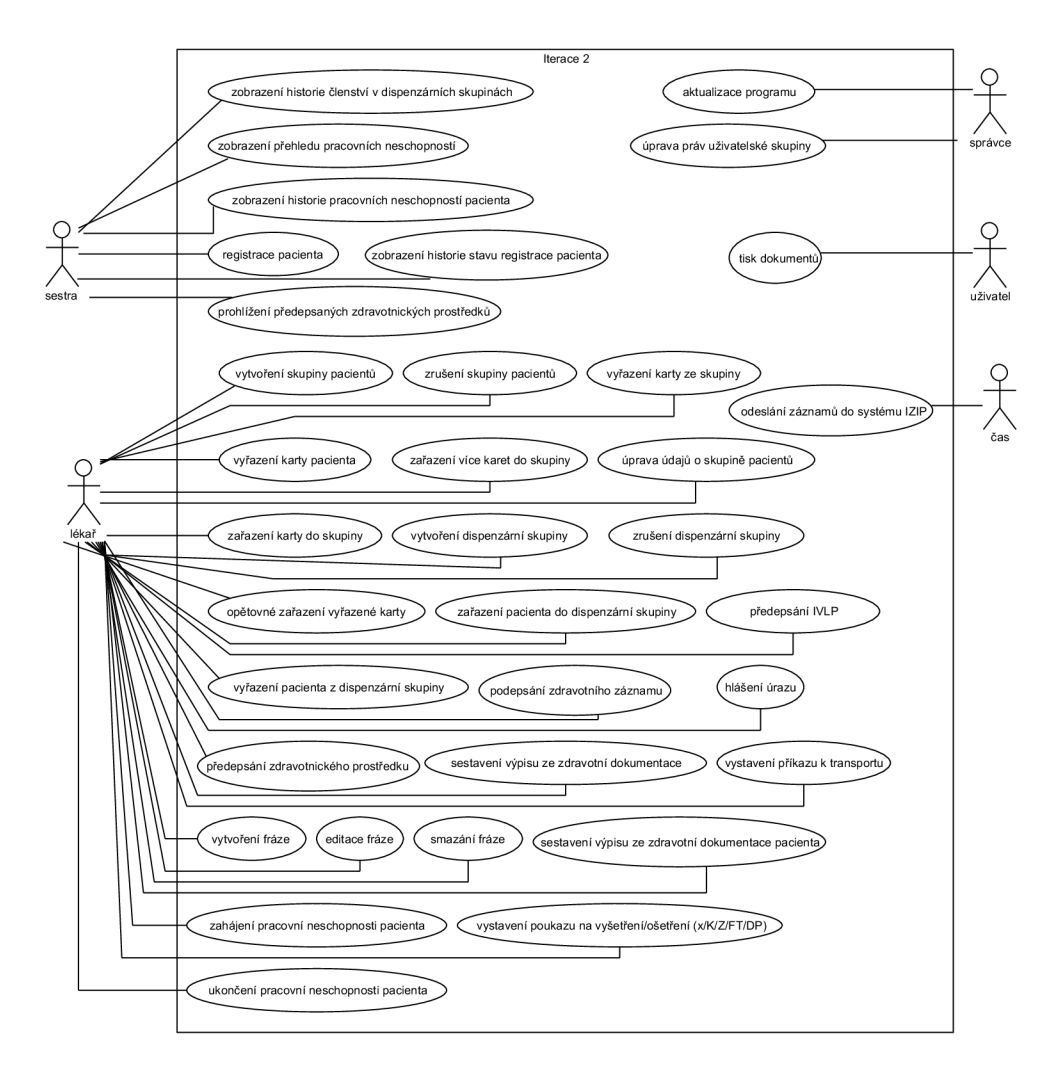

Obrázek C.3: Diagram případů užití druhé iterace

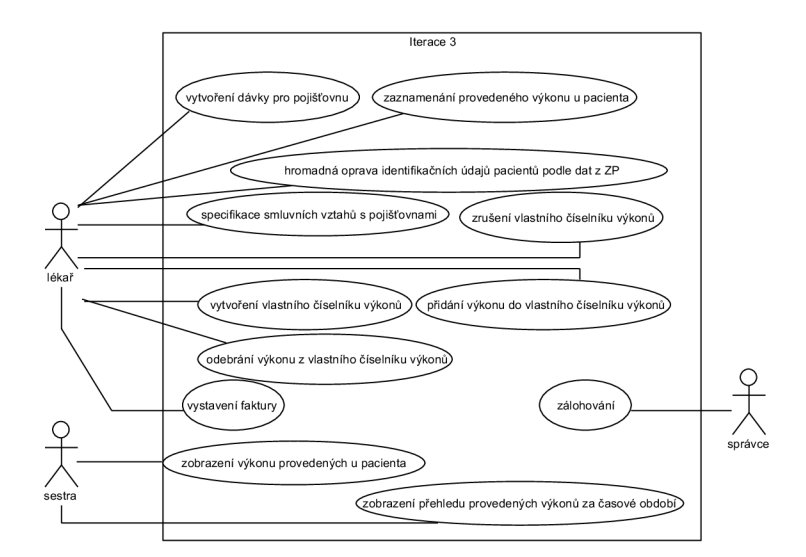

Obrázek  $\rm{C.4:}$ Diagram případů užití třetí iterace

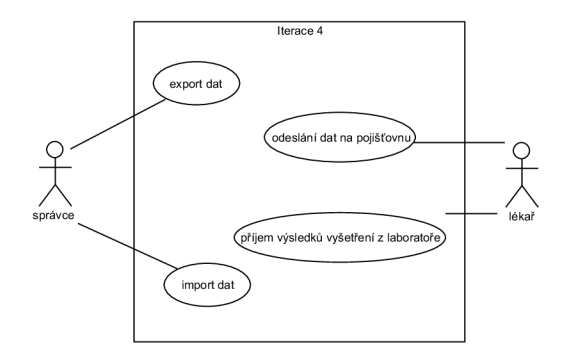

Obrázek C.5: Diagram případů užití čtvrté iterace

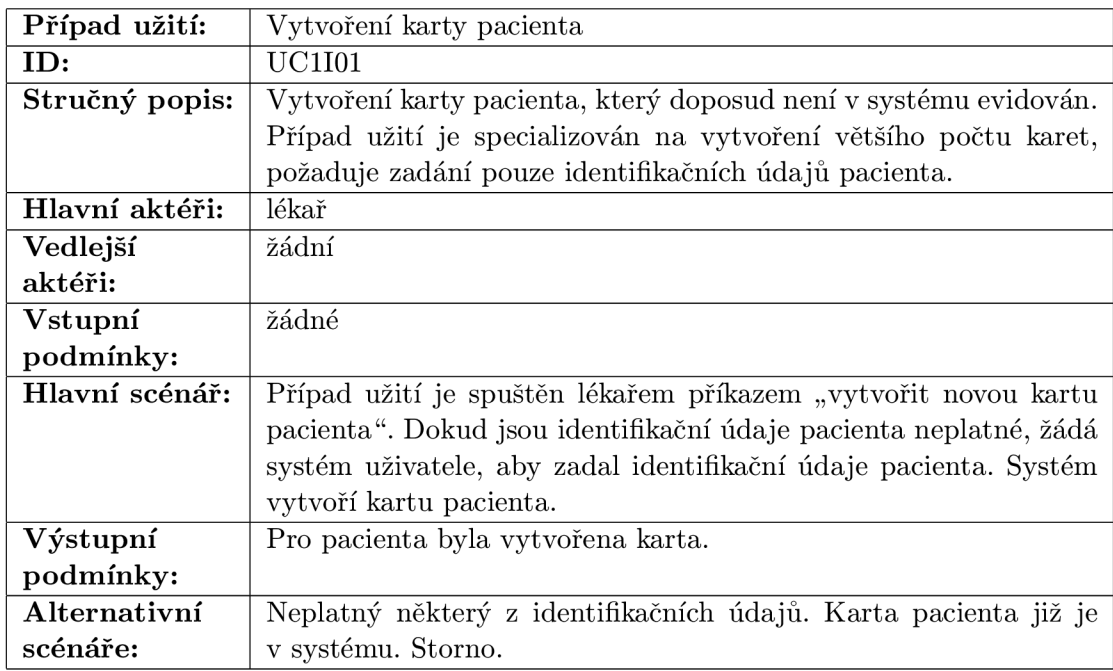

## **C.2 Popis diagramu případů užití první iterace**

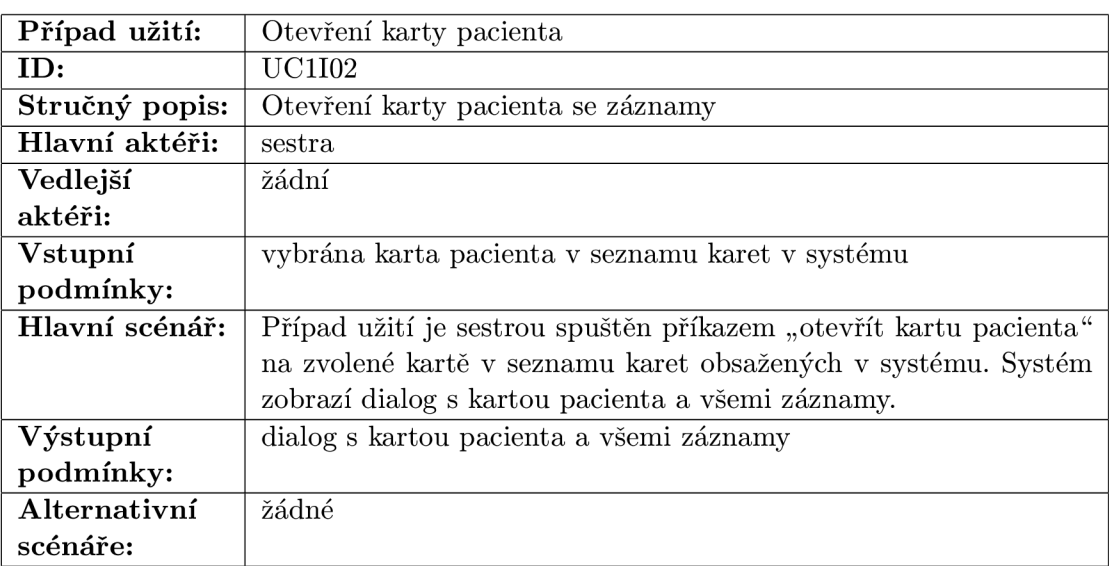

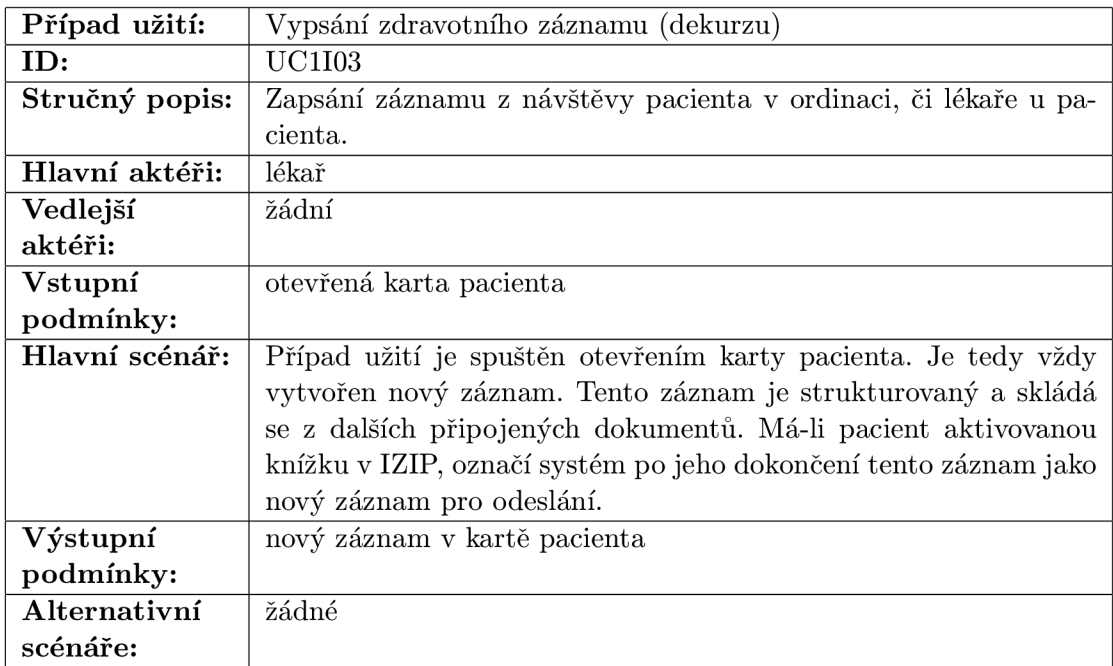

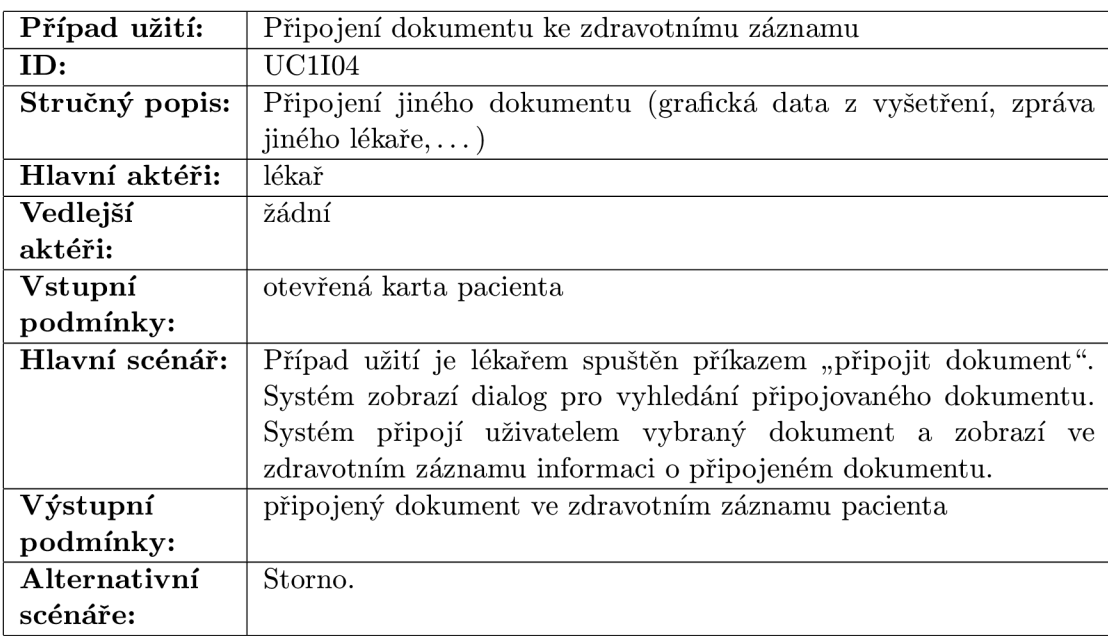

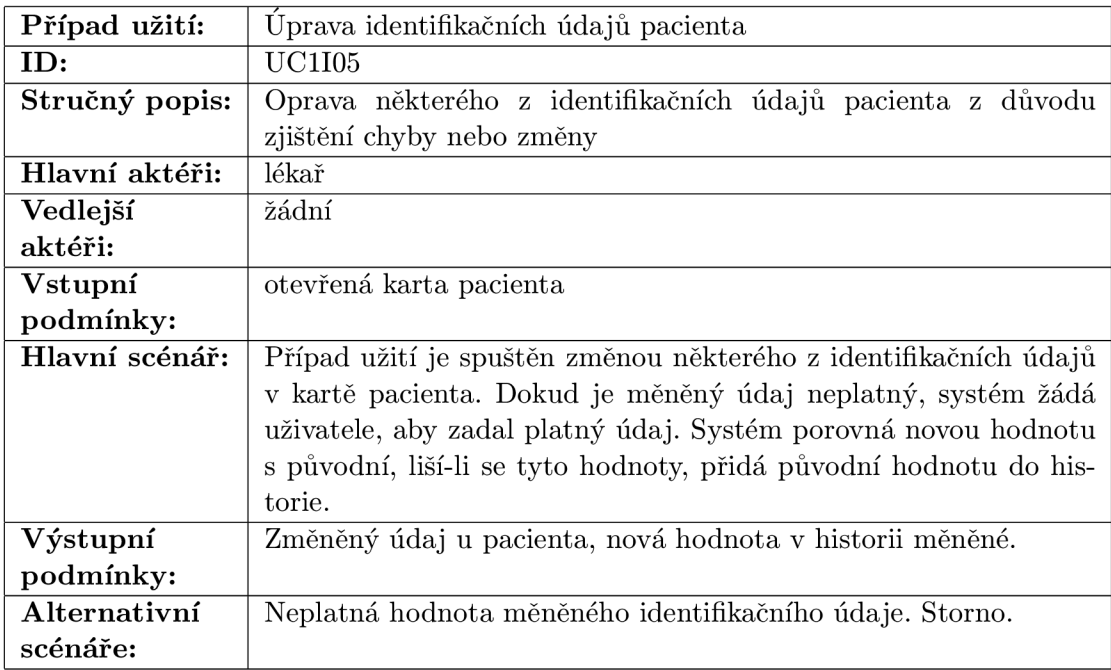

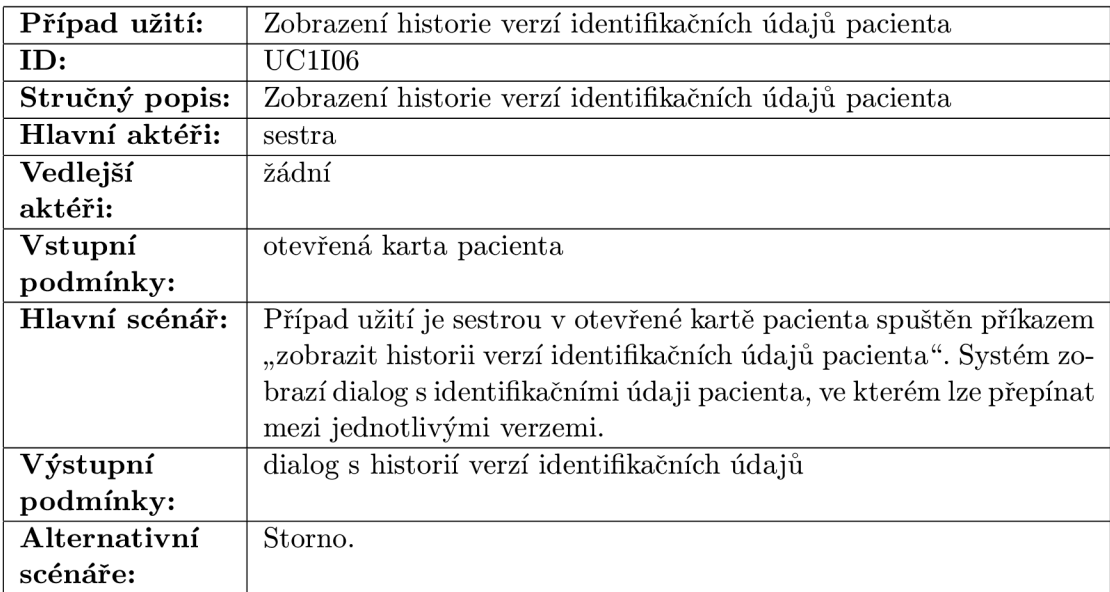

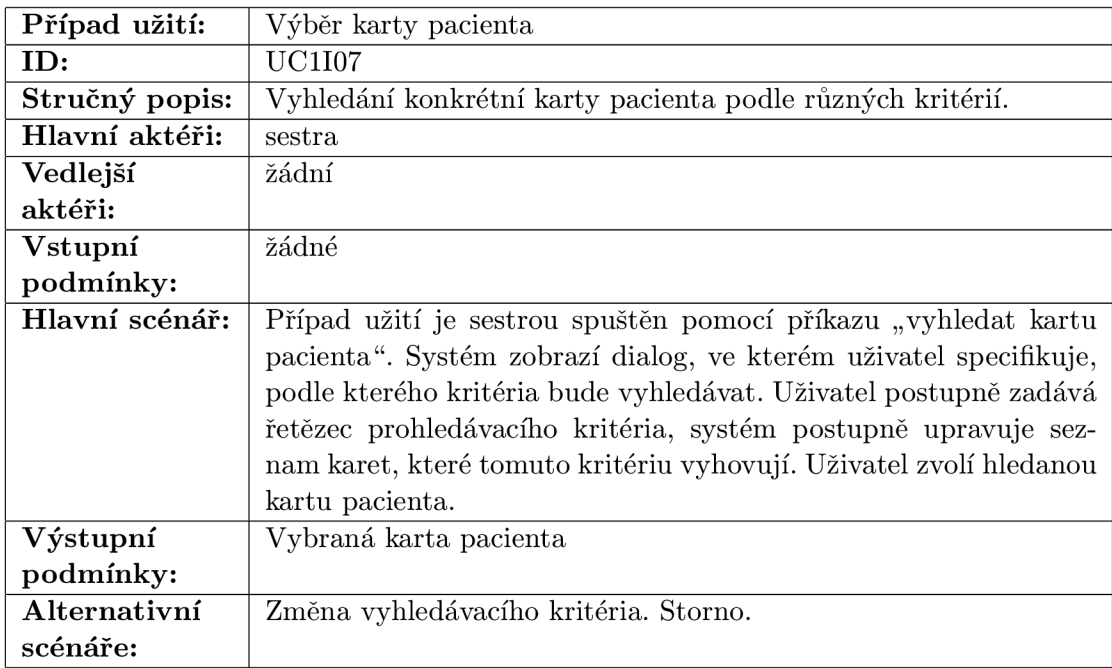

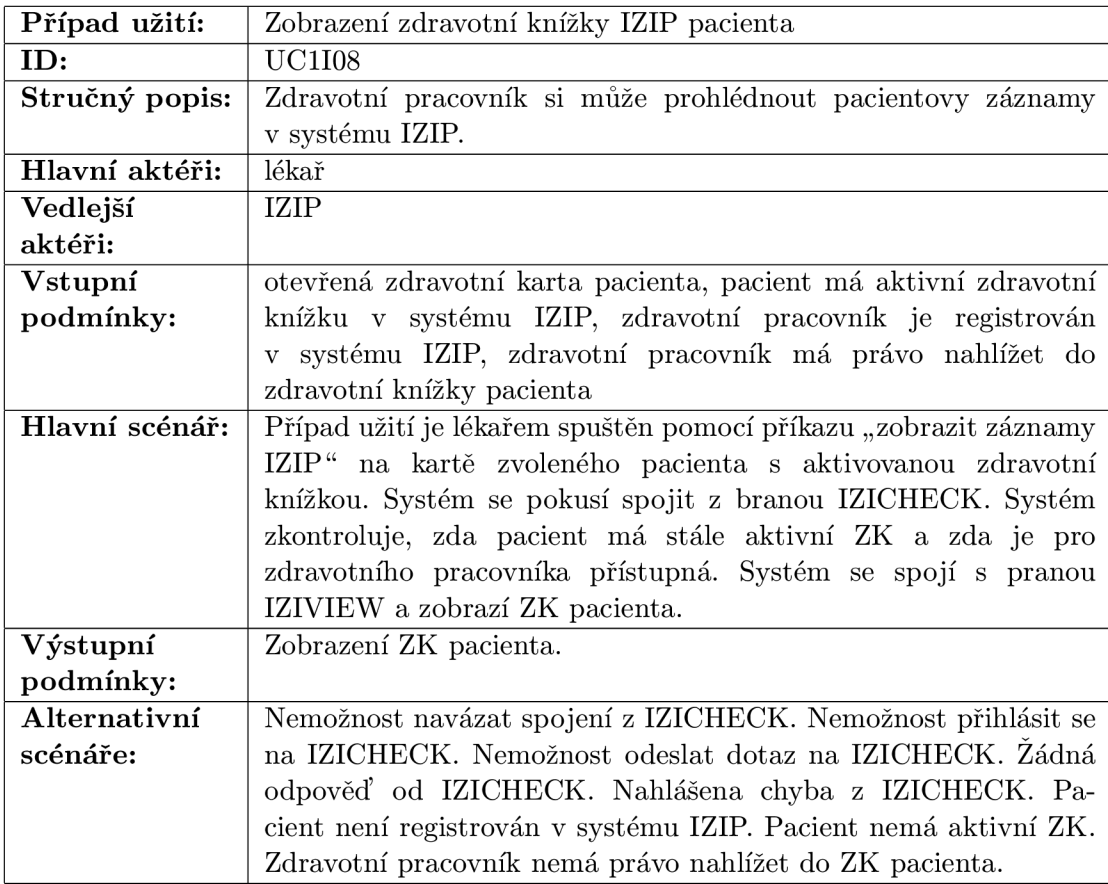

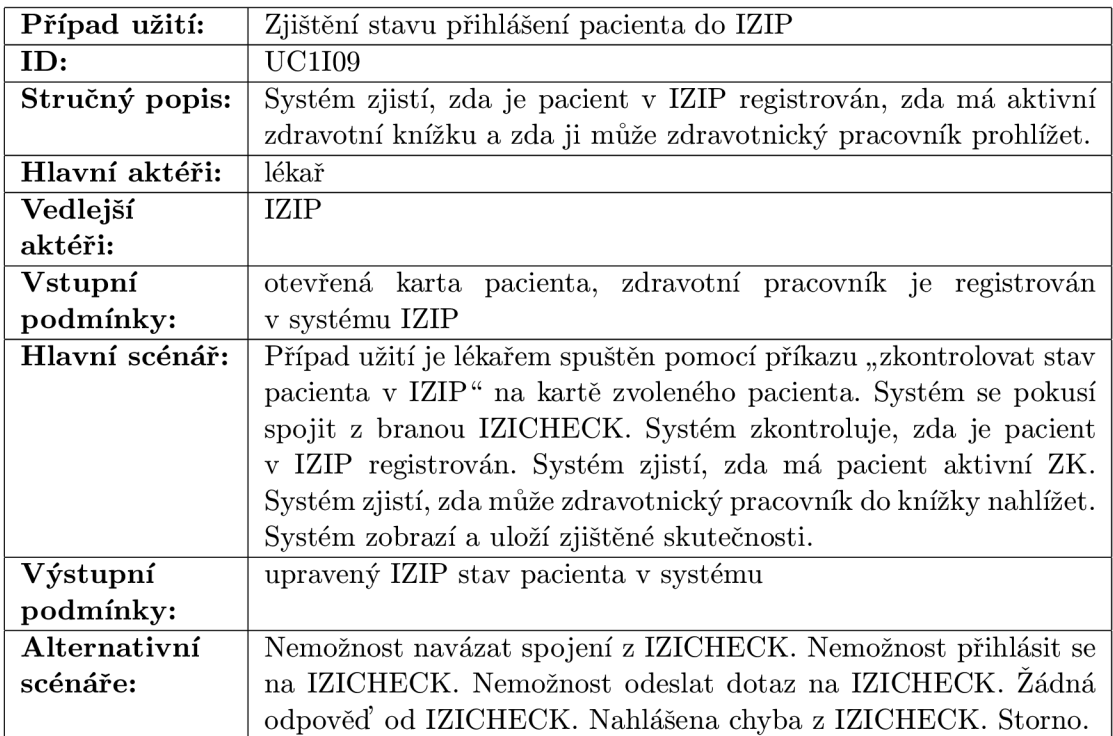

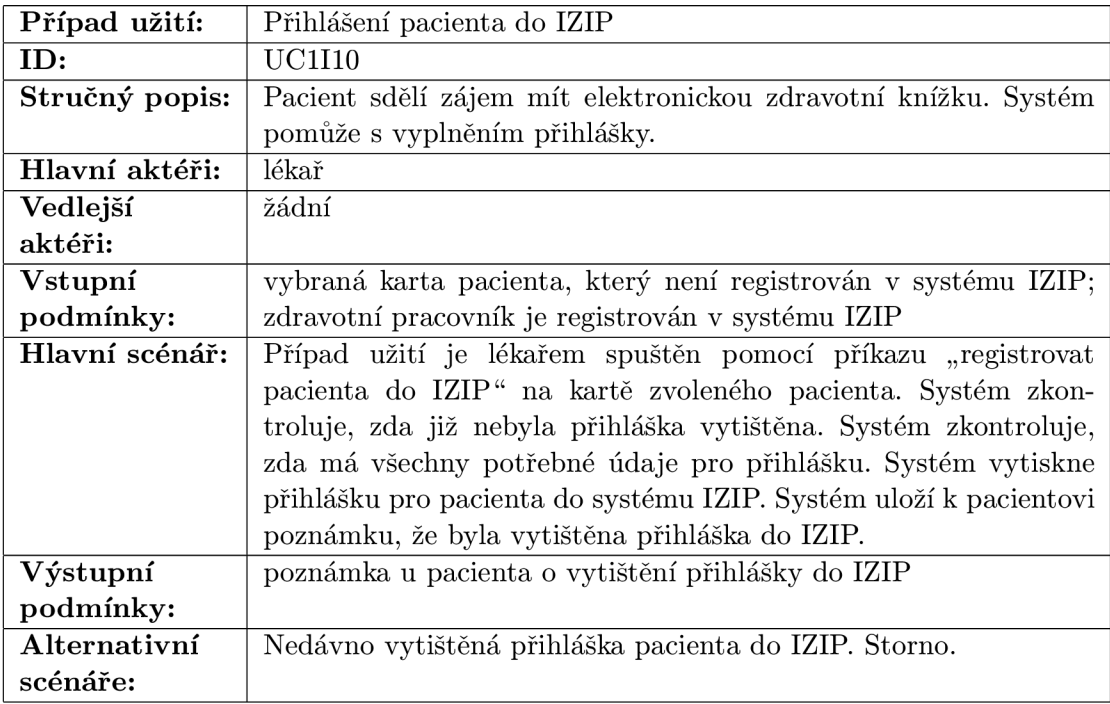

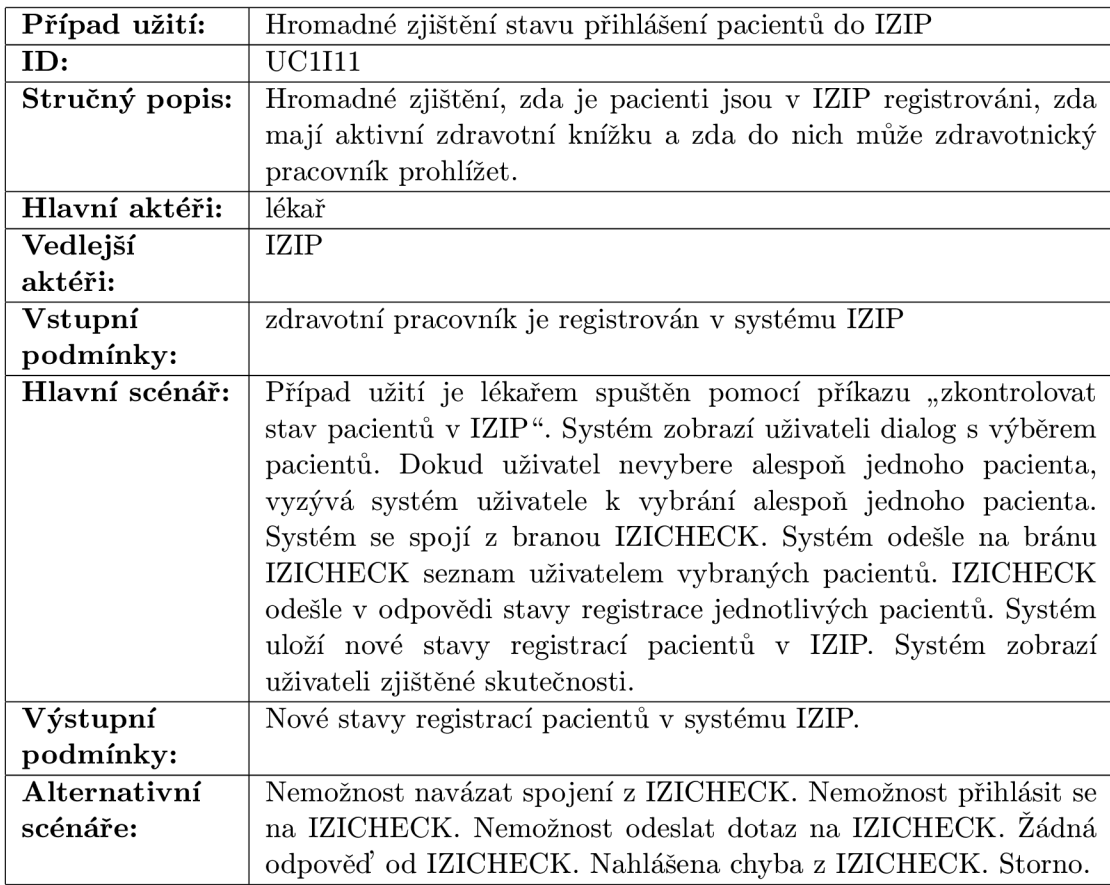

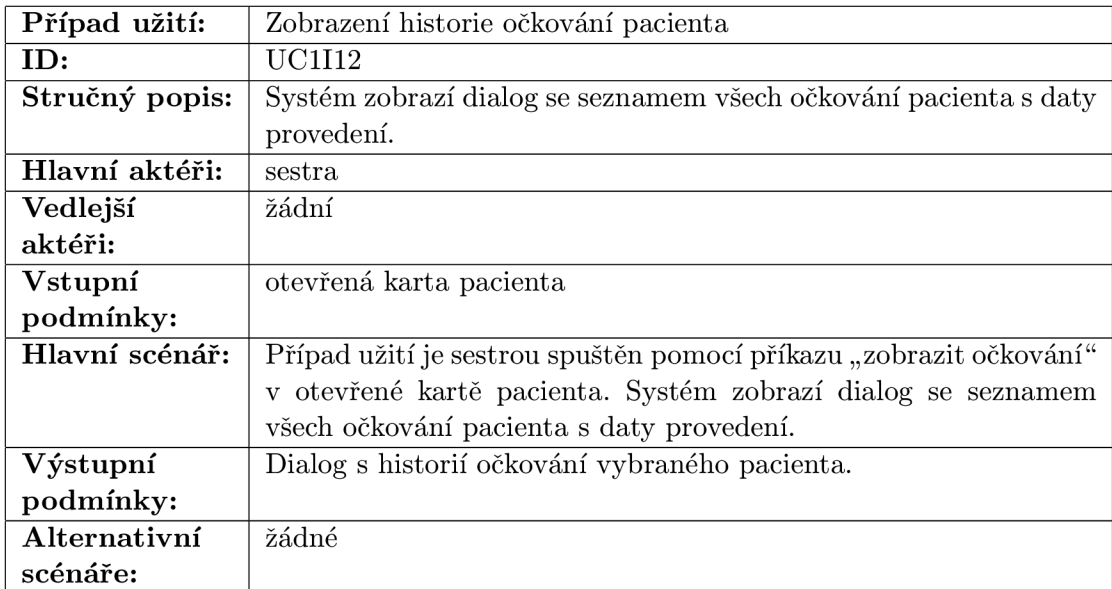

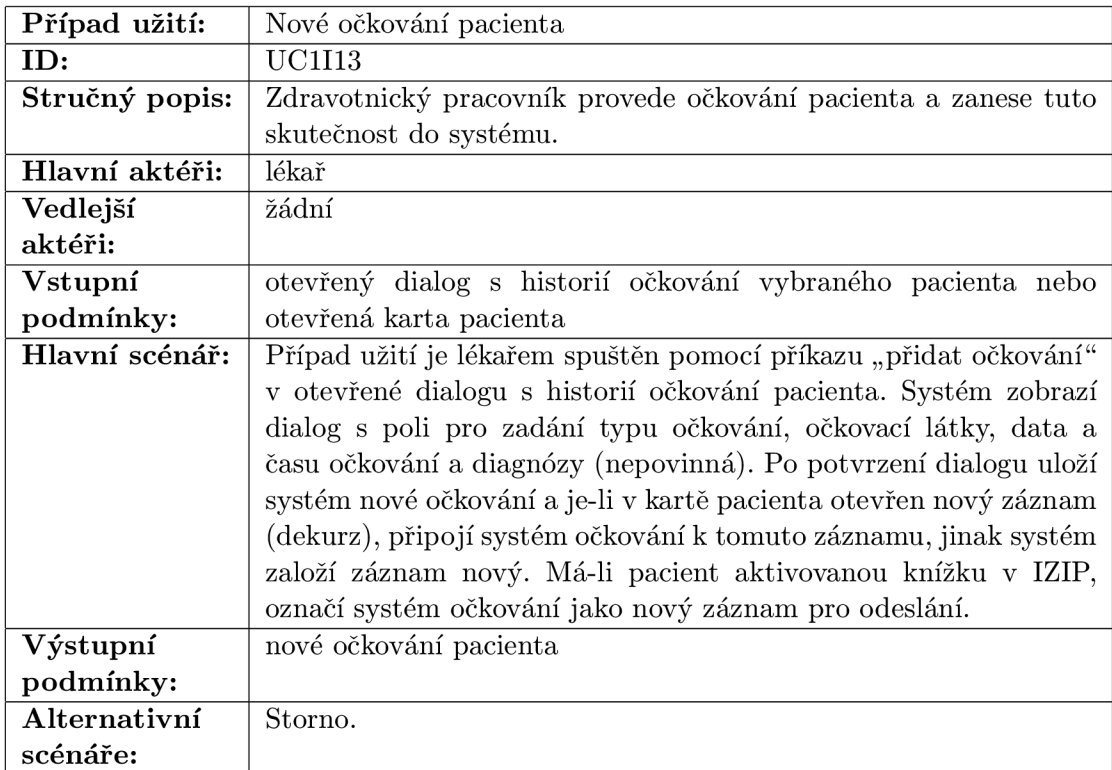

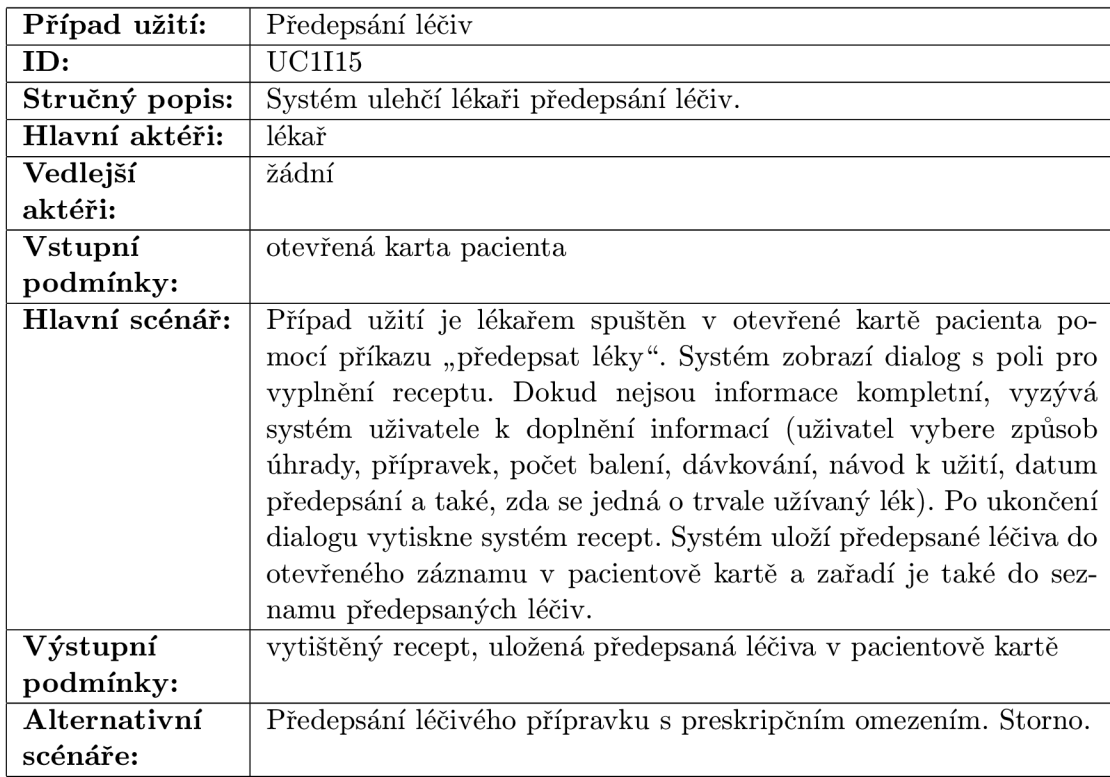

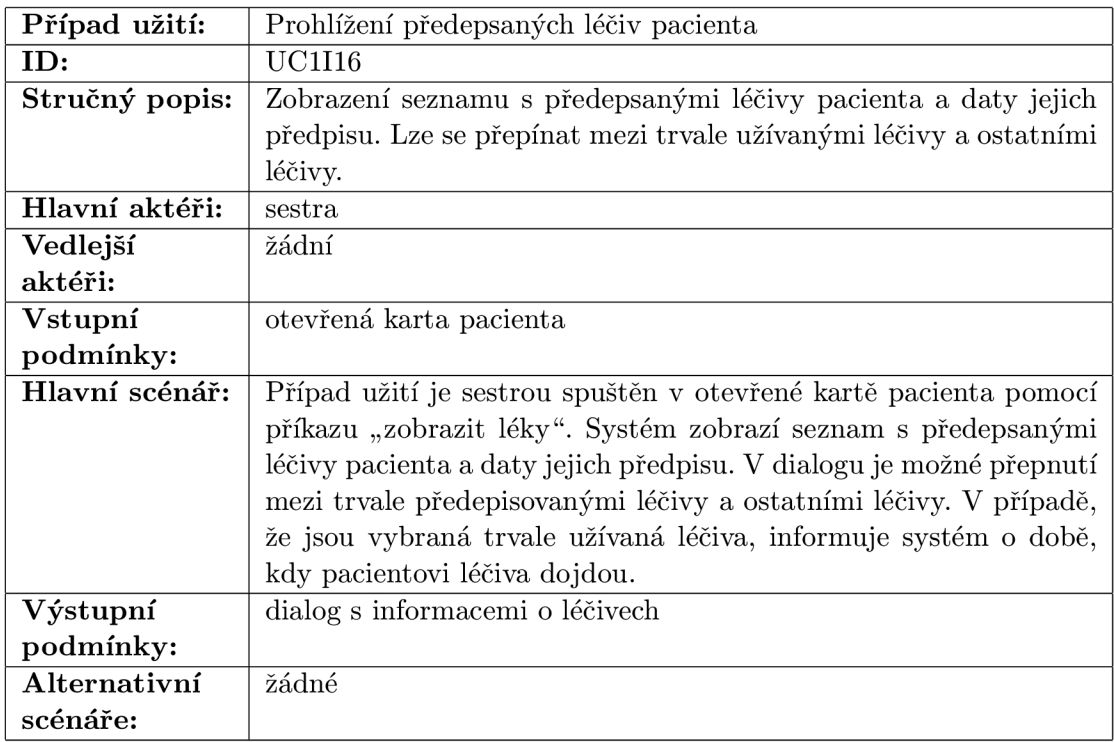

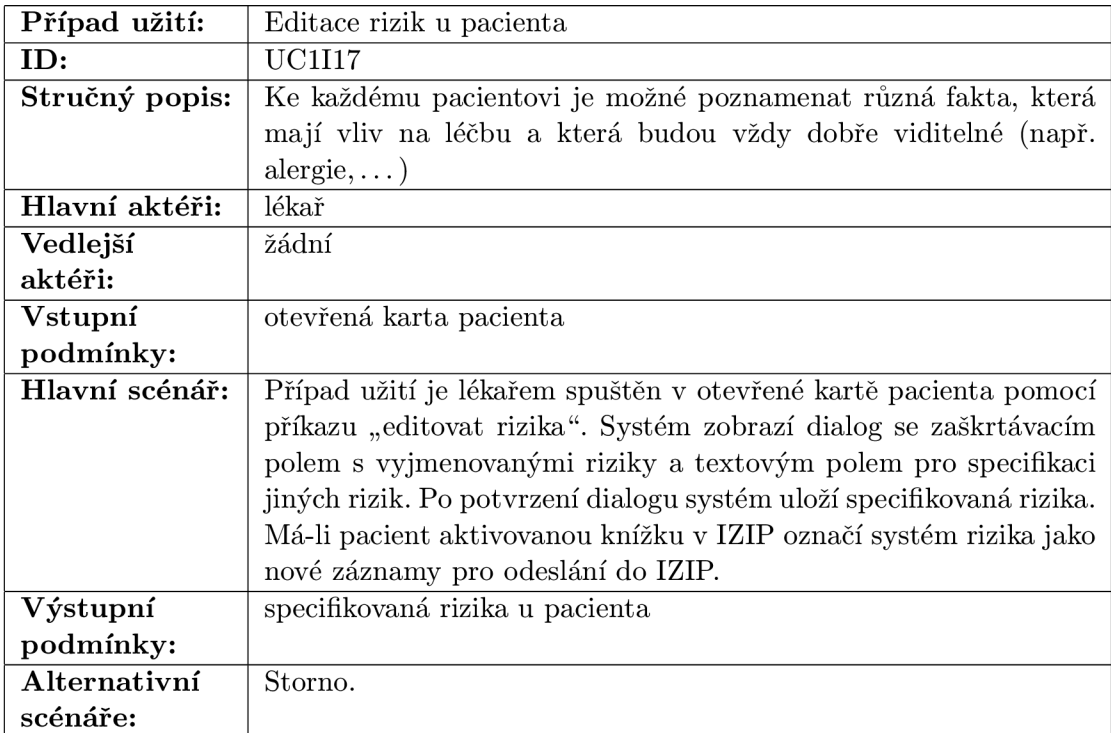

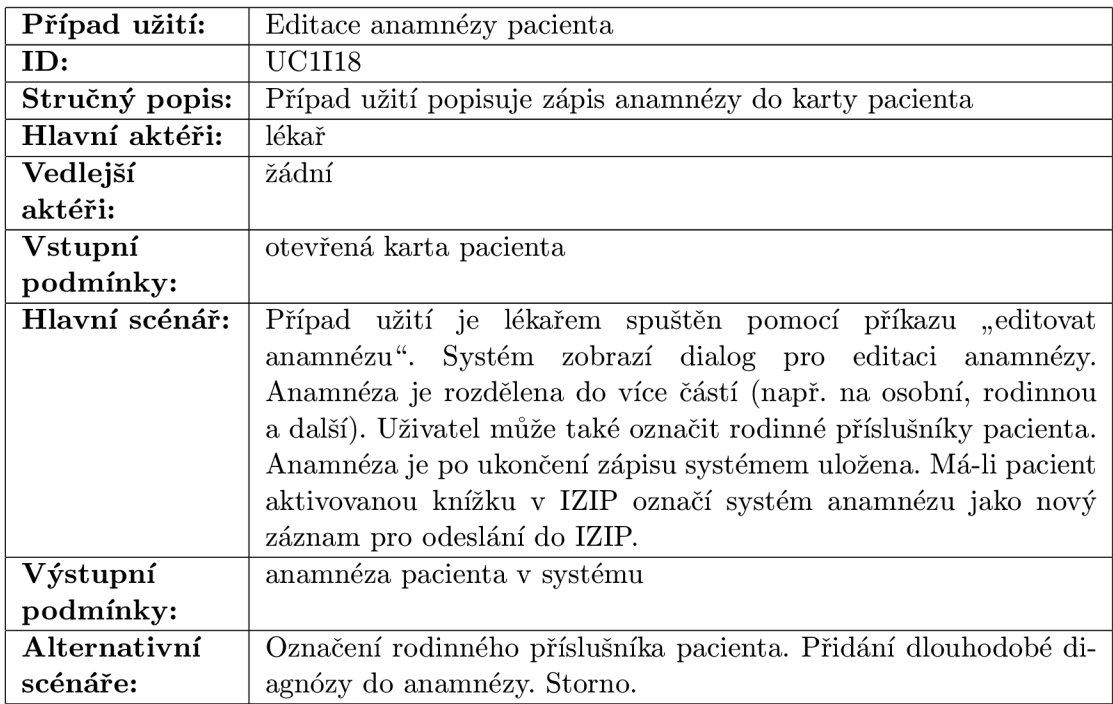

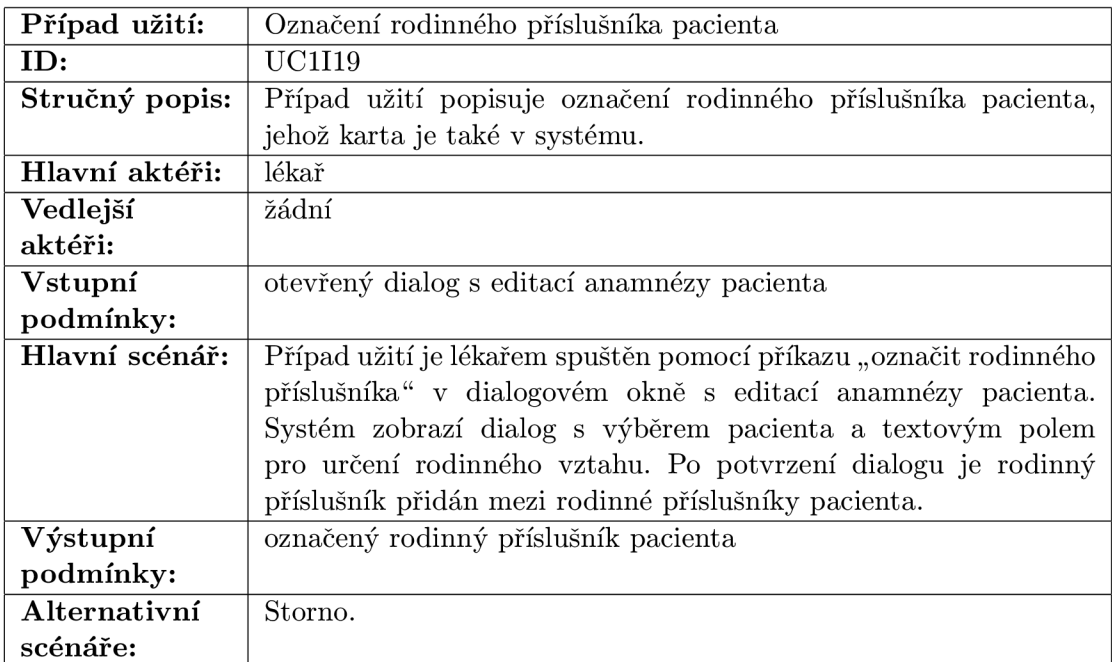

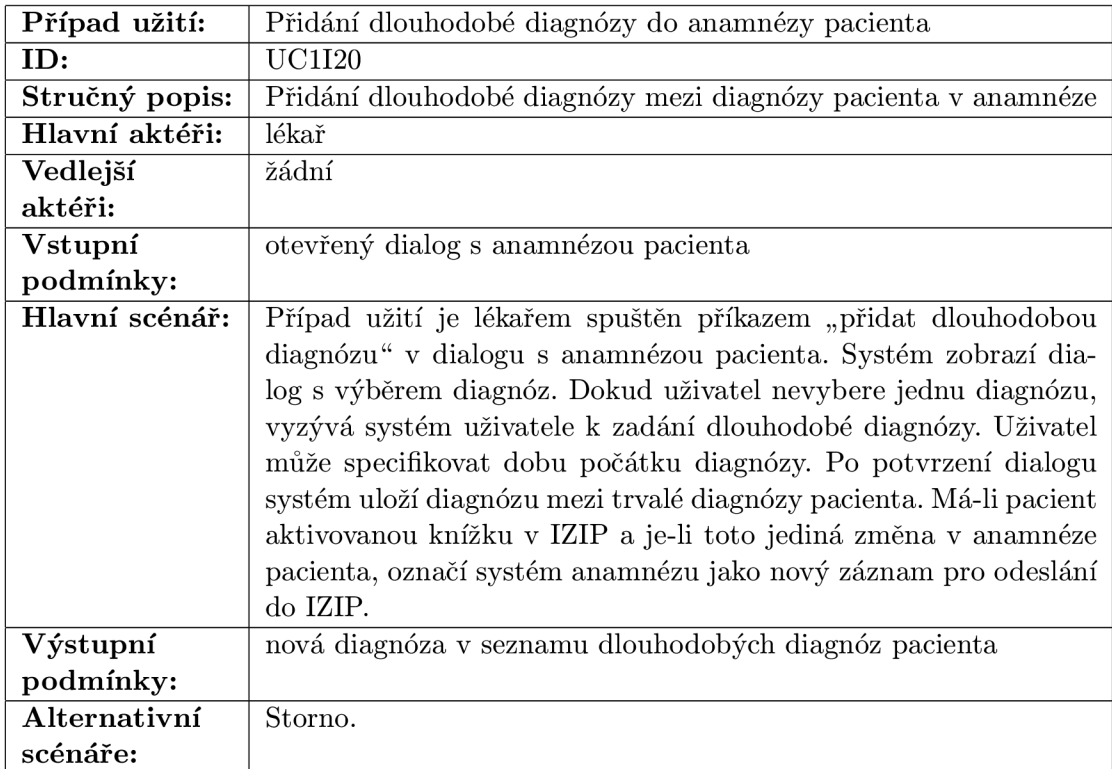

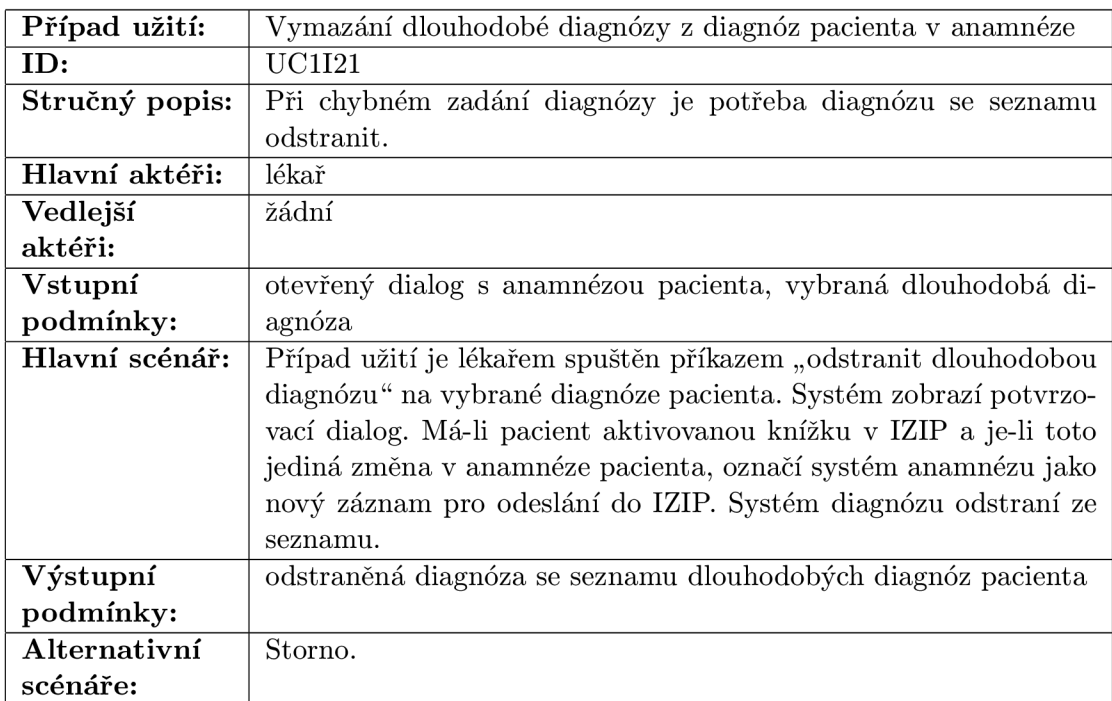

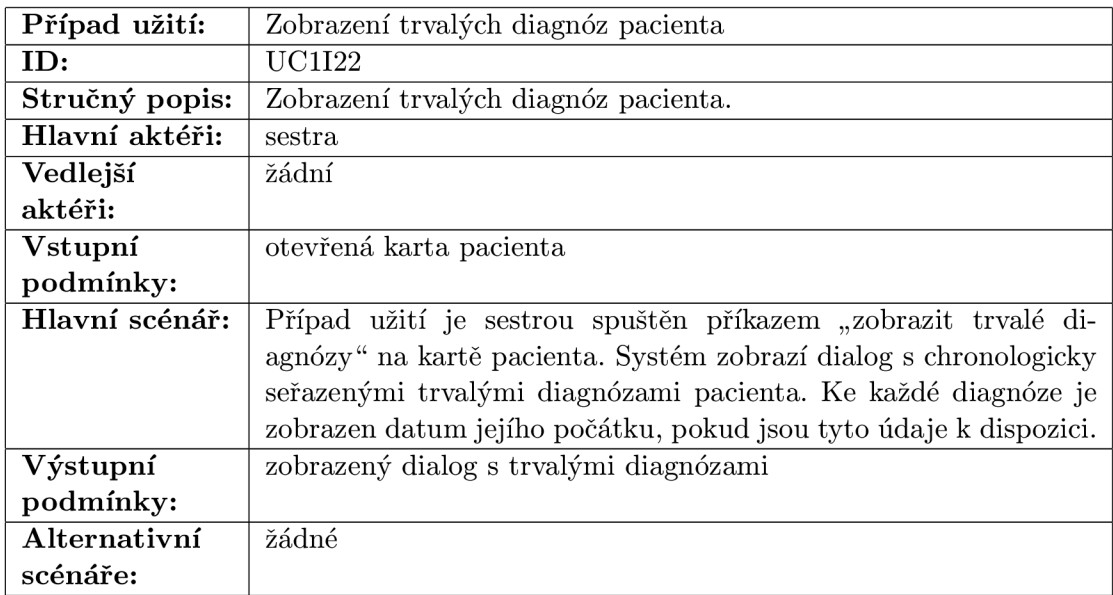

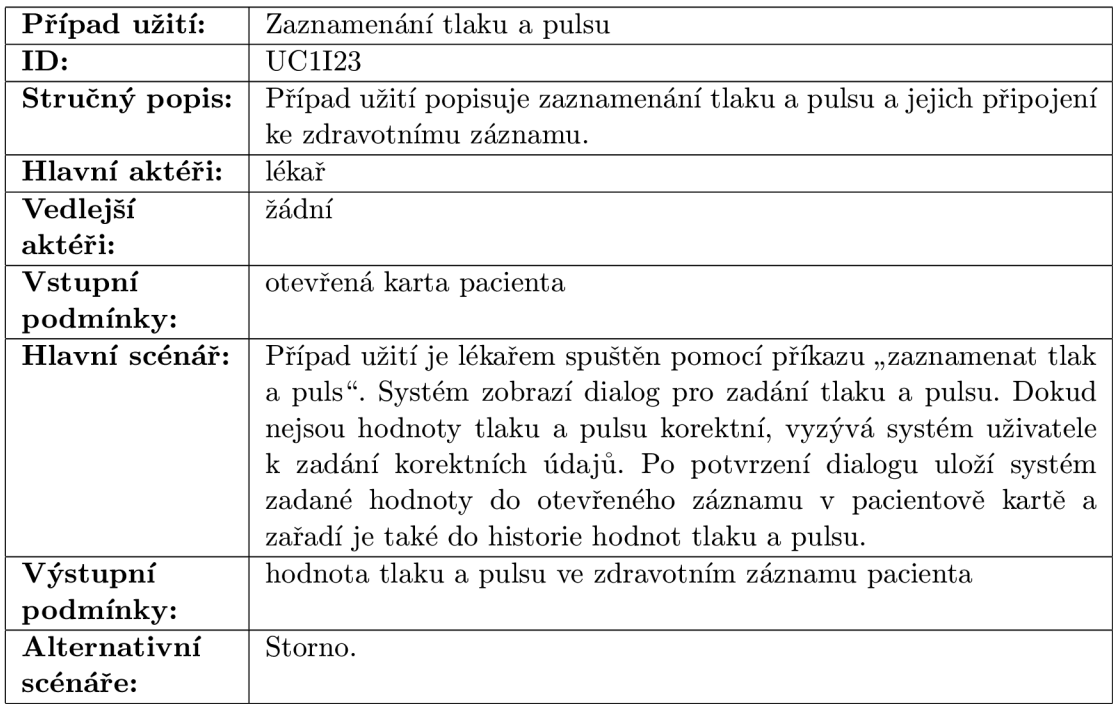

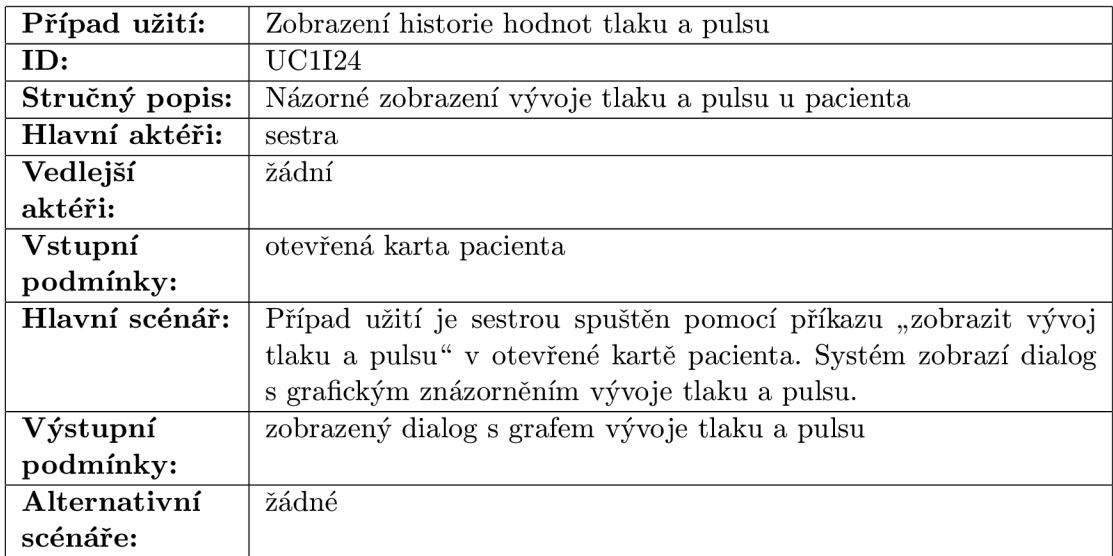

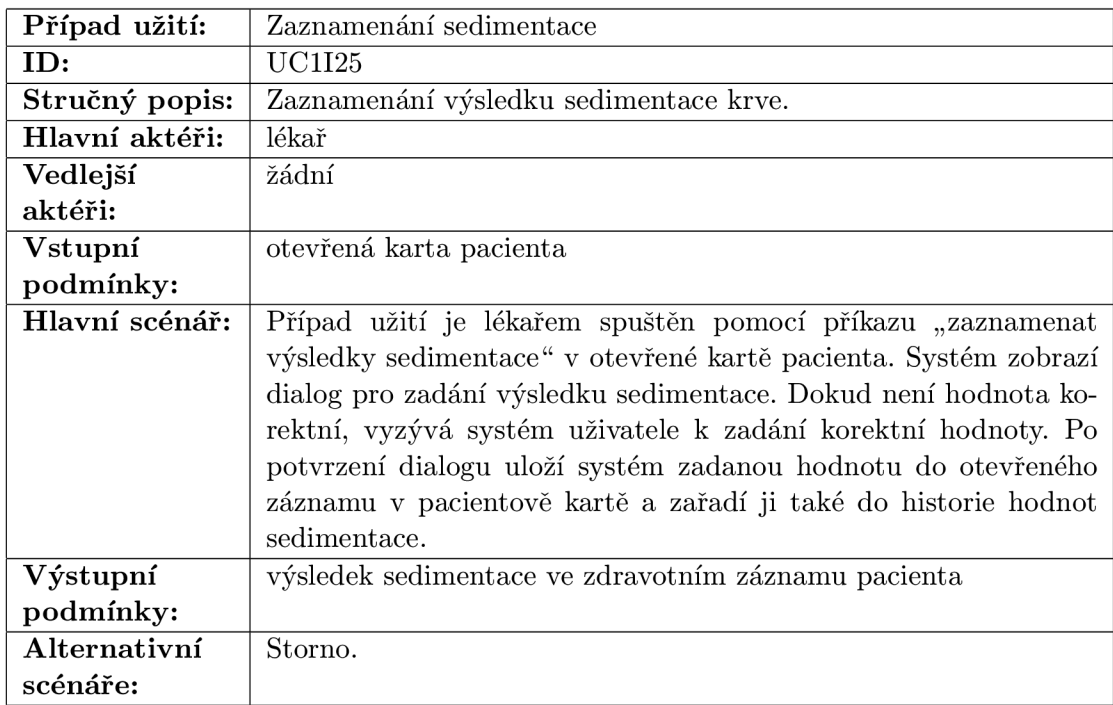

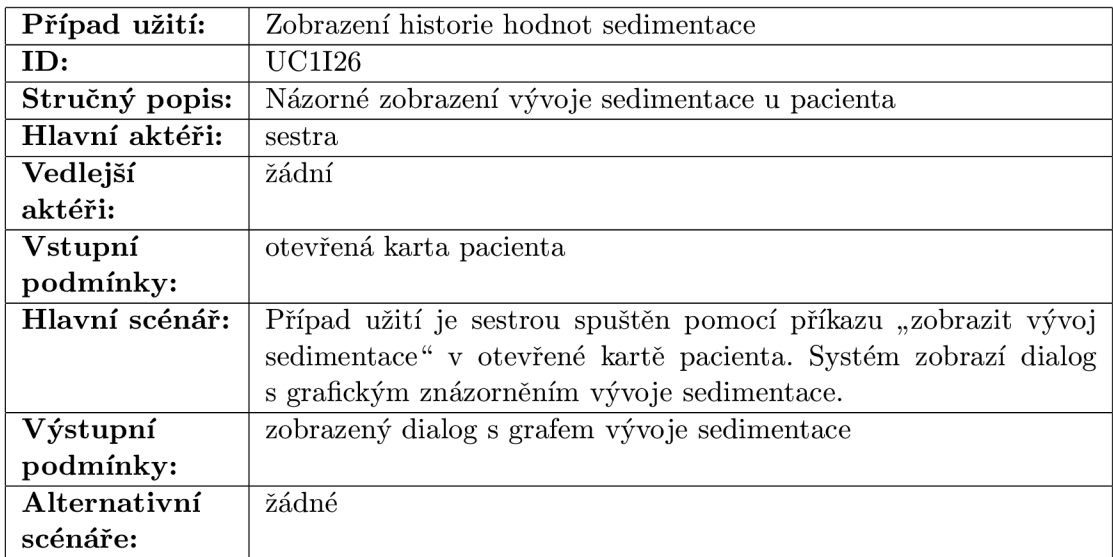

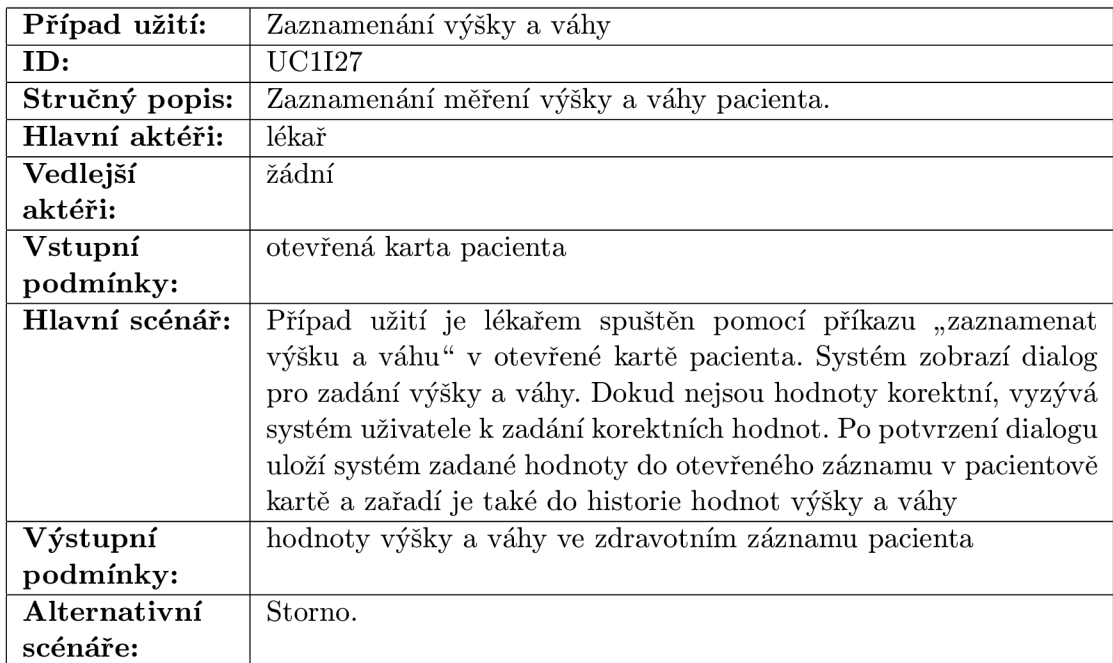

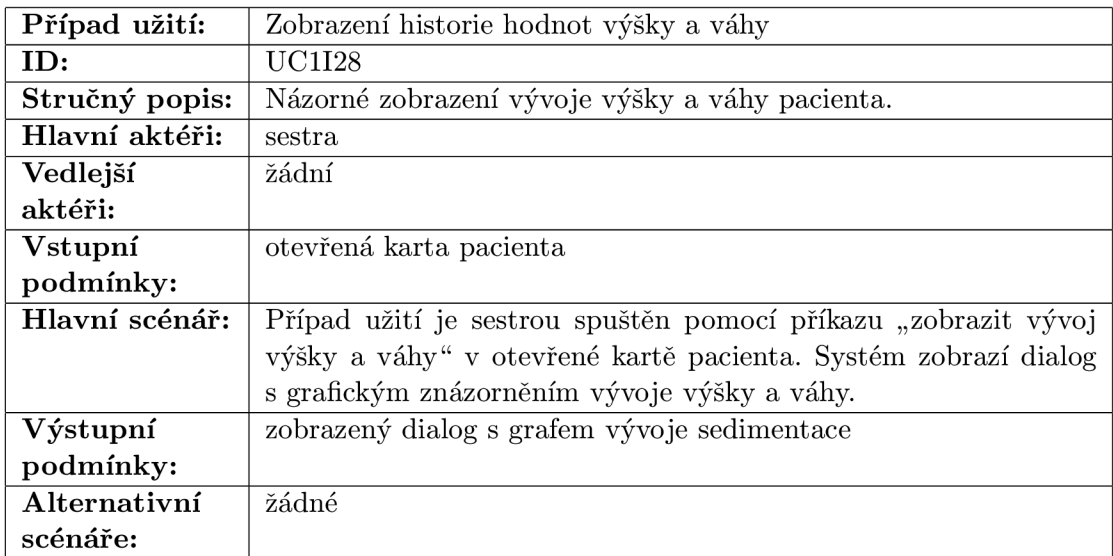

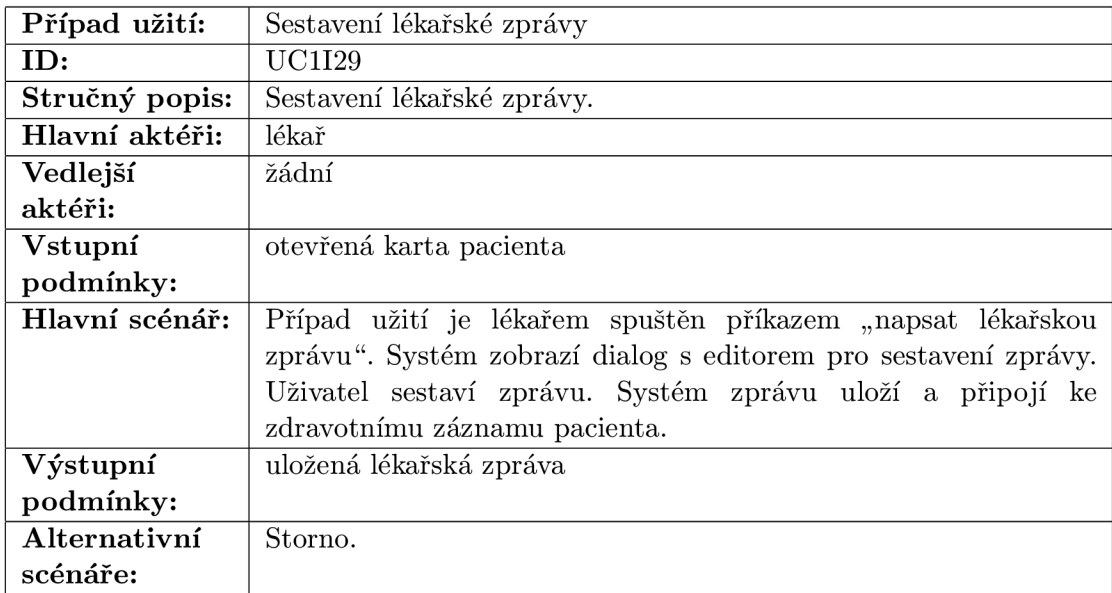

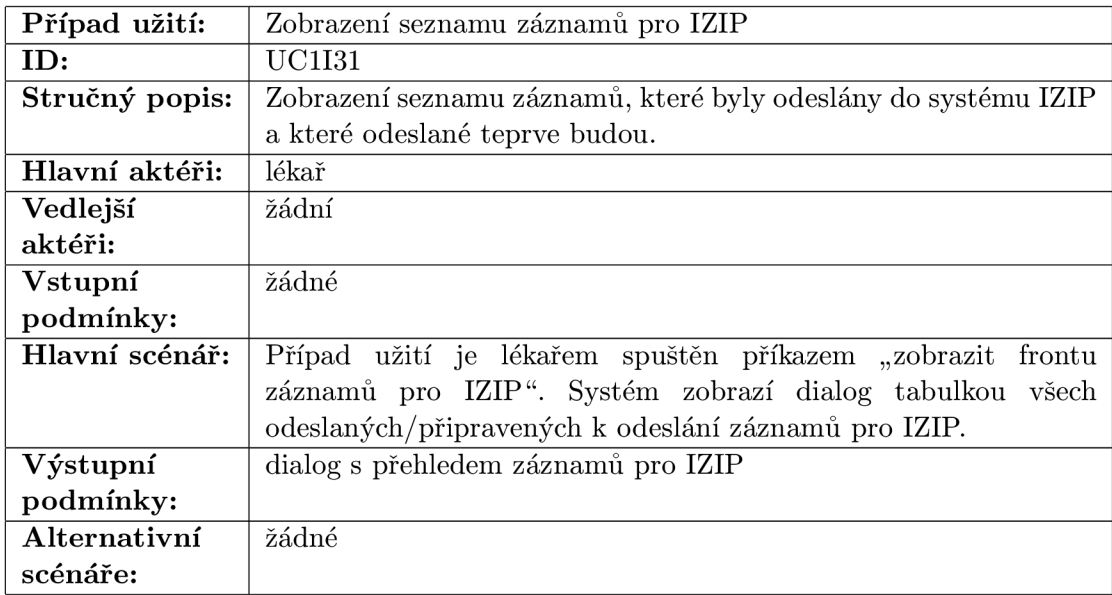

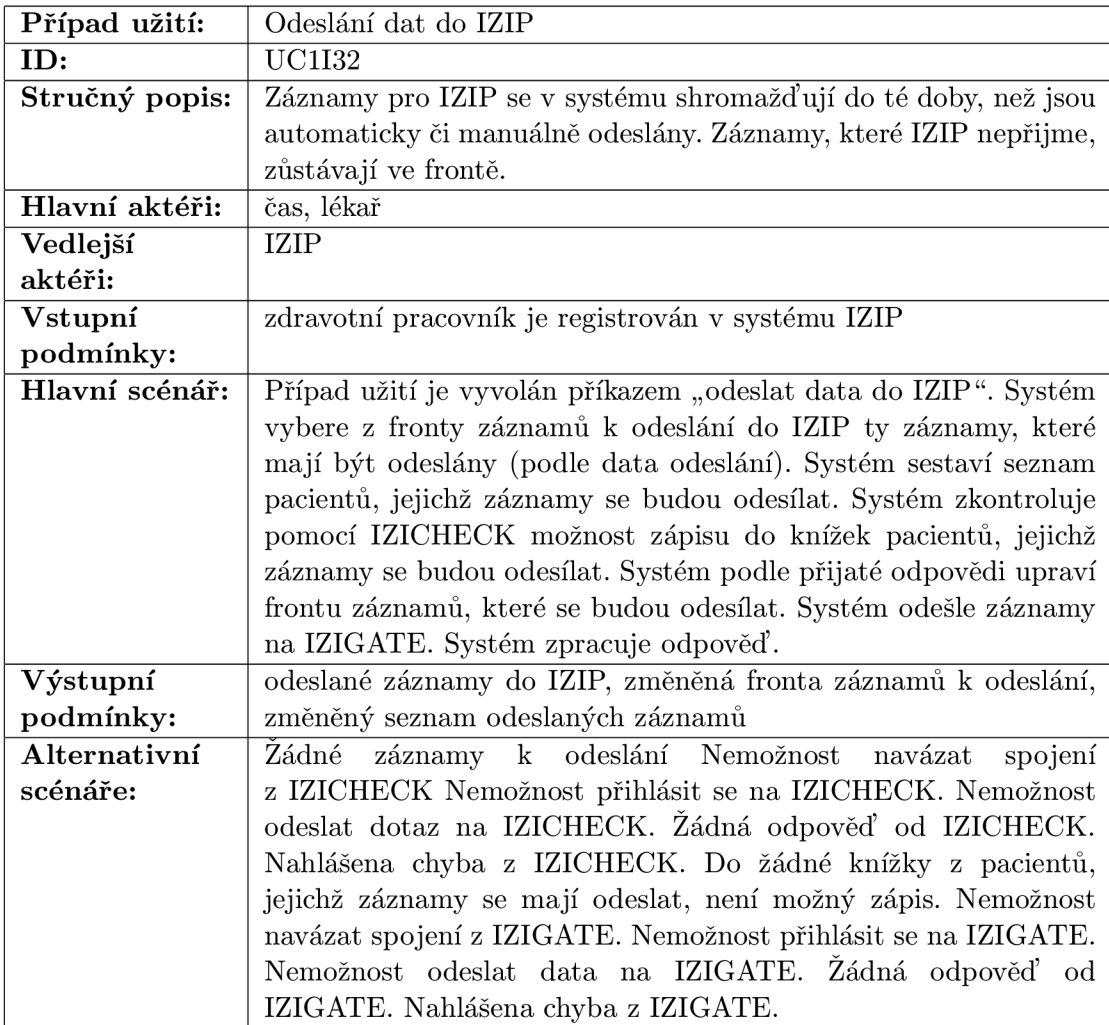

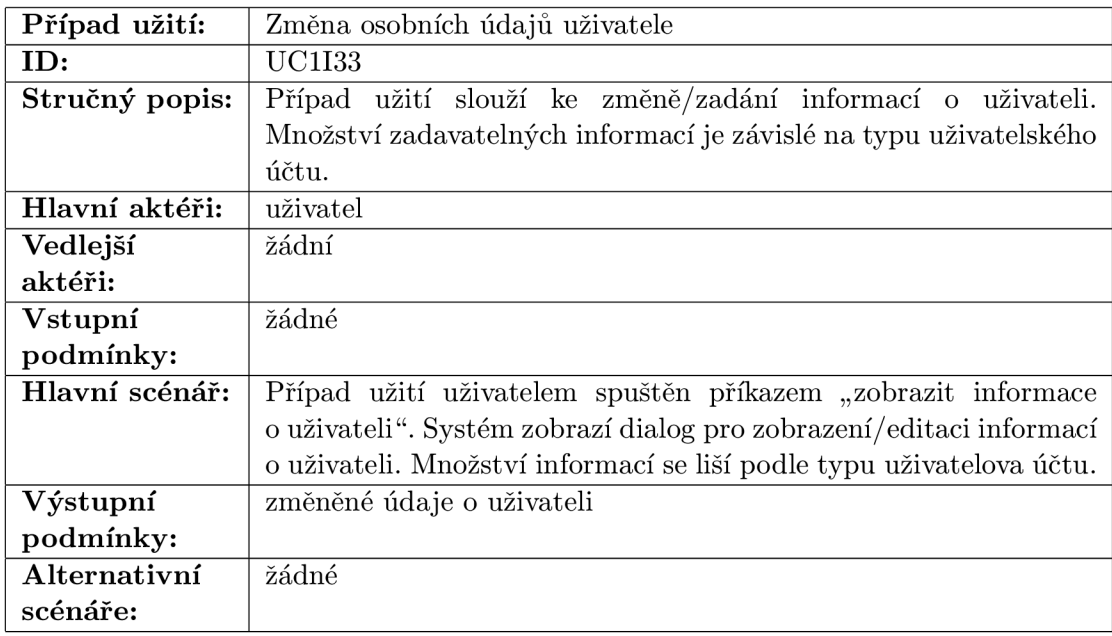

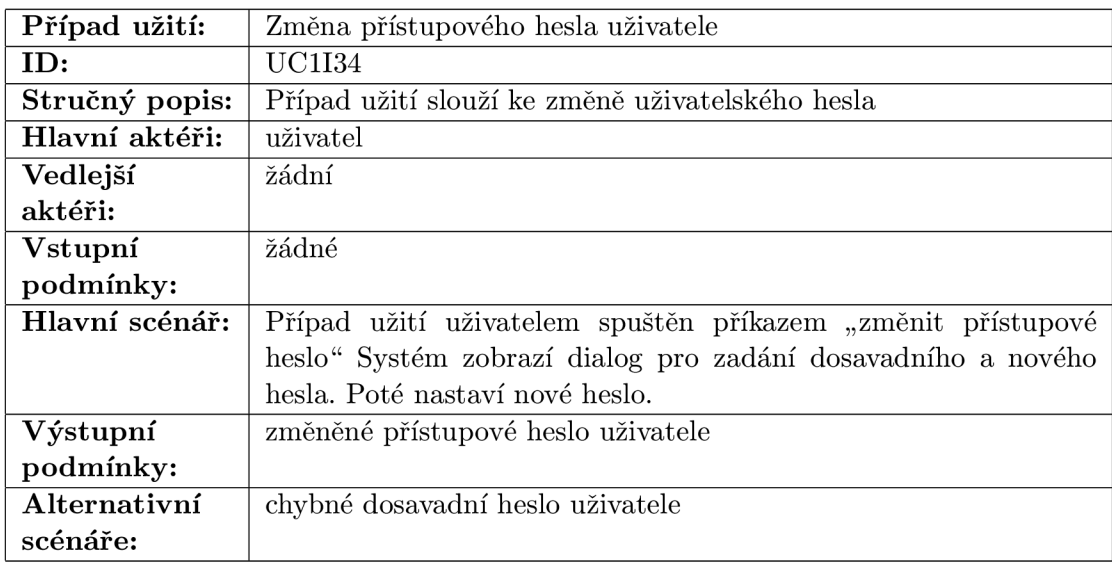

## **Dodatek D**

## **Návrh systému**

## **D .l Návrh obrazovek systému**

Z důvodu značné prostorové náročnosti jsou navržené obrazovky pouze na doprovodném disku CD-ROM. Jejich seznam s jednoduchým popisem zachycuje tabulka D.1.

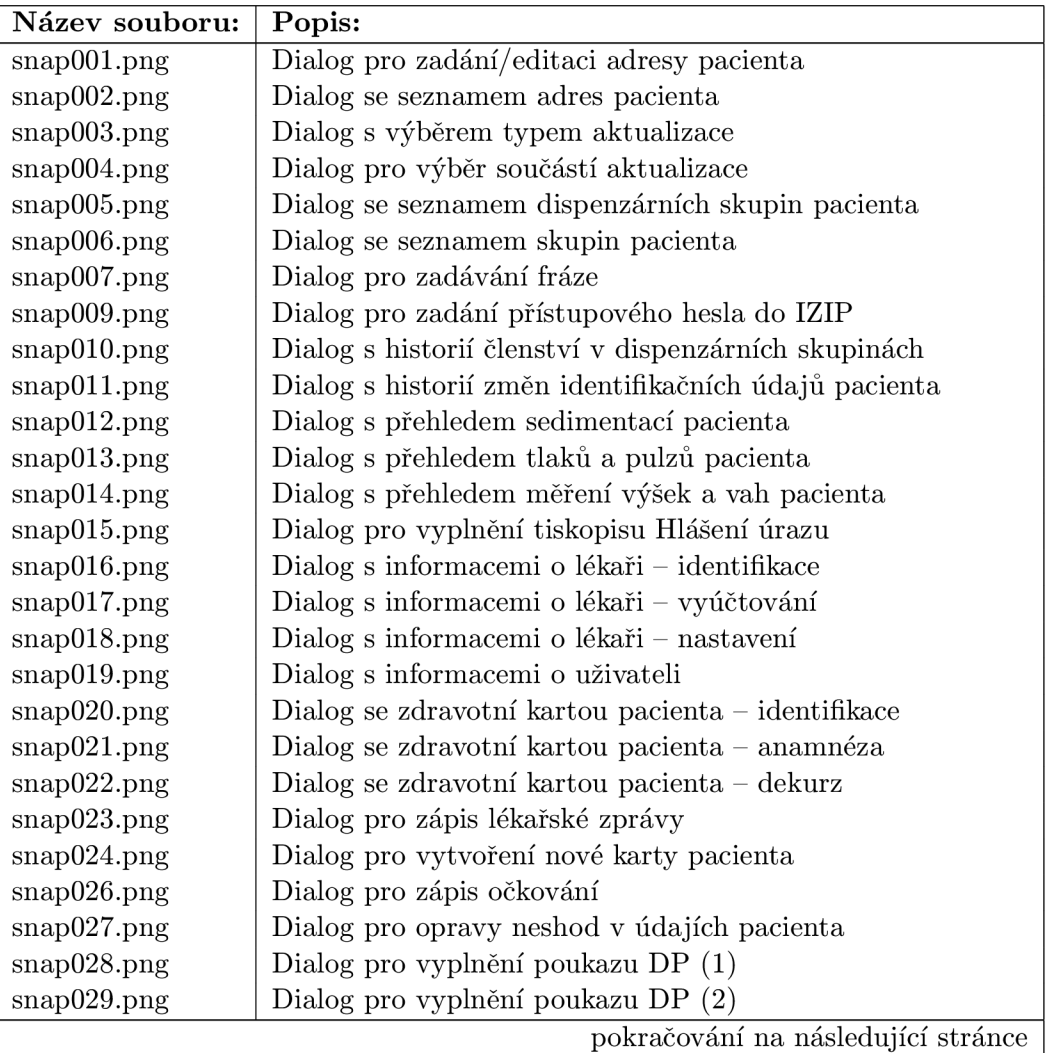
| Název souboru: | Popis:                                                    |
|----------------|-----------------------------------------------------------|
| snap030.png    | Dialog pro vyplnění poukazu DP (3)                        |
| snap031.png    | Dialog pro vyplnění poukazu FT                            |
| snap032.png    | Dialog pro vyplnění poukazu K (1)                         |
| snap033.png    | Dialog pro vyplnění poukazu K (2)                         |
| snap034.png    | Dialog pro vyplnění poukazu Z (1)                         |
| snap035.png    | Dialog pro vyplnění poukazu Z (2)                         |
| snap036.png    | Dialog pro vyplnění poukazu na vyšetření                  |
| snap037.png    | Dialog pro vyplnění poukazu pro pracovní neschopnost      |
| snap038.png    | Dialog pro nastavení práv skupin                          |
| snap039.png    | Dialog pro výběr příbuzného pacienta                      |
| snap040.png    | Dialog pro vyplnění předpisu na IVLP                      |
| snap041.png    | Dialog pro vyplnění předpisu na léčivý přípravek          |
| snap042.png    | Dialog pro vyplnění předpisu na pomůcku                   |
| snap043.png    | Přihlašovací dialog                                       |
| snap045.png    | Dialog pro vyplnění poukazu na transport                  |
| snap046.png    | Dialog pro připojení přílohy                              |
| snap047.png    | Dialog pro zápis rizik pacienta                           |
| snap048.png    | Dialog pro zápis sedimentace pacienta                     |
| snap049.png    | Dialog s číselníkem diagnóz                               |
| snap050.png    | Dialog se seznamem dispenzárních skupin                   |
| snap051.png    | Dialog s číselníkem léčivých přípravků                    |
| snap052.png    | Dialog se seznamem nalezených neshod v údajích pacientů   |
| snap053.png    | Dialog se seznamem očkování pacienta                      |
| snap054.png    | Dialog se seznamem pacientů                               |
| snap055.png    | Dialog se seznamem neschopností pacienta                  |
| snap056.png    | Dialog se seznamem všech lékařem předepsaných neschop-    |
|                | ností                                                     |
| snap057.png    | Dialog se seznamem všech lékařem předepsaných léčiv       |
| snap058.png    | Dialog se seznamem předepsaných zdrav. prostředků pa-     |
|                | cienta                                                    |
| snap060.png    | Dialog se seznamem skupin pacientů                        |
| snap061.png    | Dialog s číselníkem druhů očkování                        |
| snap062.png    | Dialog se seznamem provedených výkonů u pacienta          |
| snap063.png    | Dialog se seznamem všech provedených výkonů lékařem za    |
|                | časové období                                             |
| snap064.png    | Dialog s číselníkem výkonů                                |
| snap065.png    | Dialog se seznamem frází                                  |
| snap066.png    | Dialog s informacemi o stavu pacienta v systému IZIP      |
| snap067.png    | Dialog pro zadání tlaku a pulzu pacienta                  |
| snap068.png    | Dialog pro zadání trvalé diagnózy pacienta                |
| snap069.png    | Dialog s výběrem dat pro export                           |
| snap070.png    | Dialog s výběrem pacientů pro export                      |
| snap071.png    | Dialog s výběrem dat pro import                           |
| snap072.png    | Dialog pro vyplnění formuláře Výpis ze zdravotní dokumen- |
|                | tace                                                      |
|                | pokračování na následující stránce                        |

Tabulka  $\emph{D.1}$  – pokračování z předchozí strany

| Název souboru: | Popis:                                      |
|----------------|---------------------------------------------|
| snap073.png    | Dialog pro ukončení dispenzarizace pacienta |
| snap074.png    | Dialog pro zadání výšky a váhy pacienta     |
| snap075.png    | Dialog pro vytvoření dispenzární skupiny    |
| snap076.png    | Dialog pro vytvoření skupiny pacientů       |
| snap077.png    | Dialog se seznamem zpráv pro IZIP           |
| snap078.png    | Dialog pro změnu uživatelova hesla          |
| snap079.png    | Dialog pro vyřazení karty pacienta          |

Tabulka  $\mathbf{D.1}$  – pokračování z předchozí strany

Tabuľka D.1: Seznam navržených obrazovek systému

## **D.2 Návrh schématu databáze**

Pro implementaci systému bylo zvoleno užití relační databáze.

## **D.2.1 Popis schématu databáz e**

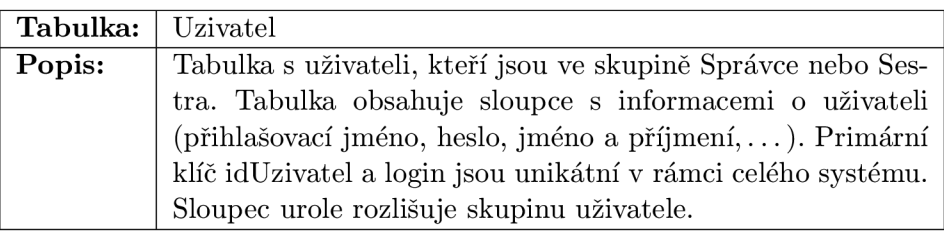

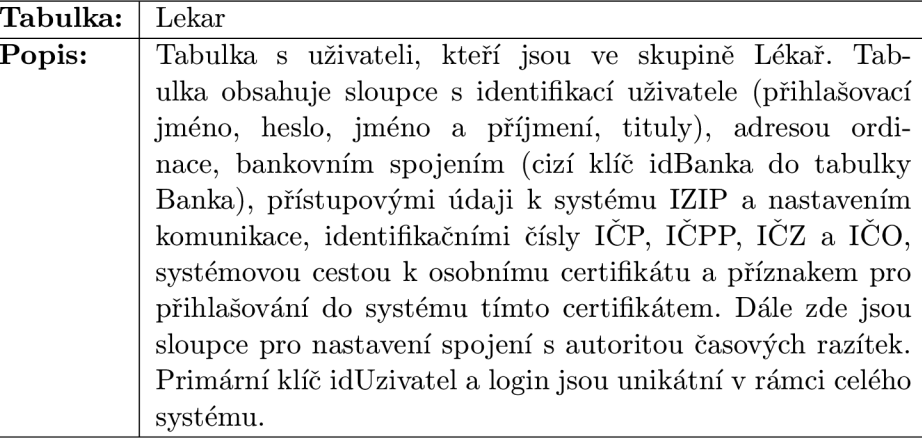

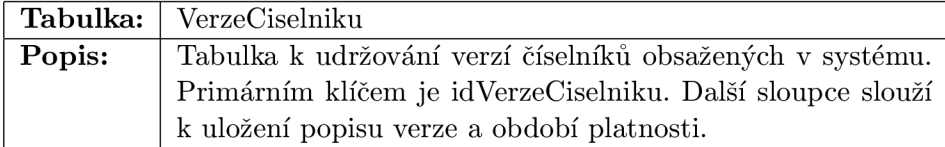

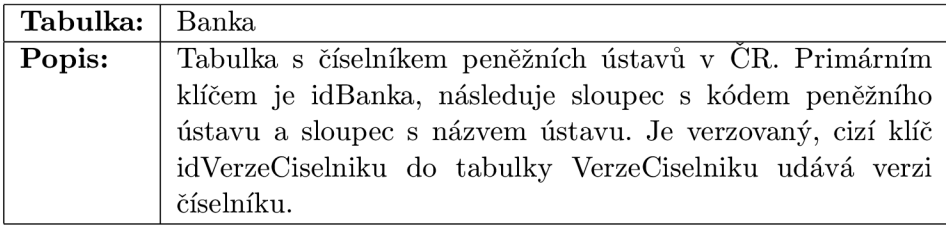

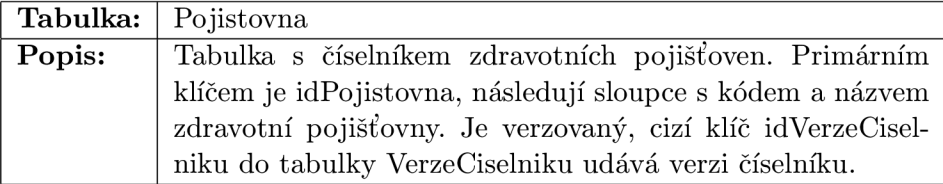

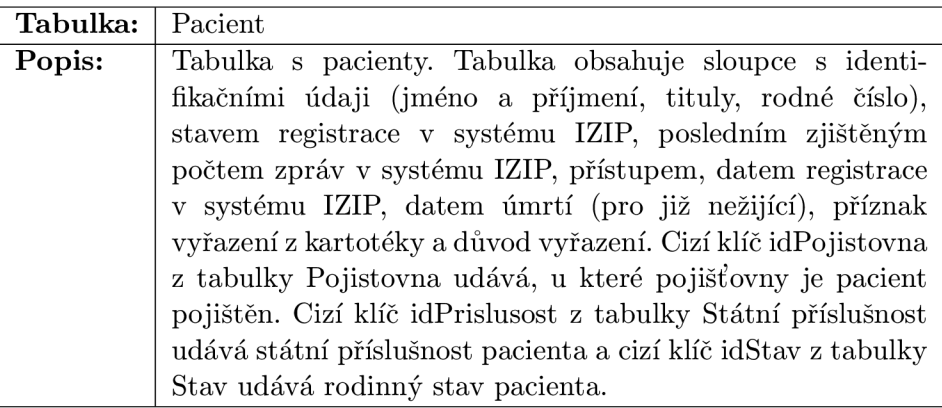

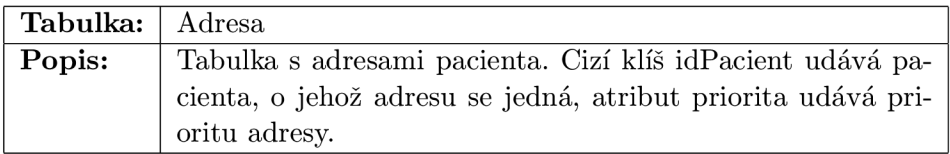

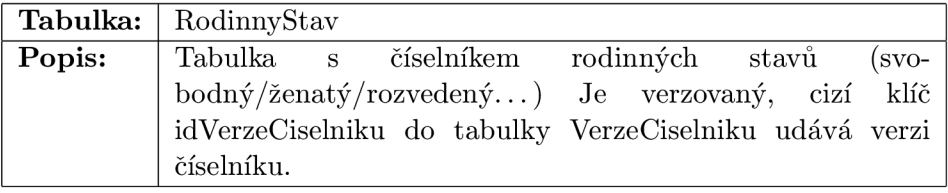

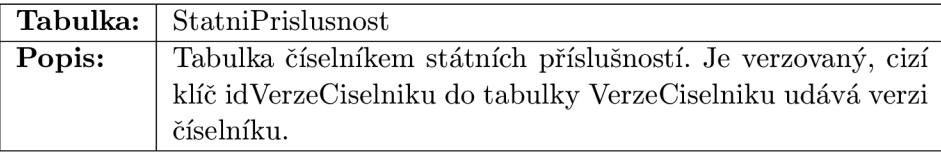

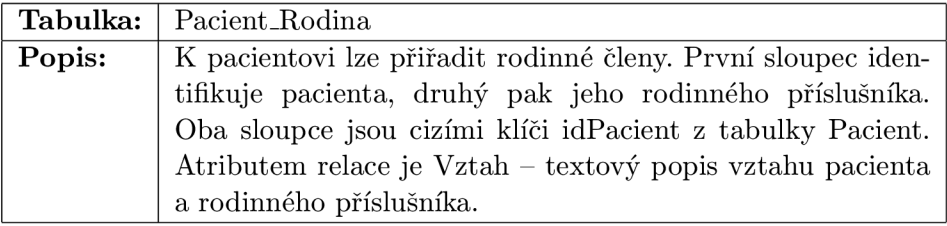

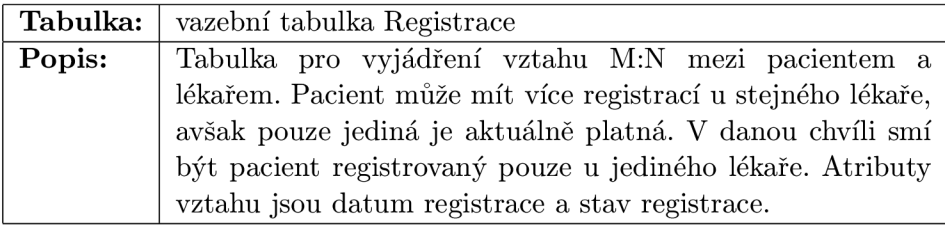

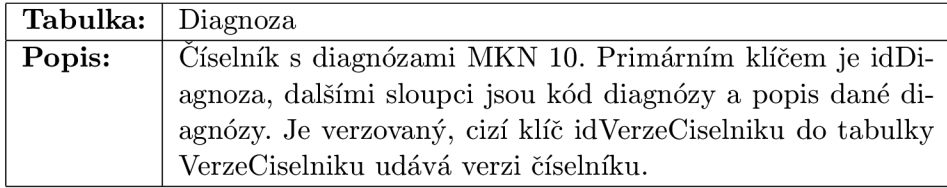

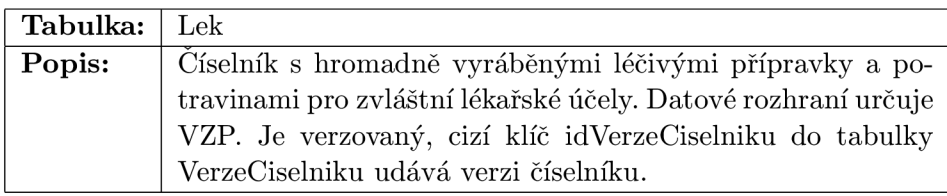

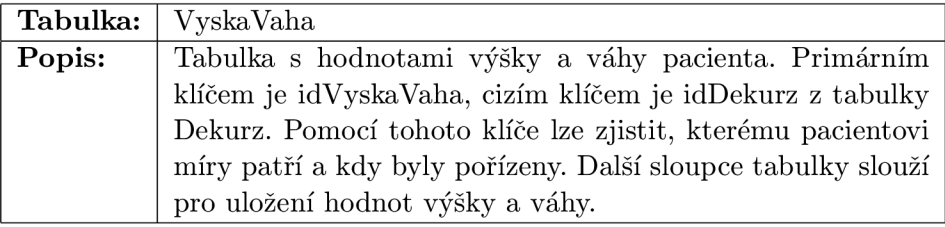

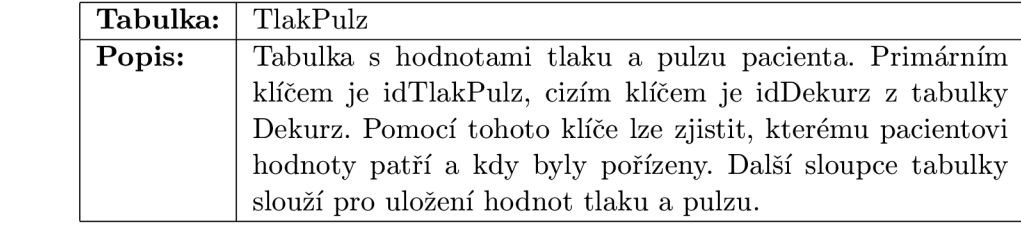

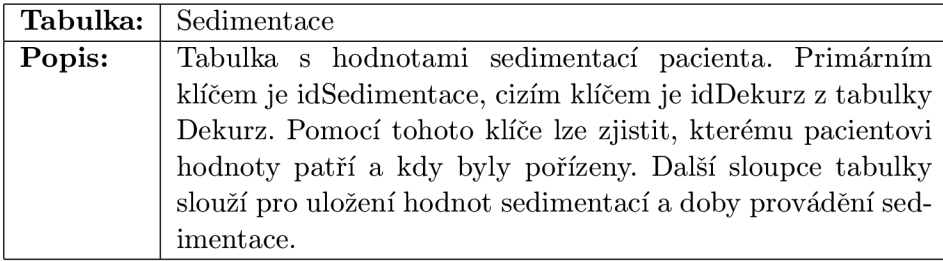

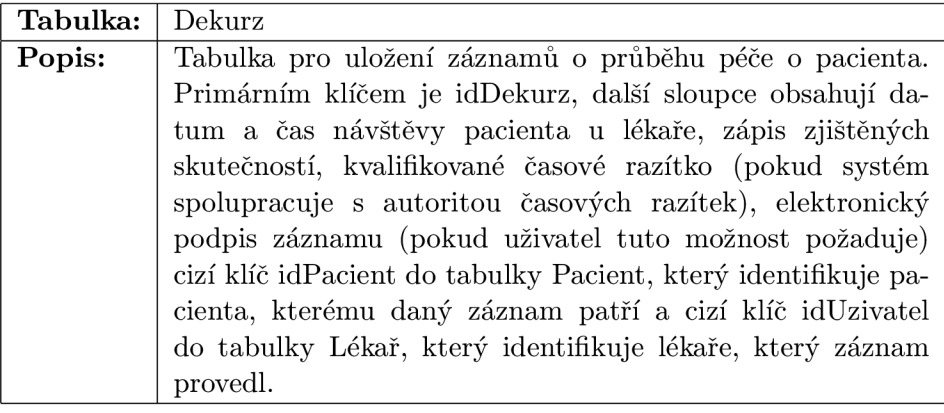

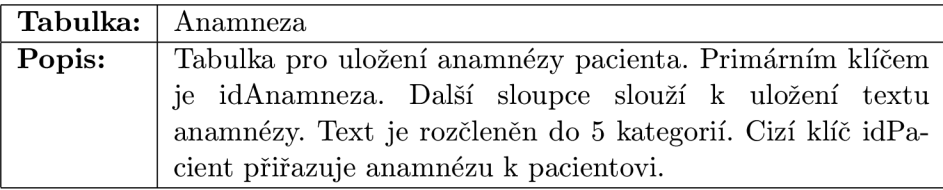

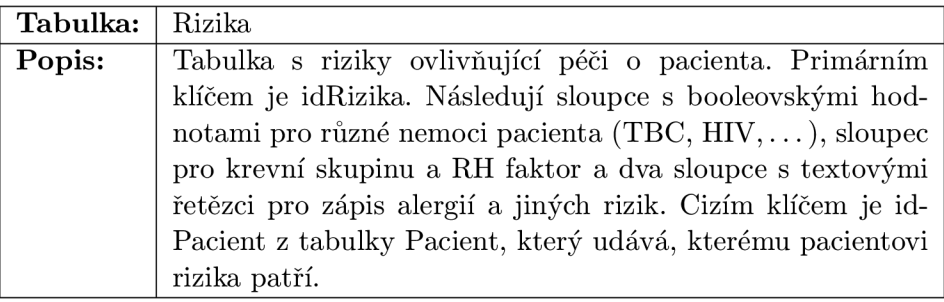

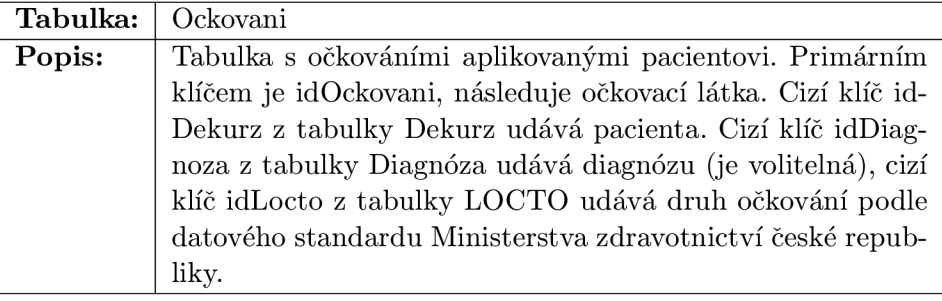

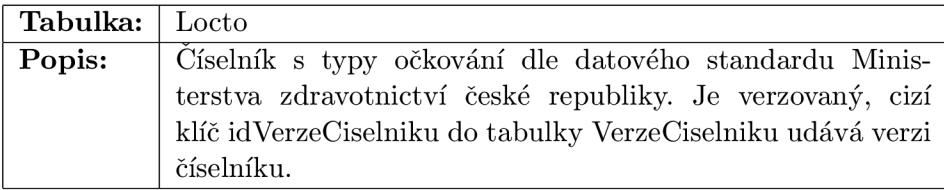

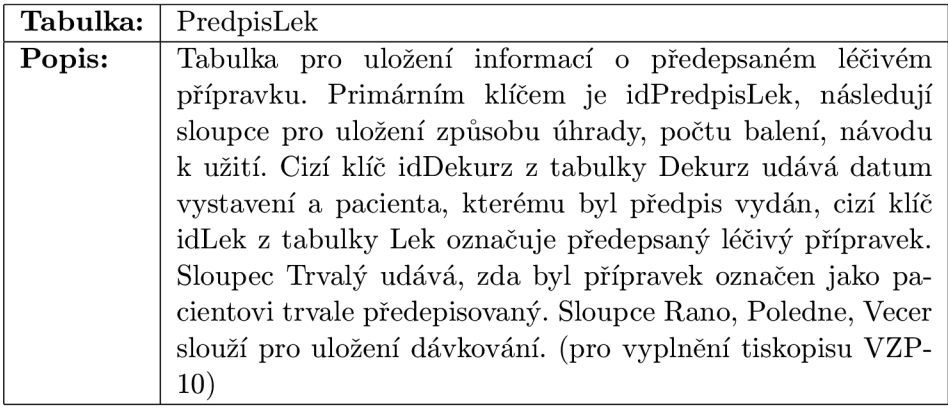

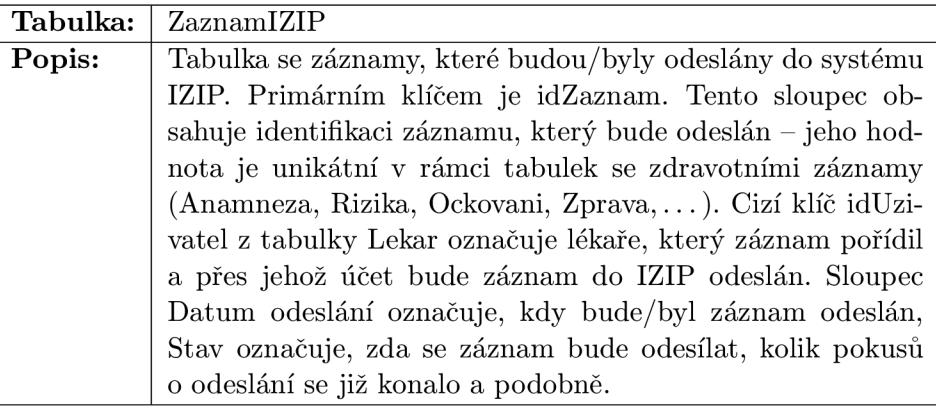

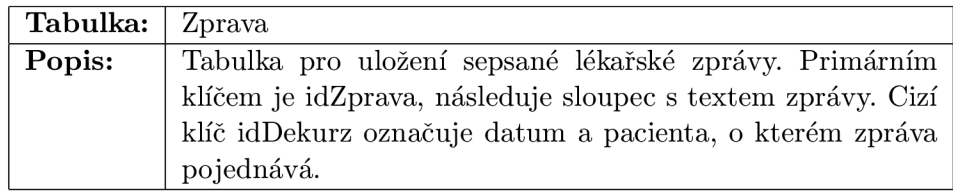

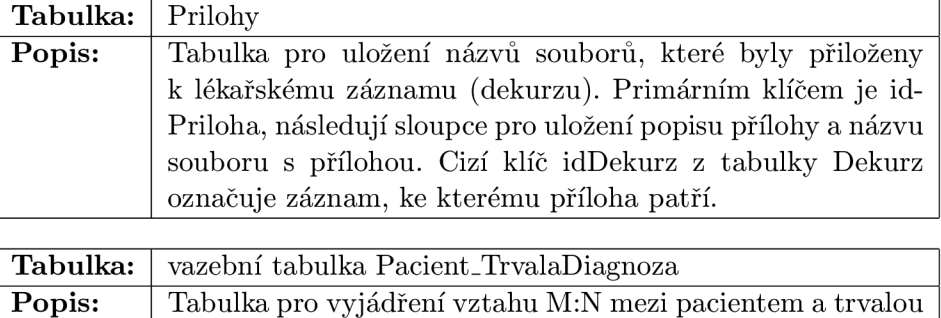

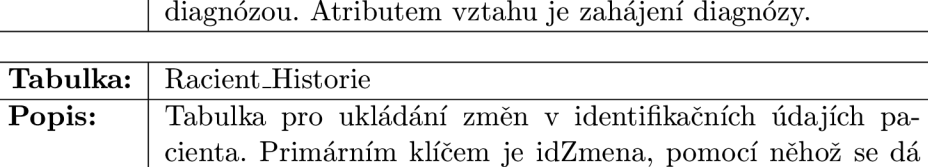

vysledovat pořadí změn údajů. Cizí klíč idPacient do tabulky Pacient označuje pacienta, o jehož změny údajů se jedná.

## **D.2.2** Diagram schématu databáze

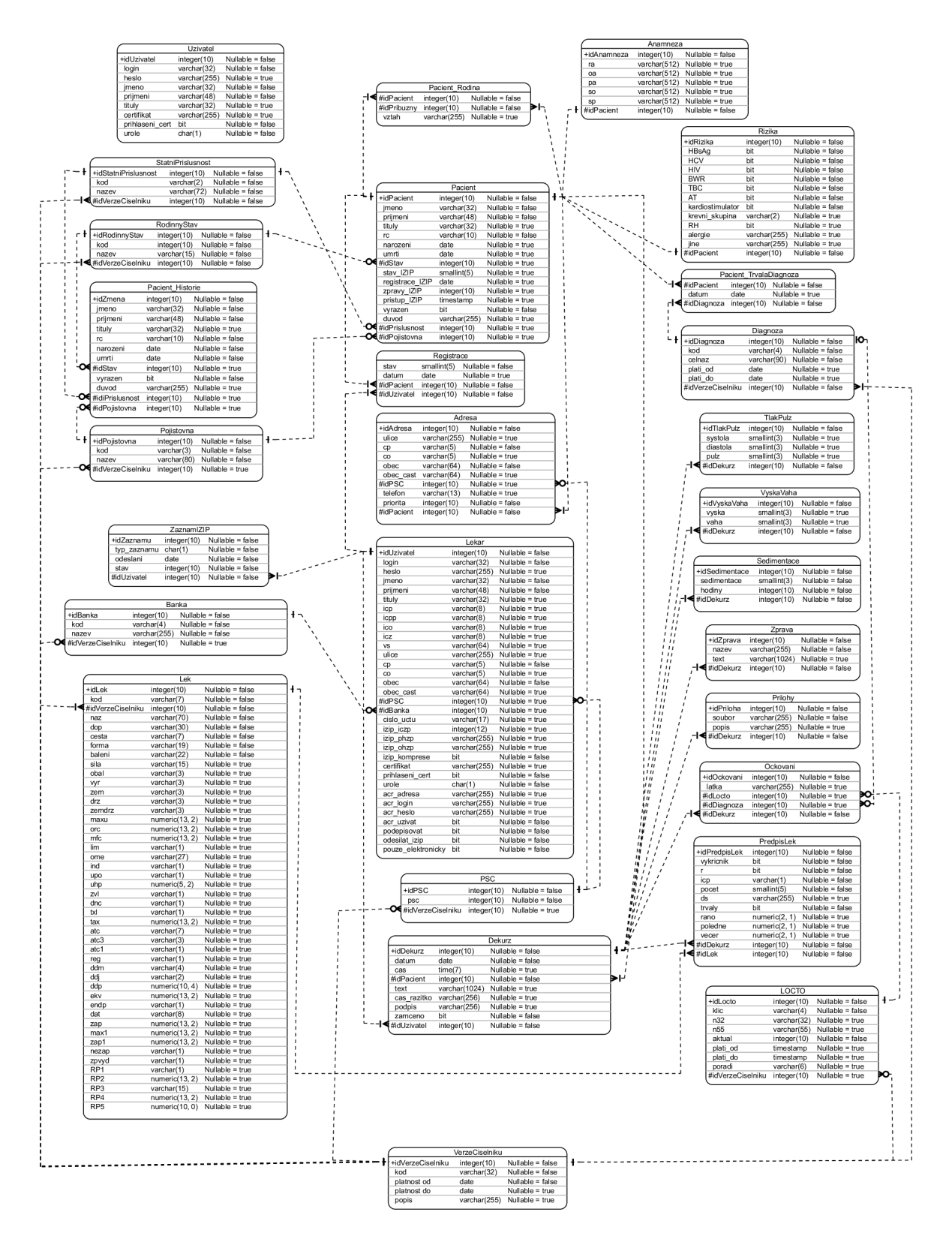

Obrázek D.1: Schéma databáze

#### $D.3$ Návrh architektury systému

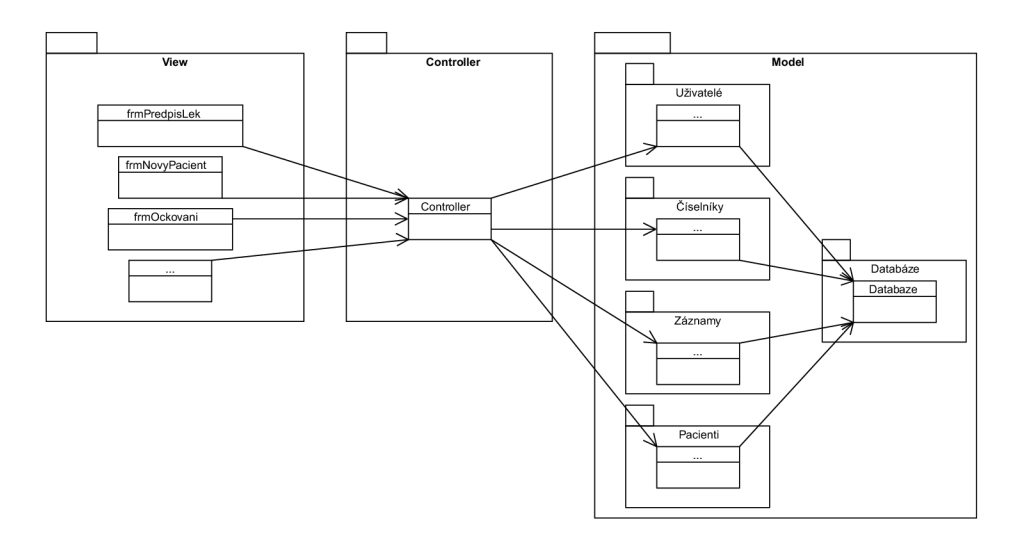

Obrázek D.2: Schéma architektury aplikace

#### Návrh jednotlivých vrstev architektury D.3.1

## Návrh vrstvy Model

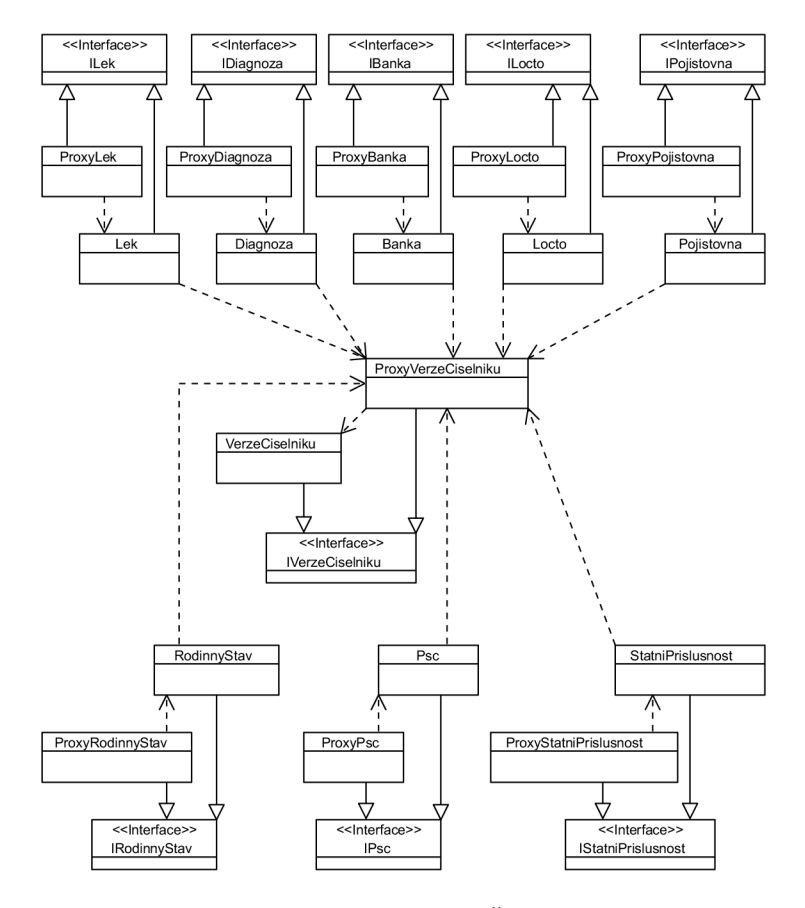

Obrázek D.3: Balíček Číselníky

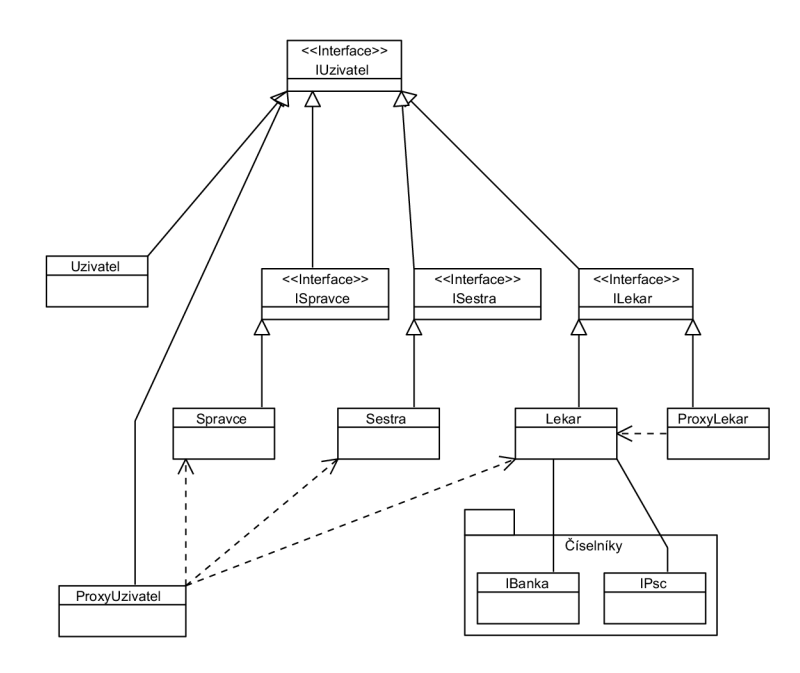

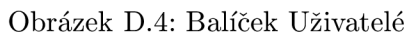

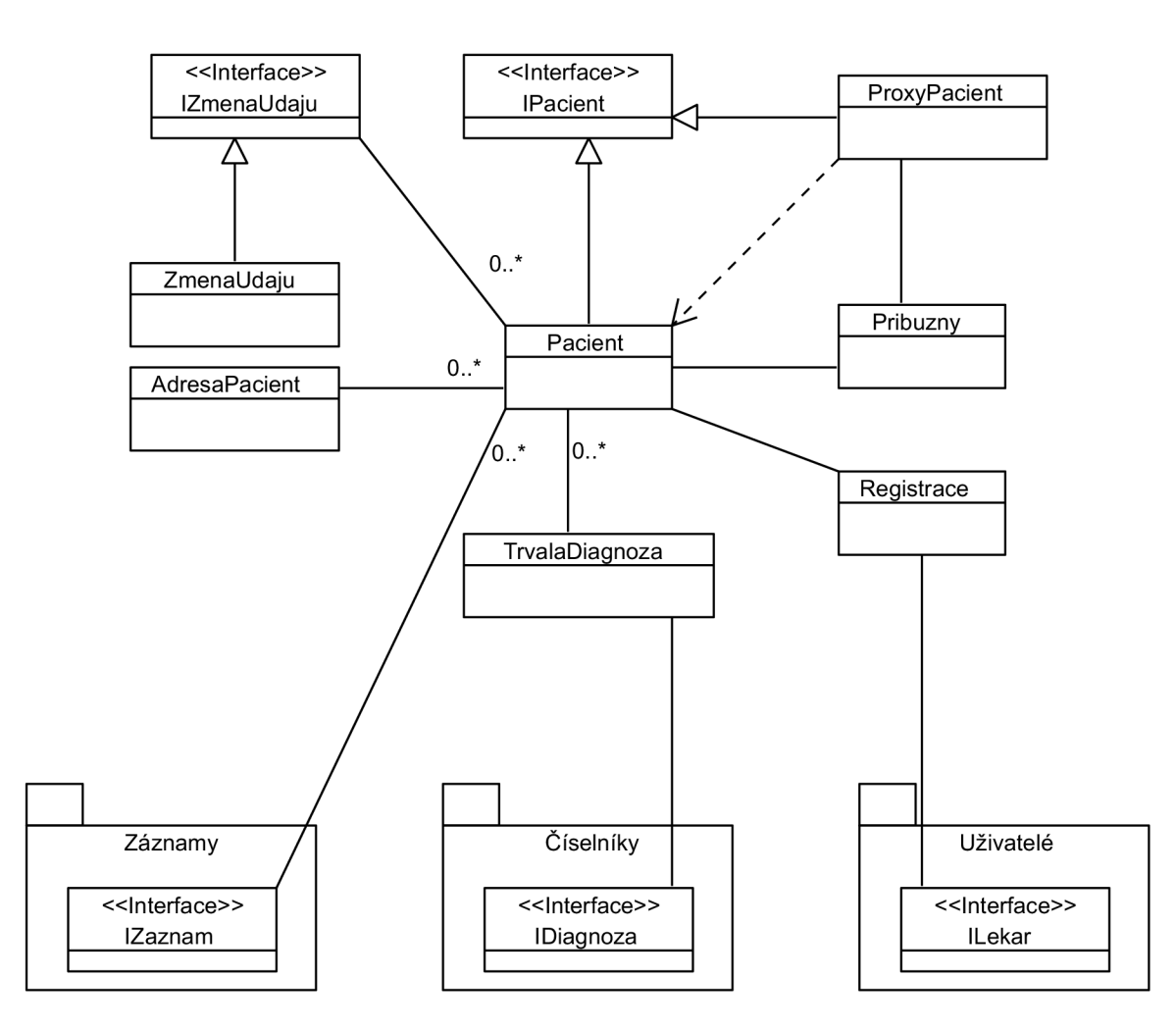

Obrázek D.5: Balíček Pacienti

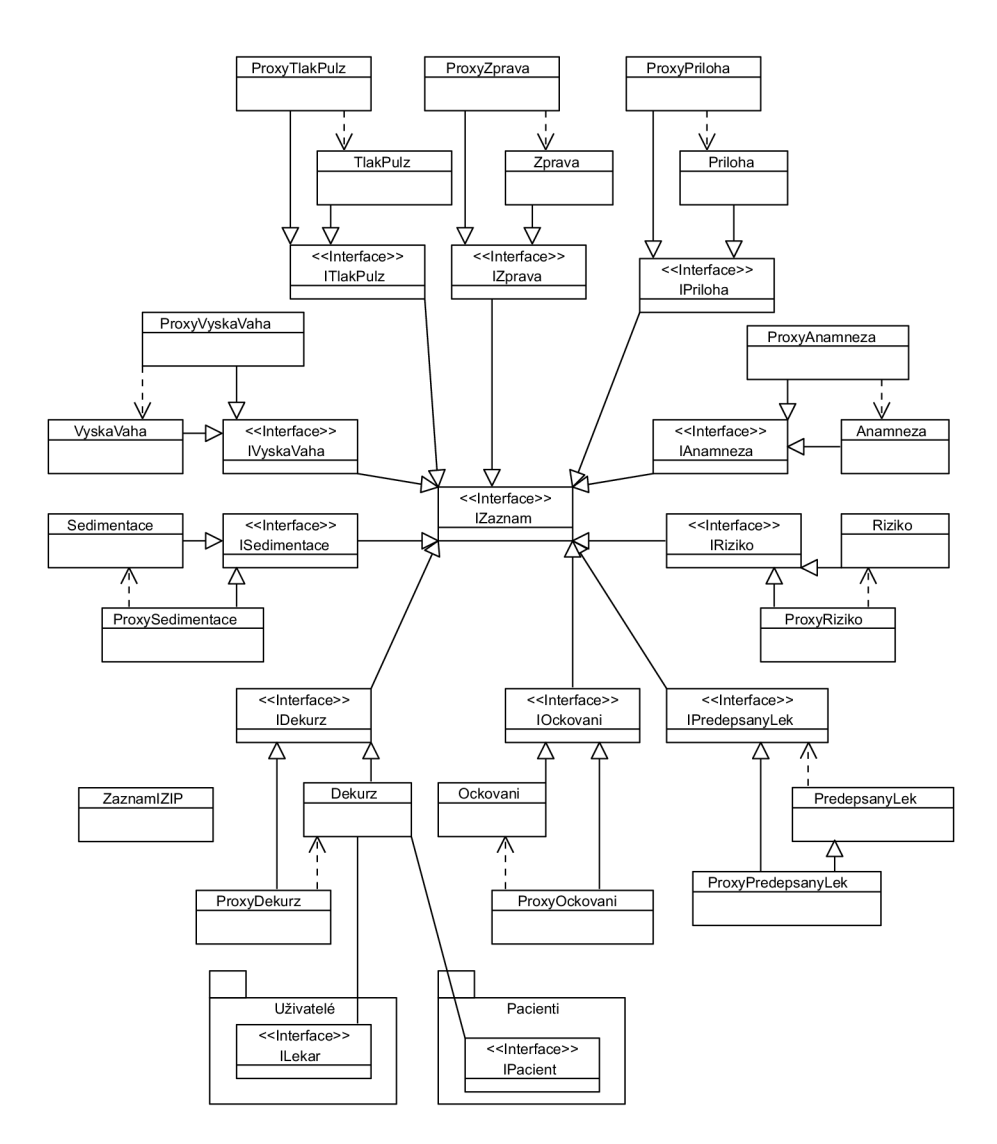

Obrázek D.6: Balíček Záznamy

## **Dodatek E**

# **Obsah přiloženého disku**

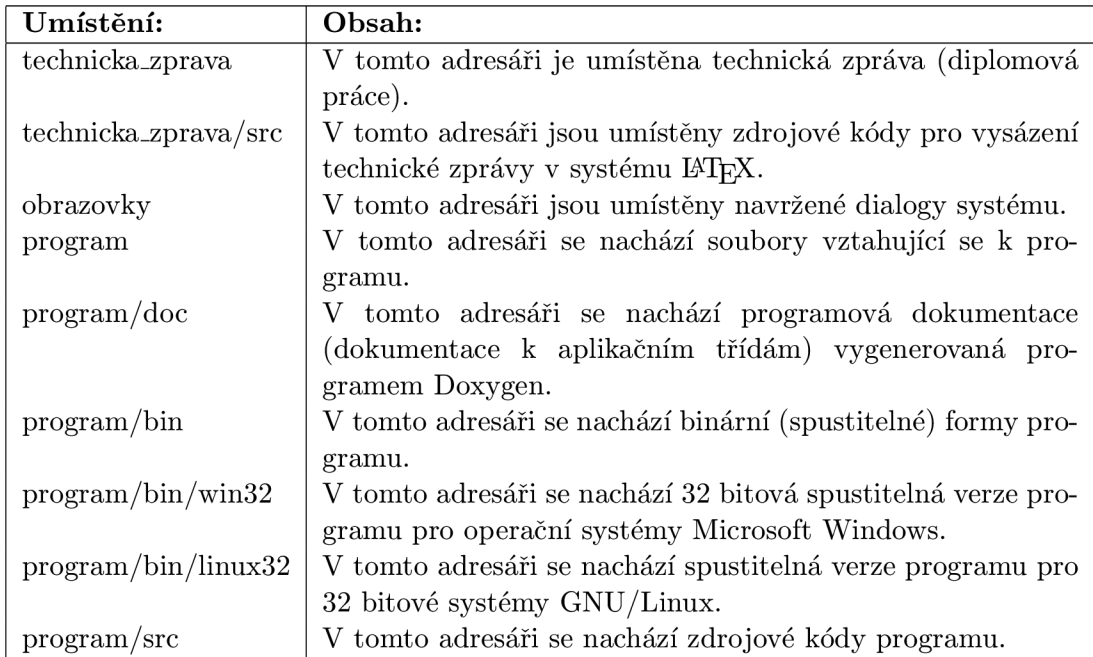